# Rapport de Stage pour le DU-ECU

# « La Spectroscopie Basse Résolution » avec le spectrographe

# ''*Alpy600*''

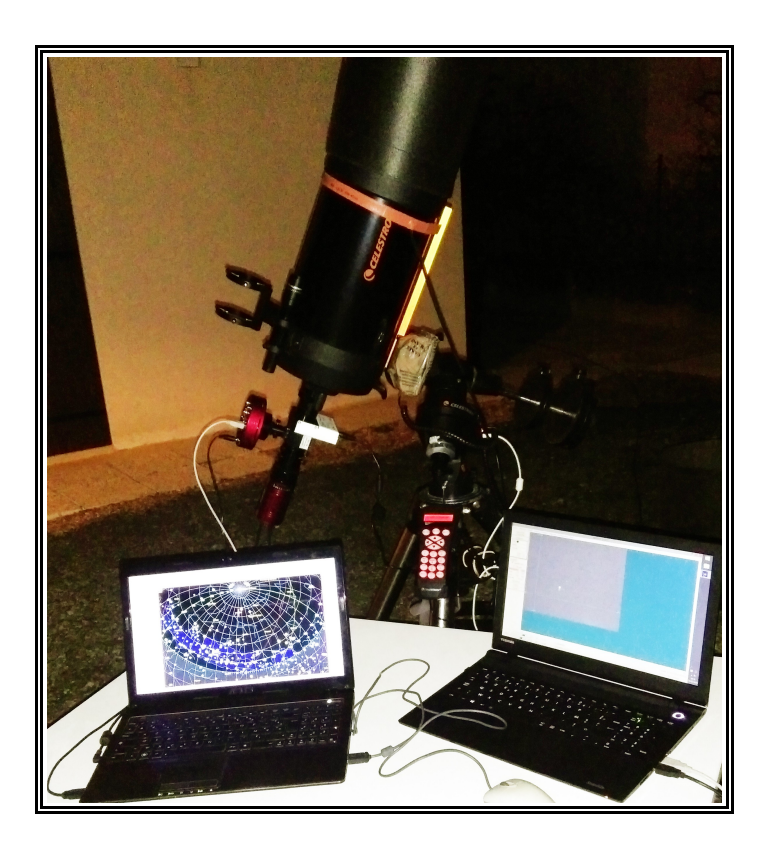

# **par l'élève Étienne Bertrand**

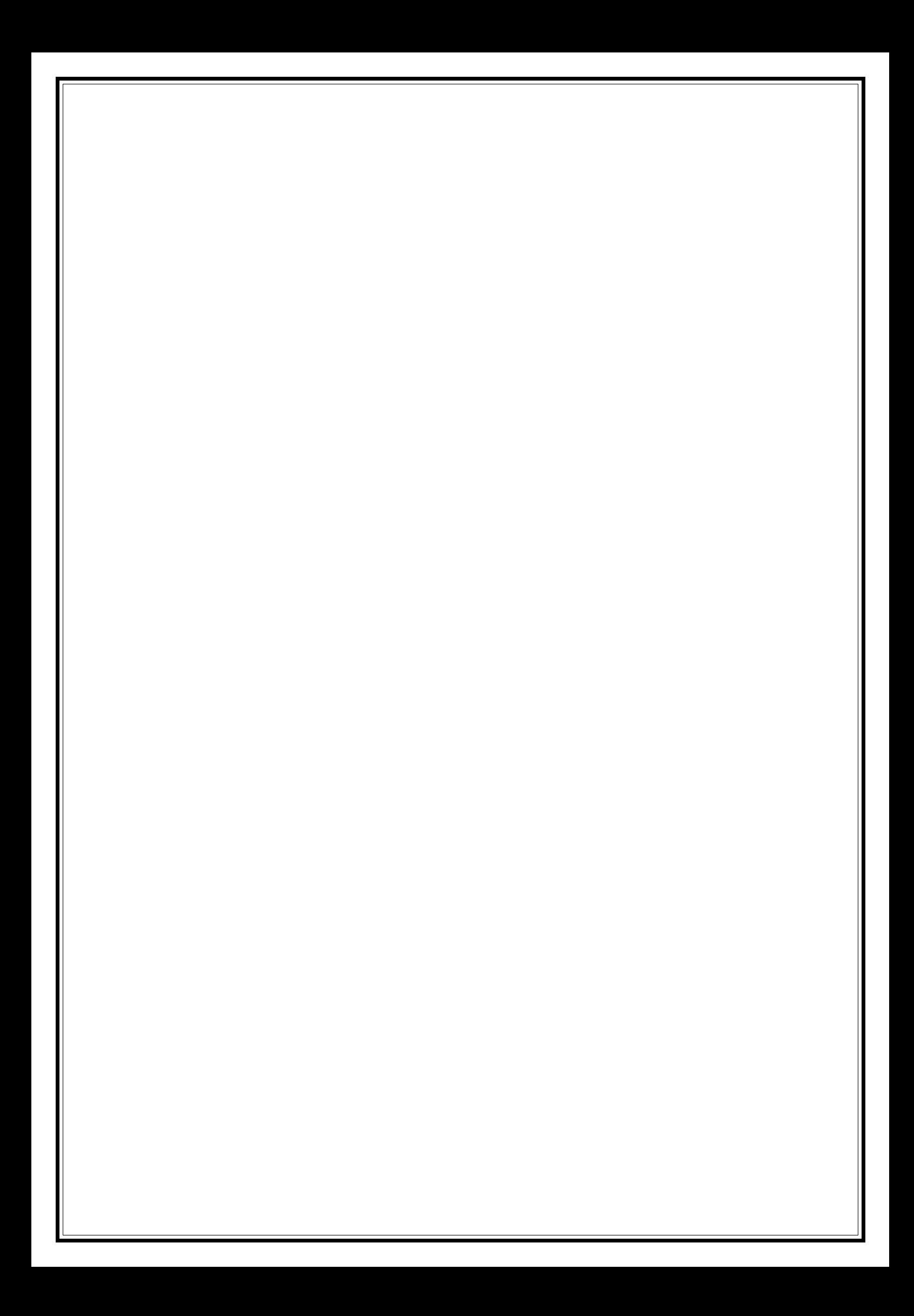

# **Sommaire**

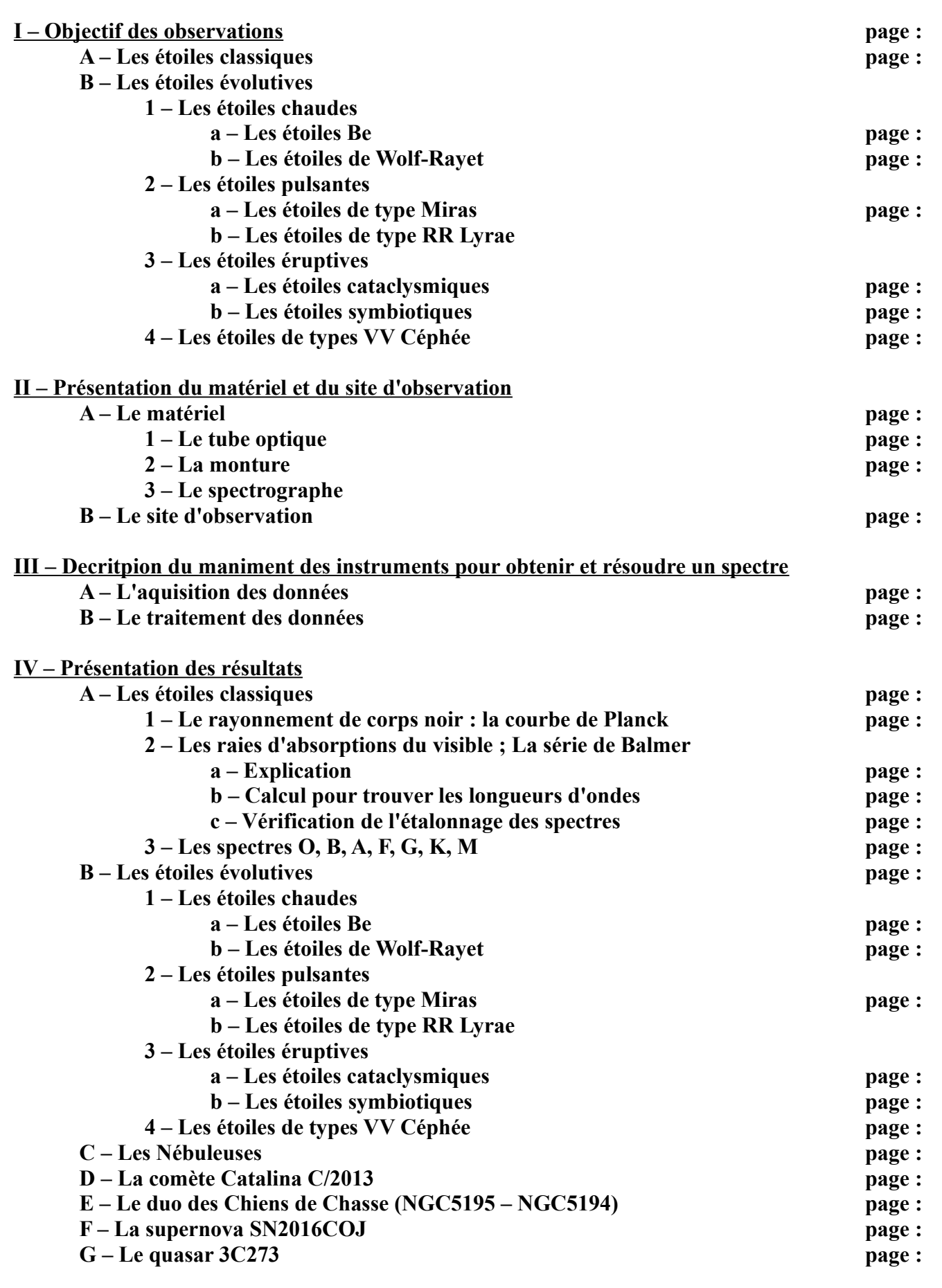

#### **I – Objectif des observations A – Les étoiles classiques**

En astronomie, les étoiles présentent quatre caractéristiques principales : température de surface, gravité à la surface, masse et luminosité. Ces caractéristiques ne sont pas indépendantes les unes des autres et ne sont pas directement mesurables. Cependant, elles permettent d'associer un type spectral à chaque étoile.

Les étoiles se présentent dans une variété de couleurs déterminées par leur température de surface. Les étoiles chaudes sont bleues tandis que les étoiles froides sont rouges. Dans un ordre croissant de température, une étoile sera rouge, orange, jaune, blanche, bleue et violette. Plus un corps est chaud, plus les photons qui s'en échappent ont d'énergie, et plus leur longueur d'onde est petite.

A priori, les étoiles peuvent être classées selon leur température de surface en utilisant la loi de Wien, mais ceci pose quelques difficultés. Les caractéristiques du spectre électromagnétique permettent de classer les étoiles différemment, en utilisant indirectement des informations qui concernent leur température ou leur gravité. En effet, les raies d'absorption présentes dans le spectre électromagnétique des étoiles ne peuvent être observées que dans une certaine gamme de températures car ce n'est que dans cette gamme que les niveaux d'énergie nucléaire relatifs à ces raies sont peuplés. De même, la largeur des raies d'absorption dépend de la gravité à la surface de l'étoile et donc de sa luminosité.

La classification de Harvard est celle qui attribue un type spectral à une étoile, et correspond globalement à une échelle de température. La classification de Yerkes est celle qui attribue une classe de luminosité à une étoile, et correspond globalement à une échelle de rayon (voir loi de Stefan-Boltzmann) pour une température donnée.

Cette méthode fut développée à l'observatoire de Harvard au début du XXe siècle par Henry Draper. Après la mort de Draper, sa veuve légua à l'observatoire une somme d'argent pour continuer le travail de classification. La plus grande partie de ce travail fut effectué par les « filles » de l'observatoire, principalement Annie Jump Cannon et Antonia Maury en se fondant sur le travail de Williamina Fleming. Ce travail s'acheva par la publication du Henry Draper Catalogue (HD) entre 1918 et 1924. Le catalogue contenait 225 000 étoiles jusqu'à la neuvième magnitude. La classification de Harvard est fondée sur des raies d'absorption qui sont surtout sensibles à la température plutôt qu'à la gravité de surface. Les différentes classes et leur température sont les suivantes.

#### (*Wikipedia)*

 *Classification des étoiles par leurs températures :*

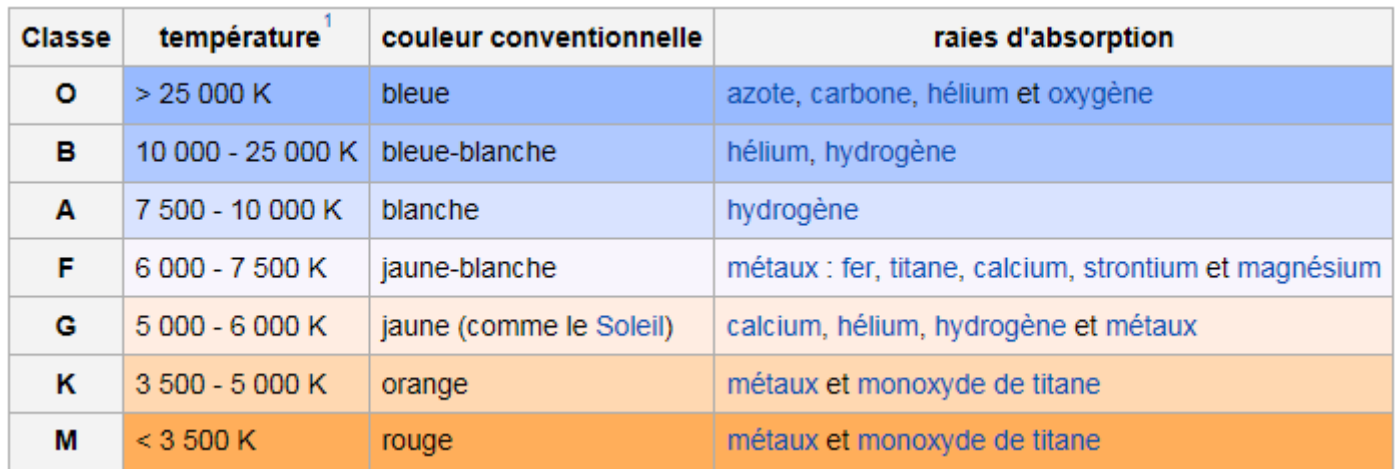

A noter que dans la litterature plus fournie, on trouve des types spectraux plus complets comme A2V.

Voici comment comprendre ces classifications :

- Les types spectraux O, B,...M sont subdivisés de façon décimal (A0, puis A1,... jusu'à A9) et cela caractérise une tranche plus précise de température de surface de l'étoile.
- Le chiffre romain correspond à la classe de luminosité décrite dans le diagramme Hertzprung-Russel qui est directement liée à la surface  $(\pi R^2)$  de l'étoile et donc à son rayon R (R0 = rayon du Soleil) :
	- Ia, Iab, Ib : supérgeantes  $(300 \le R/R_0 \le 1000)$ ;
	- II : géantes brillantes (100<R/R0<300) ;
	- $-$  III : géantes (10R/R0<100) ;
	- IV : sous-géantes  $(2 < R/R_0 < 10)$ ;
	- V : naines de la séquence principale (0,1<R/R0<2).

Les caractéristiques de chaque types spectraux :

Avec cette série, on a énormement de renseignements. Par exemple, en un coup d'oeil, on apprend :

- L'évolution de la couleur avec la température ;
- La naissance et la disparition des raies de Balmer selon la température ;
- Dans une même classe spectrale, la variation de la profondeur des raies de Balmer avec la température T et le peuplement des niveaux d'énergie de l'hydrogène (par exemple le passage de A1, A8, et F0 à F8). Ici, deux phénomèrnes physiques s'opposent et font que lorsque H faiblie, H s'intensifie et T diminue.

Il est très faicle de faire de l'astrophysique avec ce jeu de spectres :

- Par exemple, dans les spectres ci-dessous, le maximum de la courbe (profil de raies) est à l'extreme gauche du graphe (basse longeur d'onde, c'est à dire le bleu) pour les étoiles chaudes et se déplace vers la droite (grandes longueurs d'onde, le rouge) lorsque la température de surface de l'étoile décroit.
- La profondeur relative des raies de Balmer (raies de l'hydrogène neutre noté HI varie selon le type spectral donc selon la température. Dans les étoiles chaudes (O, B,A) ce sont les raies de Balmer Hβ, Hγ, Hδ, etc. qui sont plus profondes. Tandis que pour les étoiles de température intermédiaires (F, G) la raie Hα est plus profonde.

#### **B – Les étoiles évolutives 1 – Les étoiles chaudes a – Les étoiles Be**

Une étoile Be est une étoile de type spectral B et qui en plus montre des raies spectrales en émission. Les étoiles Be sont des étoiles qui ont une très grande vitesse de rotation (plusieurs centaines de kilomètres à la seconde à l'équateur), et qui ont un disque autour d'elles. C'est le disque qui est responsable des raies en émission.

Des étoiles comme γ Cassiopeiae, λ Eridani, ou α Eridani (Achernar), sont des exemples d'étoiles Be.

Découvertes :

Alors qu'il développe une classification des spectres d'étoiles (1863-1866), le père Angelo Secchi, directeur de l'Observatorio del Collegio Romano du Vatican, remarque que la raie Hβ de l'étoile γ Cassiopeiae est en émission. Il publie alors cette découverte dans le journal Astronomische Narichten en 1866 et qualifie cette émission de "particularité curieuse de l'étoile γ Cassiopeiae" (Secchi, 1866).

Cette découverte marque le début de la recherche de nouvelles étoiles Be et des premiers modèles pour expliquer leurs particularités.

#### *(Wikipédia)*

#### **b – Les étoiles de Wolf-Rayet**

Une étoile Wolf-Rayet (souvent abrégé en étoile WR) est une étoile chaude, massive et évoluée présentant un taux de perte de masse très élevé.

Elles furent découvertes en 1867 par Charles Wolf et Georges Rayet, de l'Observatoire de Paris. Wolf et Rayet avaient observé, dans 3 étoiles de la constellation du Cygne, d'étranges raies en émission d'origine alors inconnue. On pense aujourd'hui que les étoiles Wolf-Rayet sont les descendantes des étoiles de type spectral O ou B, c'est-à-dire les étoiles les plus massives des populations stellaires (qui ont une masse comprise entre 9 et 80-150 masses solaires).

On parle d'une « étoile Wolf-Rayet » pour dire une étoile « de type Wolf-Rayet », plutôt qu'une « étoile de Wolf-Rayet » (comme on parle de l'« étoile de Barnard »).

Les étoiles Wolf-Rayet ne sont, en grande majorité, plus sur la séquence principale, c'est-à-dire que la combustion en leur cœur n'est plus celle de l'hydrogène, mais celle d'autres éléments, à savoir, par étapes, l'hélium, puis le carbone, l'oxygène etc. On parle donc parfois du stade (évolutif) Wolf-Rayet ou d'une étoile montrant des caractéristiques Wolf-Rayet. Une autre caractéristique de ces étoiles est leur vent stellaire si important qu'il en devient optiquement épais, ne laissant plus percevoir le spectre de l'étoile elle-même. On ne peut alors pas non plus parler de surface (hydrostatique), comme c'est le cas des étoiles « normales », de plus faible masse, comme le Soleil.

*(Wikipédia)* 

#### **2 – Les étoiles pulsantes a – Les étoiles de type Miras**

Les étoiles variables de type Mira sont une classe d'étoiles variables, caractérisées par des couleurs très rouges, des périodes de pulsation supérieures à 100 jours, et des amplitudes de luminosité supérieures à une magnitude. Ce sont des étoiles géantes rouges se trouvant dans les dernières étapes de leur évolution stellaire (la branche asymptotique des géantes rouges) qui finiront par expulser leur enveloppe externe en une nébuleuse planétaire et par devenir des naines blanches en quelques millions d'années. Cette classe d'étoile est nommée en référence à l'étoile Mira (o Cet).

On pense généralement que les variables Mira ont une masse inférieure à deux masses solaires, mais elles peuvent être des centaines de fois plus lumineuses que le Soleil, à cause de leur enveloppe très élargie. Ces étoiles semblent pulser en se contractant et en s'élargissant de manière cyclique, ce qui conduit à un changement à la fois du rayon et de la température, d'où leur variation de luminosité. La période de pulsation est fonction de la masse et du rayon de l'étoile.

Bien que la plupart des variables Mira soient très similaires en ce qui concerne leur comportement et leur structure, il s'agit d'une classe hétérogène d'étoiles variables, à cause notamment des différences d'âge, de masse, de période de pulsation, et de composition chimique.

Une petite fraction des variables de type Mira semblent changer de période de pulsation au cours du temps, cette période augmentant ou diminuant de façon significative (jusqu'à un facteur trois) sur une durée de plusieurs décennies ou plusieurs siècles. On pense que ceci est causé par des modifications de température, une « coque » d'hydrogène proche du noyau de l'étoile pouvant devenir assez chaud et dense pour commencer des réactions de fusion nucléaire. Ceci modifie la structure de l'étoile, ce qui se manifeste par un changement de période. Ce processus est prévu par la théorie pour toutes les variables Mira, mais la durée relativement courte des pulsations thermiques (quelques milliers d'années) comparée à la durée de vie d'une étoile sur la branche asymptotique des géantes (plusieurs millions d'années) fait que l'on ne constate ce phénomène que sur quelques-unes des variables Mira observables.

*(Wikipédia)*

#### **b – Les étoiles de type RR Lyrae**

Les étoiles RR Lyrae sont des étoiles variables pulsantes de faible masse (environ 0.5 et 0.8 masse solaire) dans la phase de combustion d'un coeur composé d'hélium. Leur période de variation est assez courte, généralement de moins d'un jour, parfois de 8 ou 9 heures. Ces étoiles variables sont appelées ainsi car la première étoile de ce type particulier (le prototype) a été la variable RR de la constellation de la Lyre. Relativement vieilles, elles sont situées dans la zone d'instabilité du diagramme de Hertzsprung-Russell avec d'autres catégories d'étoiles pulsantes, telles les céphéides, mais plus proche de la séquence principale. La relation existant entre leur période de pulsation et leur magnitude absolue a fait d'elles de bons indicateurs de distance, dans l'étude des amas globulaires notamment. Leur faible luminosité apparente rend toutefois leur observation difficile dans les autres galaxies.

Etant donné qu'elles se trouvent dans la zone instable du diagramme HR, ces étoiles doivent évoluer. Leur période de pulsation peut alors s'accroitre ou décroitre. L'étude de cette évolution permettra d'affiner la théorie de l'évolution des étoiles. Elle est menée actuellement sur de nombreuses étoiles RR Lyrae de notre galaxie, complétant plus d'un siècle de mesures. Ces travaux conjoints entre astronomes amateurs et professionnels sont compilés dans les bases de données du GEOS notamment.

*(Wikipédia)*

#### **3 – Les étoiles éruptives**

#### **a – Les étoiles cataclysmiques**

Une (étoile) variable cataclysmique (CV en anglais) est un type d'étoile binaire. Elle est constituée de deux étoiles : une primaire naine blanche, et une secondaire lui transférant sa masse. On connaît actuellement plus de 1600 systèmes CV. Elles ont une période orbitale comprise typiquement entre 80 minutes et 12 heures, bien qu'il y ait une lacune statistique entre 2 et 3 heures dans la distribution des périodes observées. Ces systèmes sont alimentés par un transfert de masse, et pour que le transfert de masse dure toute la vie du système, l'étoile secondaire doit remplir son lobe de Roche. Celui-ci prend approximativement une forme de larme autour de chaque étoile. La matière à l'intérieur du lobe est liée gravitationnellement à l'étoile et la matière à l'extérieur ne l'est pas. Le volume du lobe de Roche détermine le volume maximum que l'étoile peut occuper. Les lobes de Roche de la primaire et de la secondaire se rencontrent en un point selle appelé point de Lagrange intérieur. À ce point, la matière peut passer entre les deux étoiles de la moins massive à la plus massive. La taille et la forme des lobes de Roche sont déterminées par la distance entre les étoiles et le rapport de masse entre celles-ci.

*(Wikipedia)*

#### **b – Les étoiles symbiotiques**

Une étoile symbiotique, ou plutôt un système d'étoiles symbiotiques, est un système binaire composé d'étoiles dont la luminosité varie. Leur cycle de vie les fait passer par une phase semblable à une nova très lente (9 à 11 de magnitude[évasif]) durant quelques dizaines d'années avant de revenir à leur luminosité initiale.

Ce type de système est composé d'une géante rouge de type Mira et d'une naine blanche. C'est la proximité et la masse de ces étoiles qui les classent comme étant symbiotiques.

Exemples d'étoiles symbiotiques : V1016 Cygni, HM Sagittae et RR Telescopii.

*(Wikipédia)*

#### **4 – Les étoiles de types VV Céphée**

VV Cephei est une étoile binaire à éclipses située dans la constellation de Céphée à environ 3 000 annéeslumière de la Terre. Elle contient une hypergéante rouge, VV Cephei A, qui est l'une des étoiles les plus grandes actuellement connues.

- VV Cephei A, l'hypergéante rouge, est de type spectral M2 et son diamètre est environ 1 050 à 1 900 fois

plus important que celui du Soleil, ce qui fait entre 1 450 000 000 km et 2 650 000 000 km de diamètre ; si elle était située à la place du Soleil dans le système solaire, elle s'étendrait, dans son estimation haute, jusqu'à l'orbite de Saturne.

Sa luminosité est comprise entre 275 000 et 575 000 luminosité solaire (*luminosité solaire = 3,8275.10<sup>36</sup>W*).

Sa masse est inconnue : estimée à partir de ses caractéristiques orbitales, elle serait de 100 masses solaires ; à partir de sa luminosité, entre 25 et 40 masses solaires.

Lorsque VV Cephei A est au plus proche de son compagnon, elle remplit totalement son lobe de Roche et perd de la matière au profit de VV Cephei B.

- VV Cephei B, est une étoile bleue de la séquence principale, de type spectral B0. Elle est environ 10 fois plus grande que le Soleil et 100 000 fois plus lumineuse.

Les deux étoiles sont séparées en moyenne par 25 UA (un peu moins que la distance entre le Soleil et Neptune). La période du système est de 7 430 jours (20,3 ans). Vu de la Terre, le système forme une étoile binaire à éclipses, laquelle dure 1 300 jours (3,5 ans) ; le milieu de la dernière éclipse s'est produit en janvier 1998.

#### **II – Présentation du matériel et du site d'observation**

#### **A – Le matériel**

#### **1 – Le tube optique**

Le tube optique est un Celestron C8 ; Schmidt-Cassegrain de 20 cm de diamètre, d'une focale de 2000mm. Son ouverture est de F/D = 10. Il est appelé ''*C8*'' dans le language des astronomes amateurs, car 8 est son diamètre en pouce. Il est très apprècié car compact et polyvalent, le rendant interessant à la fois pour le ciel profond, le planétaire avec une barlow, et d'autres utilisations comme la spectroscopie ou la photométrie. En rajoutant un réducteur de focale, on le fait passer à 1260mm avec une ouverure de F/D = 6,3 ce qui le rend assez lumineux et fait la joie des astrophotographes. Les industriels l'apprécie aussi, car composé de miroirs sphériques ce qui le rend peu couteux à produire.

#### Son principe de fonctionnement :

De conception proche du télescope de type Cassegrain, le télescope Schmidt-Cassegrain présente toutefois quelques particularités notables :

• Le miroir primaire parabolique sur le télescope de Cassegrain devient un miroir sphérique, plus simple et moins coûteux à fabriquer ;

• Pour corriger les aberrations sphériques engendrées par le miroir primaire, une lame de Schmidt est placée en entrée du télescope.

Calculons le pouvoir séparateur du tube optique. Sachant que le diamètre (D) est de 0,2 mètres, et que la longueur d'onde (λ) prise dans le visible est de 5000Å :

 $\theta$  = 1,22 x ( $\lambda$  / D)

 $\theta = (5000 \times 10^{-10}) / 0.2$ 

 $\theta$  = 3.05 x 10<sup>-6</sup> radians

Pour faire la correspondance en degrés on multiplit se résultat par 180° et on le divise par π.

Ce qui fait un pouvoir séparateur de :

 $\theta$  = 3,05 x 10<sup>-6</sup> x 180 /  $\pi$ 

 $\theta = 1,7475 \times 10^{-40}$ 

Sachant que  $1^\circ = 3600$ "

 $\theta$  = 1,7475 x 10<sup>-4</sup> x 3600

 $\theta = 0.6921$ "

On trouve un pouvoir séparateur de 0,6921''

#### **2 – La monture**

La monture utilisée est une CG5 de chez Celestron. C'est une monture allemande, qui a la particularité d'être démontable en deux blocs. Le trépied une fois replié, mesure dans les 60cm et la monture a à peu près de la même taille. C'est donc extremement pratique à emporter, cela rentre dans le coffre d'une petite citadine. La monture est équipé d'un Go-To, c'est à dire que l'on a plusieurs catalogues d'objets du ciel qui sont directement accessible en appuyant sur un bouton. Plus besoin de chercher les objets avec les coordonnées célestes en ascension droite et en déclinaison ! C'est un confort très apprécié.

L'alignement est assez précis en visuel, et la monture est équipé d'un port d'autoguidage pour suivre le ciel en temps réel avec une caméra et un ordinateur et améliorer considérablement le suivit.

C'est donc un ensemble (tube optique et monture) assez puissant et extremement pratique. Coût de l'ensemble neuf ~1500€.

#### **3 – Le spectrographe**

Le spectrographe Alpy 600 est un grism (réseau + prisme) de 600tt/mm. L'Alpy 600 offre une compacité, une résolution (autour de 10Å; pouvoir de résolution R~600) et une dispersion bien adaptées aux caméras actuellement utilisées en astronomie.

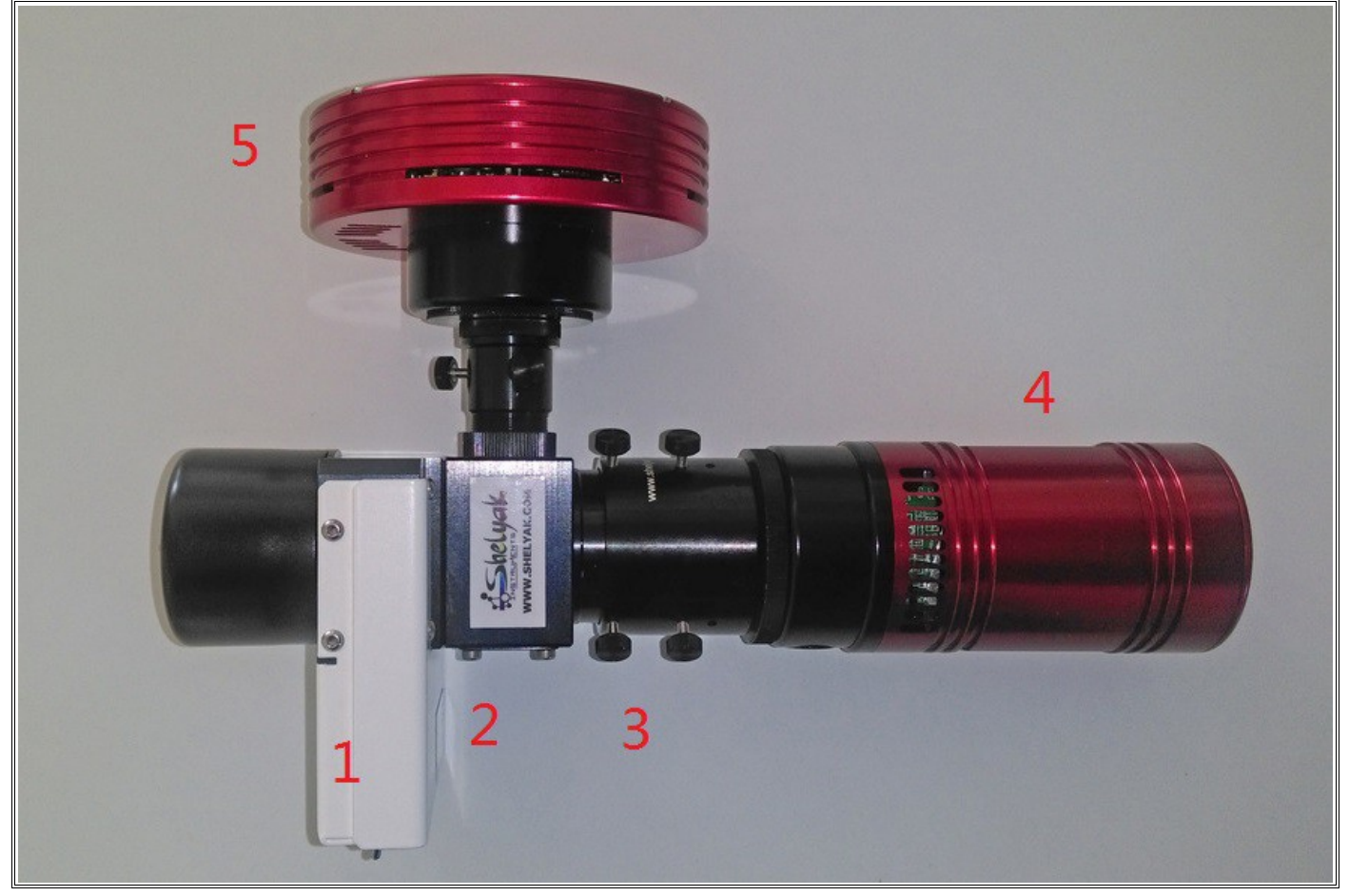

Sur cette photo le spectrographe Alpy600 est complet, composé de ces trois modules et de deux caméras. La particularité de ce spectrographe est d'êtres modulaire, ie, on peut commencer à faire des spectres avec seulement le module spectro, et quand on le souhaite, ou quand le budget le permet on peut le completer avec le module de guidage, et le module de calibration.

- Le spectrographe est le module **N°3** ici monté sur une caméra monochrome Atik414EX **N°4**.
- Le module de guidage est le module **N°2** qui permet d'obtenir l'image du champ ; il est monté sur une caméra monochrome Atik 314L+ (**N°5**).
- Le module de calibration qui contient les deux lampes ; celle pour faire les flats au Tungstène et celle pour la calibration des spectres à l'Argon/Néon/Hydrogène est le **N°1**.
- Le **N°4** est la caméra d'acquisition, monochrome Atik414EX.
- Le **N°5** est la caméra de guidage, monochrome aussi Atik 314L+.

#### **Au niveau budget : (se référer à la société Shelyak : [http://www.shelyak.com \)](http://www.shelyak.com/)**

- Le spectro Alpy $600 = 695 \text{ } \in$
- Le module de guidage = 785  $\epsilon$
- Le module de calibration =  $654 \text{ } \in$
- La caméra de guidage =  $1354 \text{ } \in$
- La caméra d'acquisition =  $1420 \epsilon$

Total =  $4908 \text{ } \in$ 

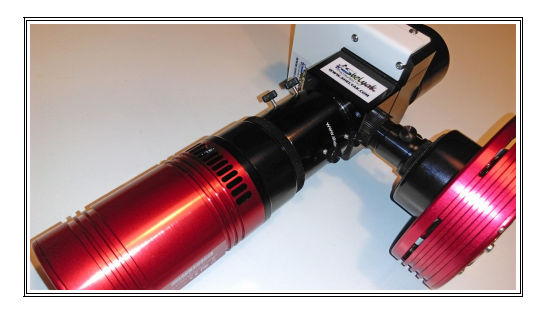

Voici le calcul pour connaître le champ de vision avec la caméra de guidage Atik 314L+ :

$$
\alpha = 2 \cdot \arctan\left(\frac{d}{2 \cdot f}\right)
$$

· d'est la longueur d'un bord ou de la diagonale de l'image optique, c'est-à-dire de la pellicule ou du capteur de l'appareil ;

- · f est la focale de l'objectif ;
- · arctan est la fonction arc tangente.

#### **f = 1260 x10<sup>3</sup>µm, α étant en degré, d étant la taille d'un bord du capteur en µm**.

 **Atik 314L+ :** capteur 1392 x 1040 pixels avec une taille de pixels de 6,45 µm. Soit: 8978,4 x 6708 um.

2 x arctan x  $(8978,4/(2 \times 1260 \times 10^3))$  puis on calcule avec 6708 µm et l'on obtient un champ de : **0,408° x 0,305°** ou **24,48' x 18,3'**

#### **B – Le site d'observation**

Le site utilisé pour la pratique de la photographie et de la spectroscopie, est un site en bord de mer dans la charente-maritime, donc moyennement bon au niveau seeing, et pour l'altitude je suis à 10 mètres au dessus du niveau de la mer. On est loin du Chili et du désert d'Atacama...

En plus de cela, mon site se trouve à 6 mètres d'un lampadaire à Sodium en bord de route ! La chance a voulu qu'il y ai juste devant mon garage, un transformateur EDF, grand comme une petite maisonnette et par chance depuis mon poste, le lampadaire est caché par ce transformateur EDF, ouf !

Quand bien même ce site n'étant pas extraordinaire, il est quand même extremement pratique car le telescope est monté, dans un garage, et en le portant sur 2 mètres de distance il est près à être utiliser. Fini les observations à la campagnes à 30 km de la ville, ou il faut tout démonter, mettre dans la voiture, parfois descendre le matériel d'un étage, puis faire la route, tout remonter, mettre en station, observer, puis tout refaire en sens inverse, et avec le froid l'hiver !

L'hiver, quand les nuits sont froides, je peux aller me réchauffer avec une tasse de thé ou d'infusion. L'avantage aussi est l'electricité : utile et indispensable pour le matériel les ordinateurs, aisnsi que pour la lampe à Argon pour la spectroscopie.

#### **III – Decritpion du maniment des instruments pour obtenir et résoudre un spectre A – L'aquisition des données**

Pour illustrer cet exemple nous allon traiter le spectre d'une étoile de type ''Be'' qui s'appelle **Kappa Draconis** située dans la constellation du dragon. C'est une étoile de type spectral **B6III** qui a une magnitude de 3,82 donc assez brillante. Son rayon est de 5,6 celui du Soleil et sa luminosité est 1400 fois celle de notre étoile. Sa température est de 13800K.

*(Kappa est considérée comme étant juste entrée dans sa phase de géante rouge, ayant consommée le contenu en hydrogène de son cœur. Au cours des prochains millénaires, elle gonflera, devenant plus brillante mais avec une température de surface nettement plus froide. Dans des dizaines de milliers d'années, Kappa Draconis apparaîtra beaucoup plus lumineuse, brillant probablement avec une couleur rougeâtre).*

Voici les images que je dois acquérir pour traiter le spectre de cette étoile Kappa-Draconis :

- **12 spectres** de l'étoile **Kappa Draconis** d'une durée de 30 secondes.
- **51 offsets** (d'une durée 0 seconde).
- **7 darks de 30 secondes** (pour le traitement de **Kappa Draconis**).
- **45 flats** d'une durée de 3secondes.
- **7 spectres** de l'étoile de réference **SAO16142** d'une durée de 60 secondes.
- **7 darks de 60 secondes** pour le traiment de l'étoile de reference **SAO16142**.
- **1 fichier de lampe d'Argon** d'une durée de **50 secondes**.

Afin de pouvoir utiliser l'image brute du spectre de Kappa Draconis il faut nottoyer celle-ci des défauts dû au matériel numérique et à l'optique.

Pour cela on fait des images d'Offset, des images de Dark et des images de Flat.

## Voici les images brutes :

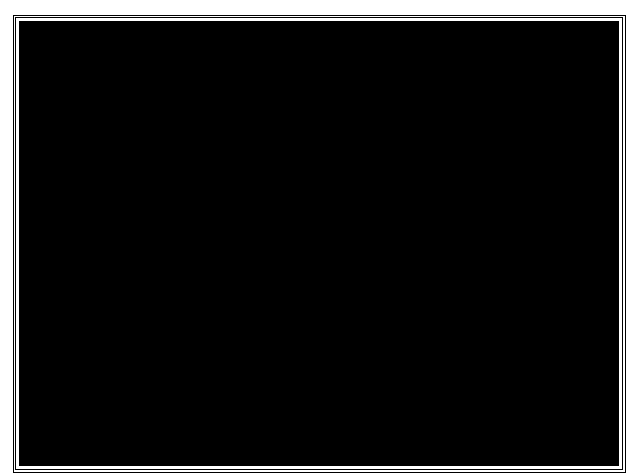

#### **Image d'offset 0 seconde Image dark (ici pause de 30 secondes)**

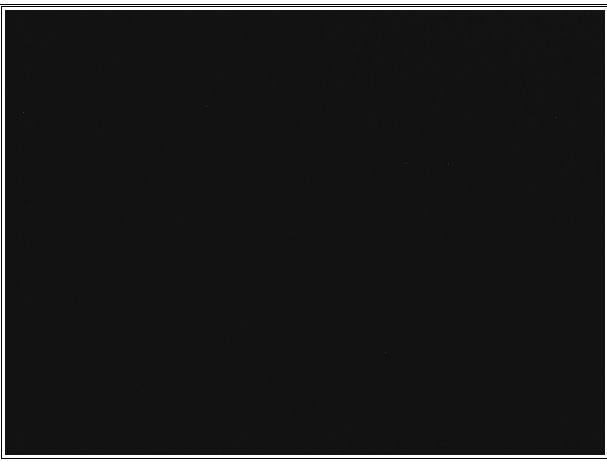

#### **Image de Flat (avec caméra Atik414EX : 3 secondes)**

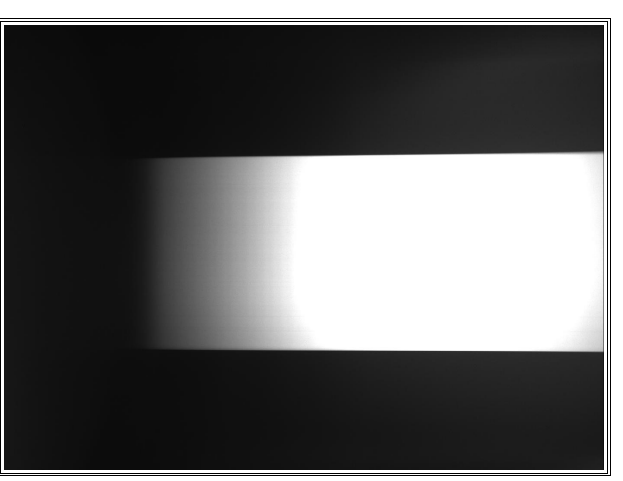

 Voici l'image de la lampe de calibration composée d' **Ar** gon/ **H** ydrogène/ **Hé** lium prise avec la caméra Atik 414EX d'une durée de 50 secondes) :

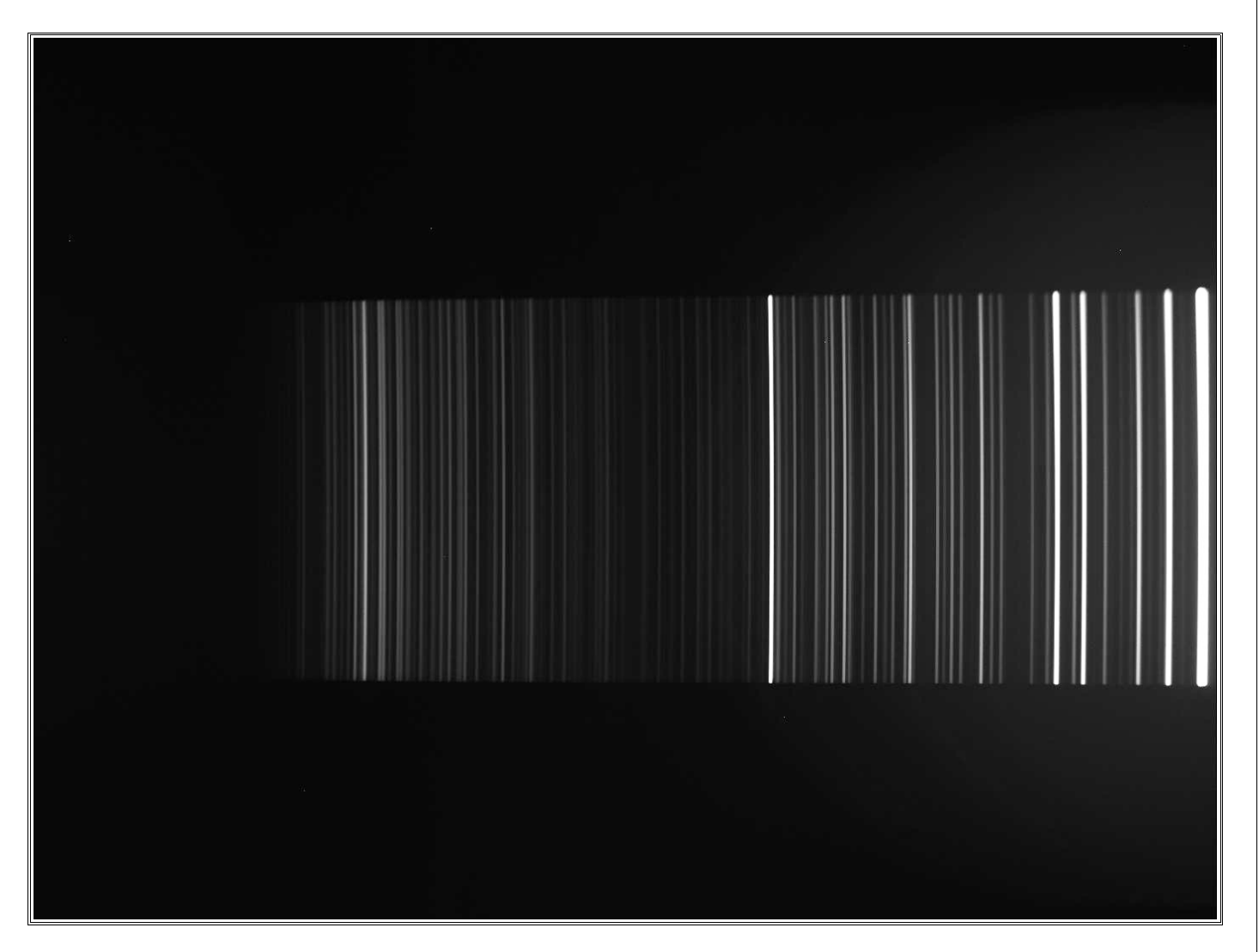

On remarque sur cette image seuleument des raies d'émission. C'est ici le but recherché, car nous avons pris cette image, avec la même caméra et la même configuration que lors de l'acquisition des spectres des étoiles Kappa Draconis et SAO16142.

Ce sont ces raies connues précisement, qui permettront au logiciel de créer un pôlynome afin d'étalonner en longueur d'onde chaque pixel. Chaque pixel aura un longueur d'onde attribuée, ainsi l'on pourra avoir une plage spectrale sur toute la surface du capteur CCD.

*Il est à noter que le capteur CCD de cette caméra n'est plus sensible dans le proche ultraviolet (en dessous de 3600Å), donc en dessous de cette longueur d'onde on n'aura plus de signal, seulement du bruit de lecture.*

Voici l'identification de toutes les raies présents avec la lampe de calibration Relco :

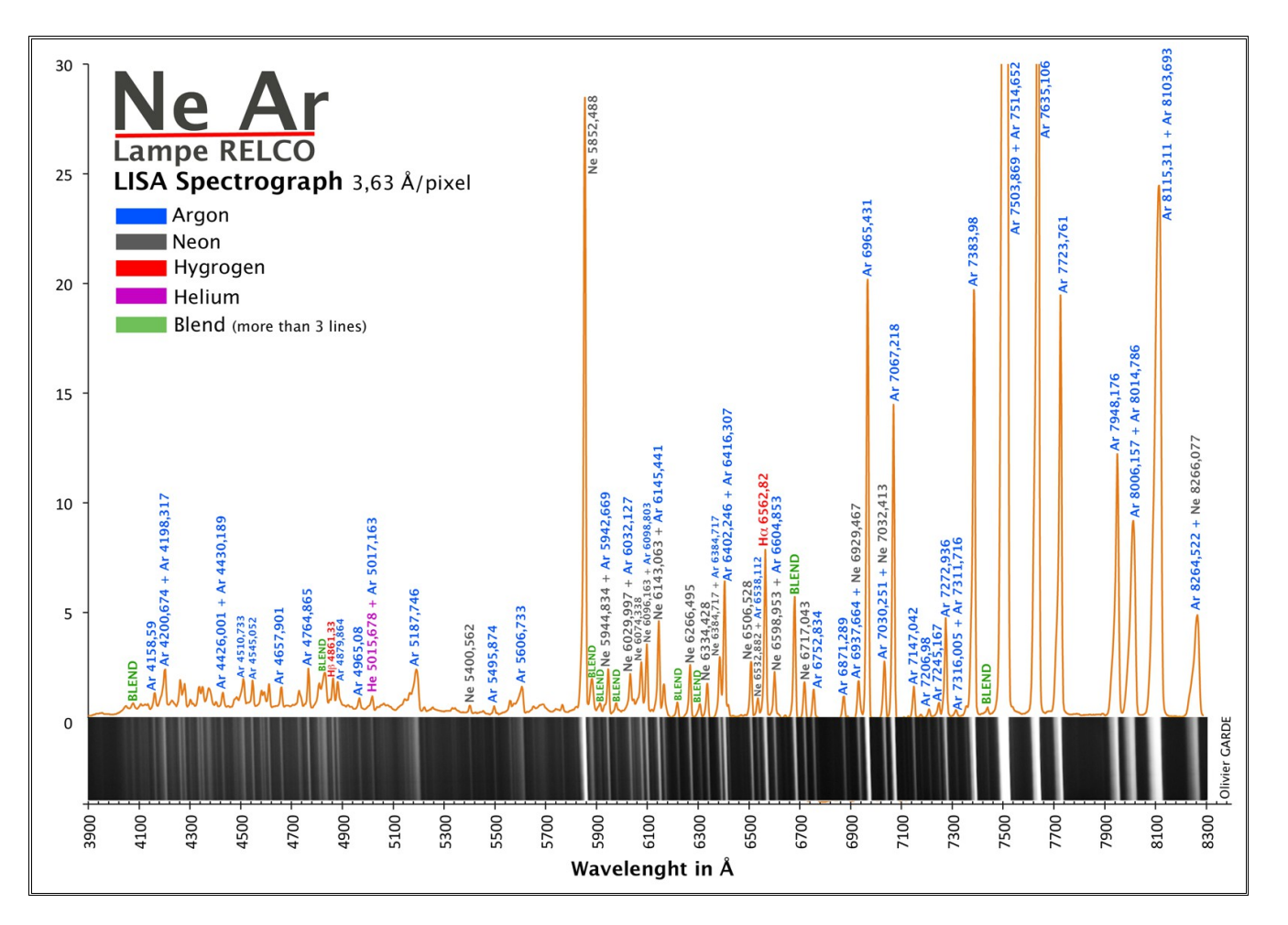

**image du site shelyak.com (http://www.shelyak.com/produit.php?id\_produit=113&id\_rubrique=12)**

Le logiciel que je vais utiliser pour la réduction des données est le logiciel **Sps'Audace** crée par Benjamin Mauclaire, car il fait tout automatiquement. C'est donc celui-ci que je vais utiliser par simplicité et parce qu'il a une grande qualité dans les résultats, afin de ne pas mettre toutes les étapes une par une dans ce rapport ce qui augmenterait le nombres de pages.

#### **B – Le traitement des données**

Nous avons maintenant toutes les images qui vont nous permettrent de traiter le spectre, afin d'enlever le bruit de lecture (l'**offset**), les pixels chauds (le **dark**) et la coma ainsi que les poussières (le **flat**). Nous pourrons après ce nettoyage utiliser ces donnés brutes et étaloner les images de Kappa Draconis avec le fichier d'argon pour avoir notre image stellaire calibrée en longueur d'onde.

 Voici le spectre brut de notre étoile Kappa Dra que l'on souhaite traiter ; de type ''Be'' ; pose de 30 secondes :

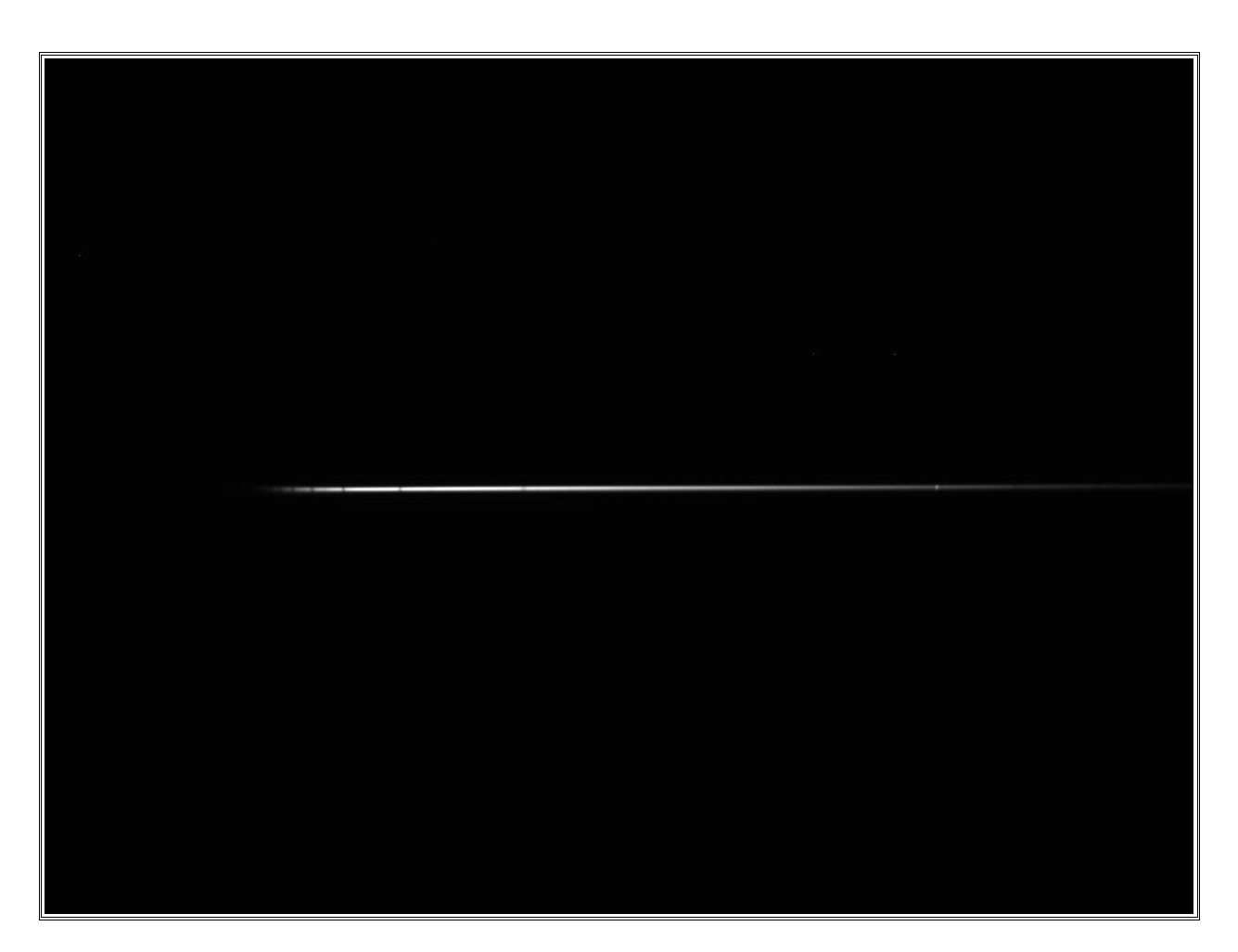

On reconnaît dans la partie bleu du spectre, la série de Balmer en absorption bien visible sur les étoiles de type spectral B et A, et on observe une raie intense dans le rouge du spectre, c'est ici la raie Hα de la série de Balmer qui est ici en émission.

Avant de traiter notre étoile, il faut auparavant traiter une autre étoile que l'on appellera **''étoile de référence''** qui ne presente pas de raies d'émission, disons une étoile dite classique de type spectrale B ou A), le but de cette étape est de calculer la réponse instrumentale de notre caméra.

Chaque caméra est unique, et peut être plus ou moins sensible dans le bleu ou dans le rouge, alors pour connaître la réponse instrumentale de la caméra, il faut l'établir sur une étoile dite de réference qui a un indice de couleur  $B-V = 0$  (sans rougissement) et qui soit le plus proche possible de notre étoile cible afin d'avoir la même hauteur atmosphèrique.

Dans notre cas, j'ai trouvé cette étoile SAO16142 grâce au logiciel de **François Tessier** disponible ici : <http://www.astronomie-amateur.fr/Templates/icone-xls.png>

Cette l'étoile **SAO16142** a une classe spectrale de type **A2V.** Il me faut 60 secondes de poses pour acquérir son spectre (il faut aussi prendre des Darks de 60 secondes, puis des Flats de 3 secondes, et des Offsets de 0 secondes pour faire sa réduction de données).

Pour ce faire, je vais utiliser le logiciel **Spc'Audace** qui est disponible dans le logiciel **AudeLA**.  *L'avantage de Spc'Audace est qu'il est tout automatisé, cela permet donc d'avoir les résultats rapides et de qualités afin de traiter une grande quantités de données (si l'on fait plusieurs cibles par nuit)*.

Voilà la fenêtre que j'obtiens pour calculer la réponse instrumentale ( **étape 1** ) :

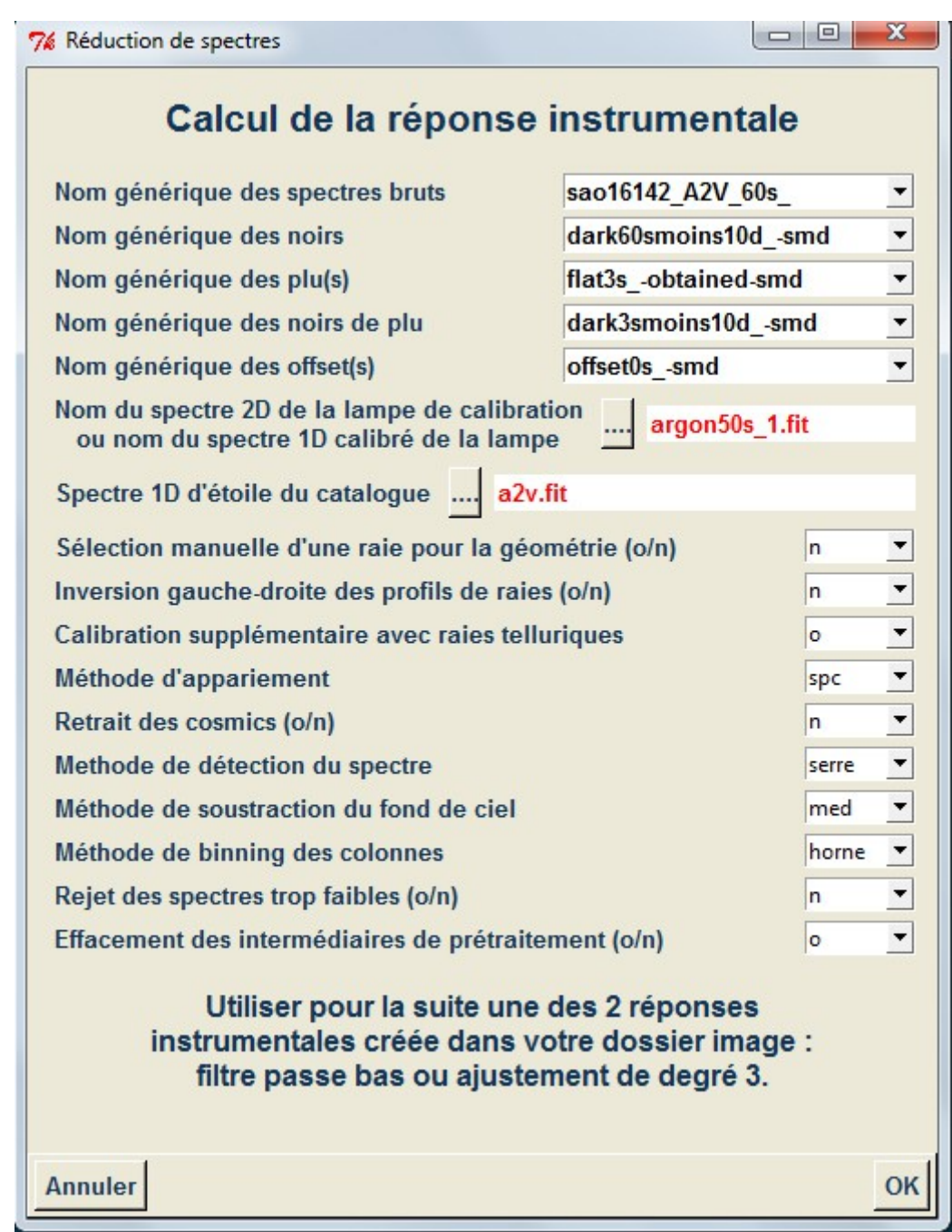

A noter qu'avec ce spectrographe il ne faut pas prendre de cibles en dessous de 50° de hauteur, car alors il y a un phénomène qui apparaît : celui de **''la queue de poisson''** dans la partie bleu du spectre.

Cette queue de poisson n'enêche pas d'obtenir de bons résultats à partir des spectres, mais elle dégrade le rapport signal/bruit. Il faut donc éviter de prendre des cibles trop basses.

Voici la courbe de la réponse instrumentale calculée sur mon étoile SAO16142 qui va me servir à traiter le spectre de Kappa Draconis :

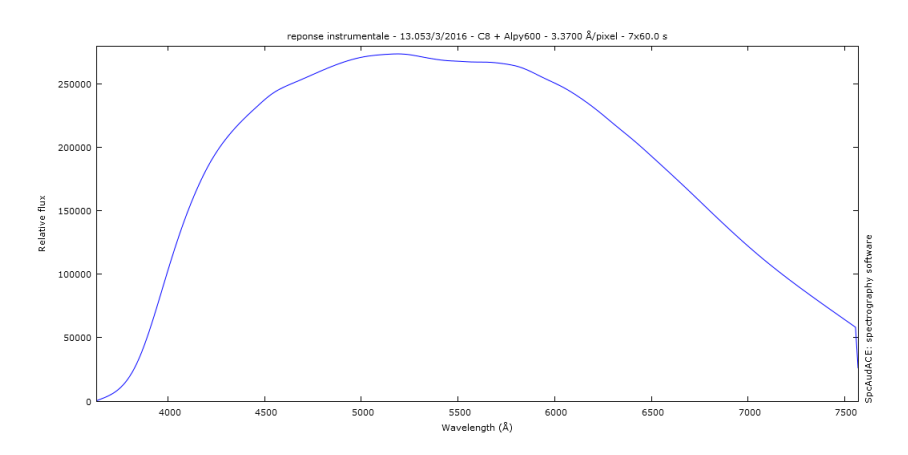

Maintenant, la réponse instrumentale de ma caméra acquise, je peux traiter mon etoile Be Kappa Draconis sans fausser son signal et obtenir des données précises pour faire des mesures astrophysiques.

Voilà la fenêtre que j'obtiens pour la déduction de donnée de Kappa Draconis ( **étape 2** ) :

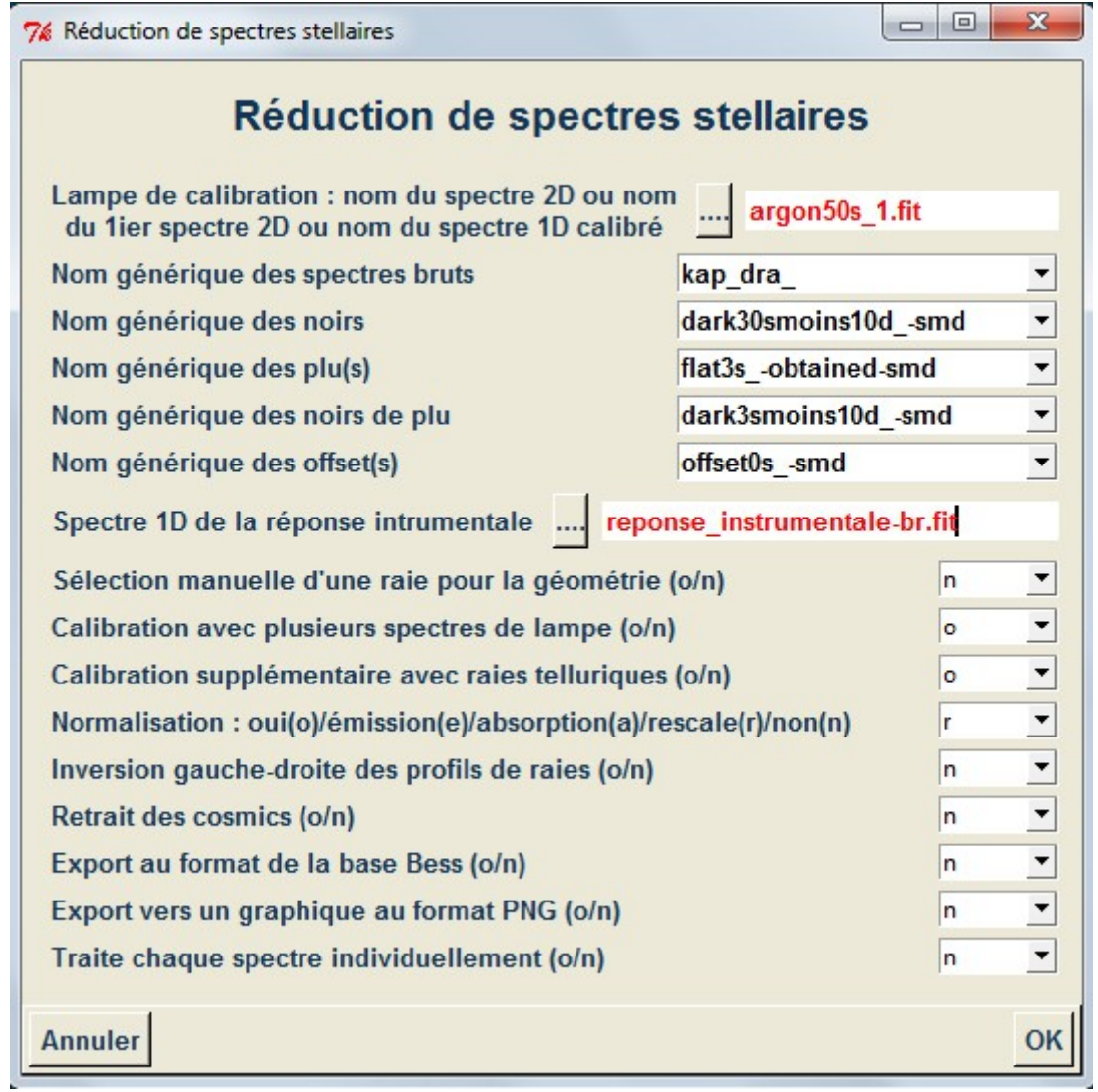

Je clique sur "ok" et tout se fait automatiquement !!!

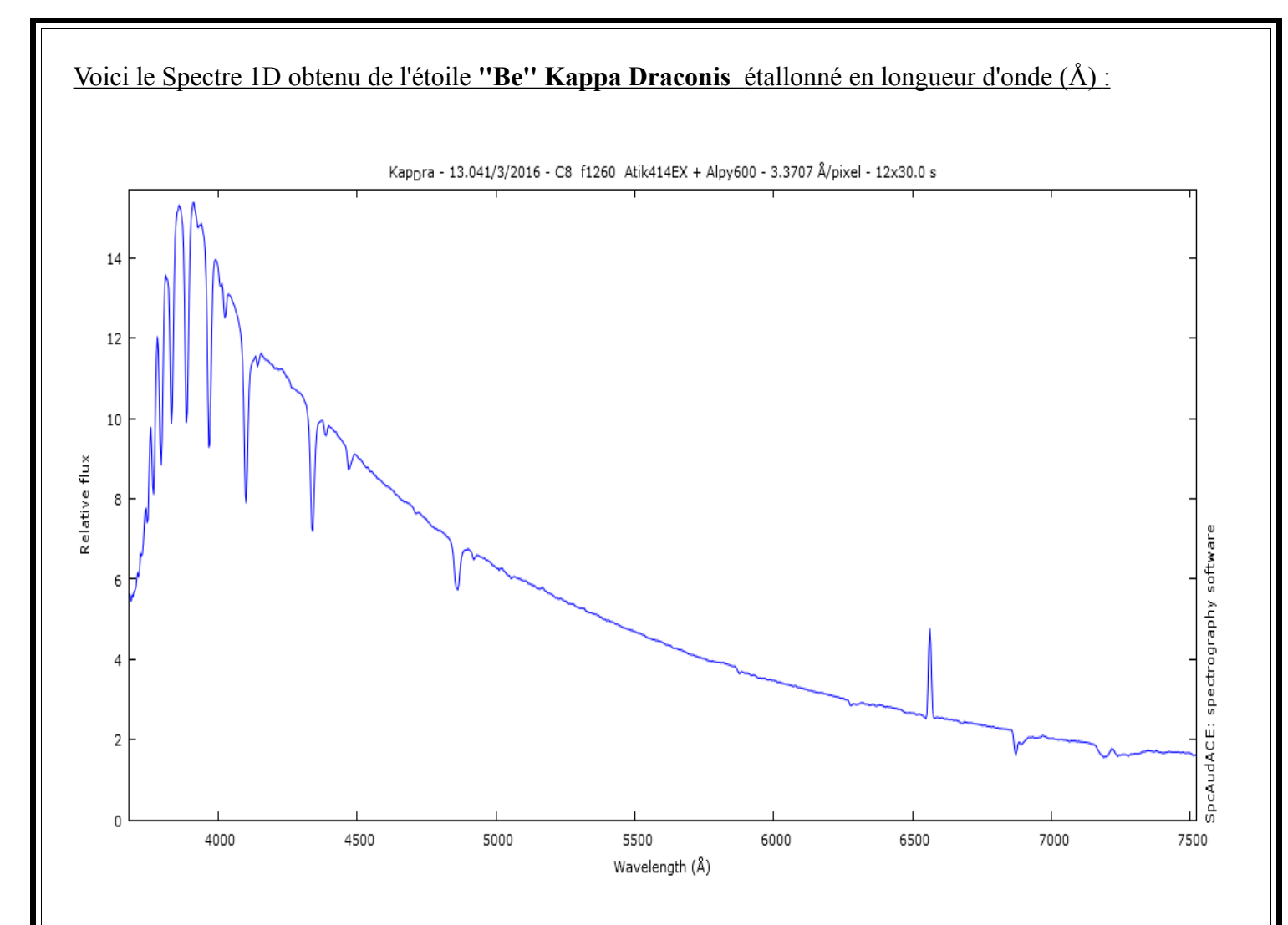

 Grâce au logiciel **Spc'Audace** je peux regarder la qualité de mon traitement dans la console car toutes les étpaes sont accessibles et enregistrées:

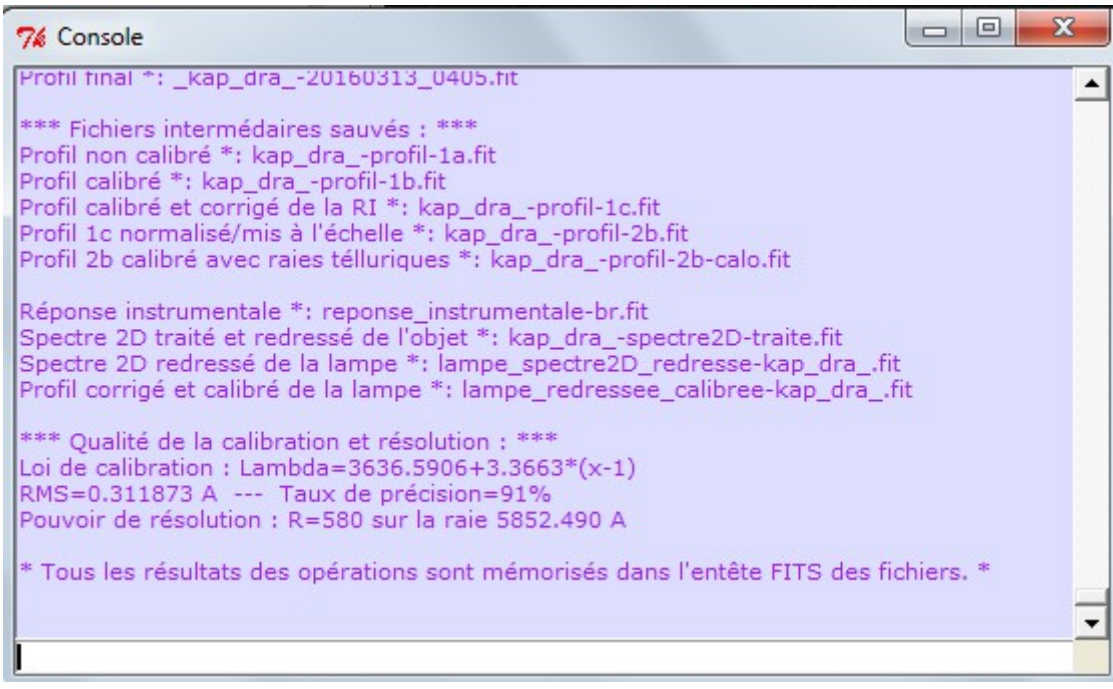

Plusieurs points sont importants pour la qualité finale du spectre :

- **Le RMS** qui est de 0,311Å
- **Le taux de précision** 91%
- **Le pouvoir de résolution** qui est de 580 (l'Alpy permet d'aller jusqu'à 600)
- Le **SNR** ; **rapport Signal / Bruit** ici le signal de Kappa Draconis = 44576ADU et le bruit = 400ADU donc un rapport  $44576/400 = 110$  ce qui très bon.

(*A noter le temps relativement cours pour obtenir le spectre de Kappa Dra, seulement 30 secondes ce qui permet d'avoir facilement un bon signal/bruit*).

#### **IV – Présentation des résultats**

#### **A – Les étoiles classiques**

#### **1 – Le rayonnement de corps noir : la courbe de Planck**

La principale caractéristique de la courbe de Planck est de ne dépendre que de la température. Ci-joint les spectres colorés des classes spectrales des étoiles de O à M que j'ai faites. Plus l'étoile est chaude et plus le pic de rayonnement va être vers le bleu, et plus l'étoile est froide et plus le pic va être dans le rouge. En sachant que les étoiles ont un rayonnement de corps noir et en sachant comment se déplacent les pics d'intensités, on peut connaître la température des étoiles. Donc une étoile rayonnant son pic vers les courtes longeurs d'onde va être plutôt bleu, une étoile rayonnant son pic dintensité vers les grandes longueurs d'onde sera plus rouge avec une température plus faible.

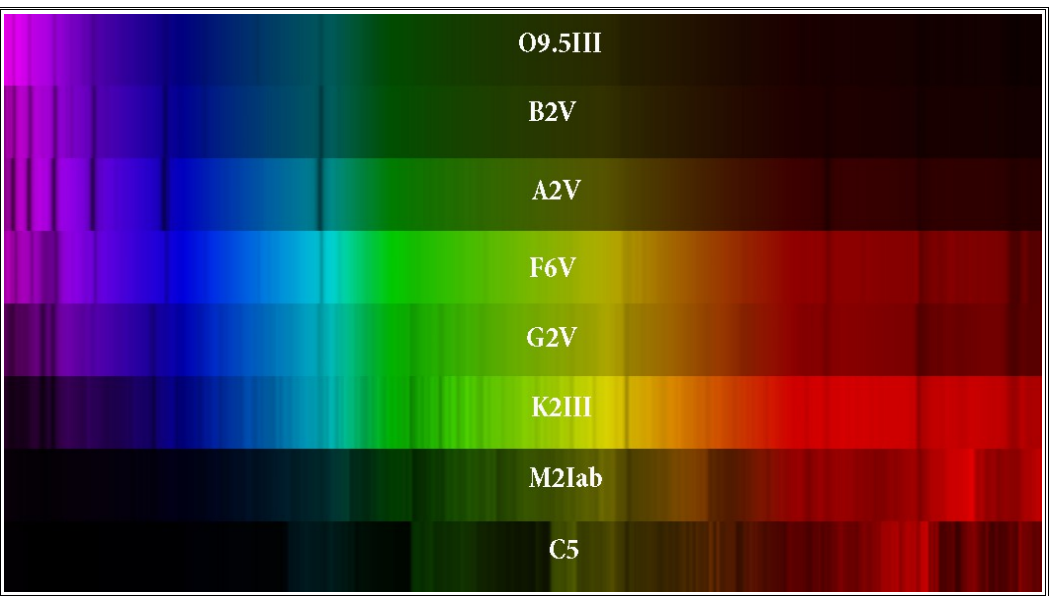

La longueur d'onde du maximum d'émission, loi de déplacement de Wien nous donne la relation suivante : (λ max) x (Température) =  $2.9 \times 10^7$  (constante)

*(avec λ en Angström, la Température en Kelvin et la constante en Angström x Kelvin)***.**

On peut utiliser cette loi pour calculer par exemple la température de notre étoile le Soleil, avec son spectre réalisé en basse résolution.

Voici sa courbe de corps noir, on remarque de le maximum d'intensité est en approximation vers les 5000 Angstrom.

Par la loi de Wien on en déduit que la température égale :

*(avec λ en Angström [Å], la Température [T] en Kelvin [K], et la constante [C] en Angström x Kelvin [Å.K].*

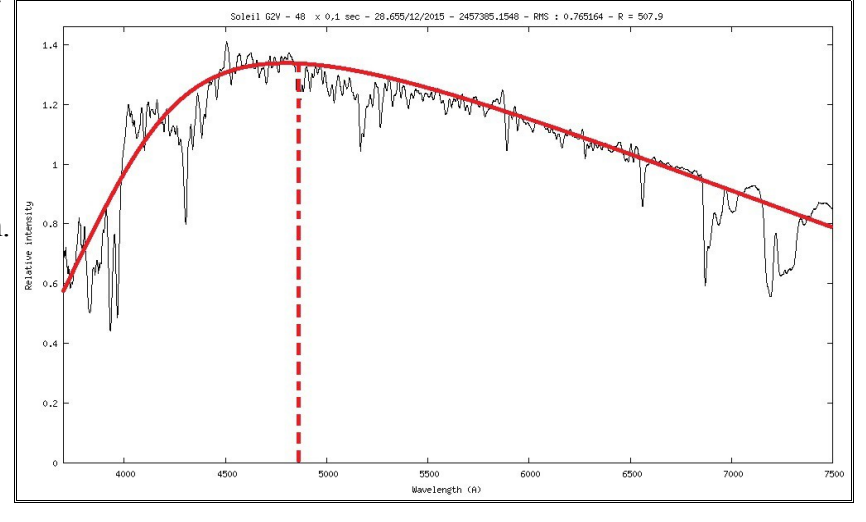

 $T = C / \lambda$  max **T** =  $(2,9 \times 10^7) / \lambda$  max **T = (2,9 x 10<sup>7</sup> ) / 4900**

#### **d'ou T~ 5900K**

Avec le spectre du soleil, qui a un pic d'intensité dans le visible, sa température est de 5900K.

#### **2 – Les raies d'absorptions du visible ; La série de Balmer a – Explication**

Les séries de Balmer, Paschen...

Les premières raies spectrales de l'hydrogène qui furent étudiées sont situées dans le domaine visible du spectre, bien qu'elles aillent en se resserrant vers une limite située dans le proche ultraviolet. Cette série de raies s'appelle la série de Balmer. Les premières raies sont numérotées au moyen de l'alphabet grec. La première raie, Hα a une longueur d'onde 656,2 nm, elle est donc rouge; la seconde, Hβ, est bleue à 486,1 nm, la troisième, Hγ, est violette à 434,0 nm, et ainsi de suite, jusqu'à 364,6 nm. Cette dernière est la longueur d'onde limite de la série de Balmer.

Quand le niveau inférieur est le niveau fondamental, la série de raies porte le nom de **série de Lyman**. Cette série de raies est située dans l'ultraviolet. La série de raies correspondant à un niveau inférieur de rang n=2 est située dans le visible et porte le nom de **série de Balmer**. La série de raies correspondant à un niveau inférieur de rang n=3 est située dans l'infrarouge : on l'appelle la **série de Paschen**.

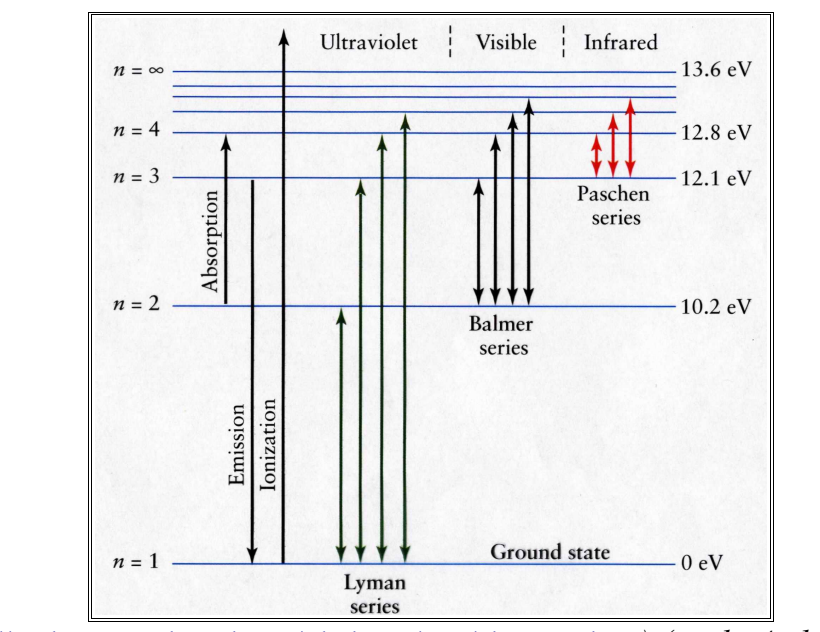

*(*<http://crab0.astr.nthu.edu.tw/~hchang/ga1/ch05-03.htm>*) (media4.obspm.fr)*

#### **b – Calcul pour trouver les longueurs d'ondes**

Le spectre de l'hydrogène est l'ensemble des longueurs d'onde présentes dans la lumière que l'atome d'hydrogène est capable d'émettre.

 Ce spectre lumineux est composé de longueurs d'onde discrètes dont les valeurs sont données par la formule de Rydberg :

$$
\frac{1}{\lambda} = R_{\rm H} \left( \frac{1}{n_1^2} - \frac{1}{n_2^2} \right)
$$

- $\lambda$  est la longueur d'onde de la lumière dans le vide.
- $R_H$  est la constante de Rydberg de l'hydrogène.
- $n_1$  et  $n_2$  sont des entiers tels que  $n_1 < n_2$ .

*(Wikipédia)*

Pour trouver où les longueurs d'onde de la série de Balmer vont être présentes, il suffit de calculer une différence de niveau d'énergie des électrons, en fonction de l'inverse de la constante de Rydberg.

Pour la série de Balmer qui est dans le domaine du visible voici les longueurs d'ondes :

→ la différence des niveaux d'énergie entre le niveau 2 et le niveau 3 est noté **Hα** :  $\lambda = [1 / (R_H x (1/n2^2 - 1/n3^2))] x 10^{10}$ **λ = [1 / ( (1,097373.107) x (1/2<sup>2</sup> – 1/3<sup>2</sup> )] x 10<sup>10</sup> λ = 6562Å**

**→** la différence des niveaux d'énergie entre le niveau 2 et le niveau 4 est noté **Hβ** :  $\lambda = [1 / (R_H x (1/n2^2 - 1/n3^2))] x 10^{10}$ **λ = [1 / ( (1,097373.107) x (1/2<sup>2</sup> – 1/4<sup>2</sup> )] x 10<sup>10</sup> λ = 4860Å**

**→** la différence des niveaux d'énergie entre le niveau 2 et le niveau 5 est noté **Hγ** :  $\lambda = [1 / (R_H x (1/n2^2 - 1/n3^2))] x 10^{10}$ **λ = [1 / ( (1,097373.107) x (1/2<sup>2</sup> – 1/5<sup>2</sup> )] x 10<sup>10</sup>**  $λ = 4340$ Å

**→** la différence des niveaux d'énergie entre le niveau 2 et le niveau 6 est noté **Hδ** :  $\lambda = [1 / (R_H x (1/n2^2 - 1/n3^2))] x 10^{10}$ **λ = [1 / ( (1,097373.107) x (1/2<sup>2</sup> – 1/6<sup>2</sup> )] x 10<sup>10</sup> λ = 4100Å**

**→** la différence des niveaux d'énergie entre le niveau 2 et le niveau 7 est noté **Hε**:  $\lambda = [1 / (R_H x (1/n2^2 - 1/n3^2))] x 10^{10}$ **λ = [1 / ( (1,097373.107) x (1/2<sup>2</sup> – 1/7<sup>2</sup> )] x 10<sup>10</sup> λ = 3969Å**

#### **On arrive à une limite pour λ = 3646Å**

Ce sont ces longueurs d'ondes que nous retrouverons en absortpion ou en émission dans les spectres stellaires pour l'atome d'Hydrogène.

#### **c – Vérification de l'étalonnage des spectres**

Une astuce pour le spectroscopiste amateur, pour voir si son traitement de données a bien été réalisé, est la série de Balmer.

Car cette série de Balmer a l'avantage d'être présente dans la partie visible du spectre, à la fois dans les grandes longueurs d'ondes et dans les petites longueurs d'ondes, permettant de voir si le spectre a été correctement étalonné ; c'est à dire si le calcul du polynôme pour obtenir la bonne longueur d'onde par pixel est est juste et correcte.

Dans ce cas les raies de la série de Balmer doivent parfaitement tomber sur les raies d'absorption de celle-ci. Un léger décalage rendrait le specte faux et inutilisable.

Ici l'étoile Menkalinan de type spectral A2V, les raies d'absorpiton tombent parfaitement sur l'identification de la série de Balmer (logiciel **Visualspec**) le spectre est parfaitement calibré, notre réduction de données est juste :

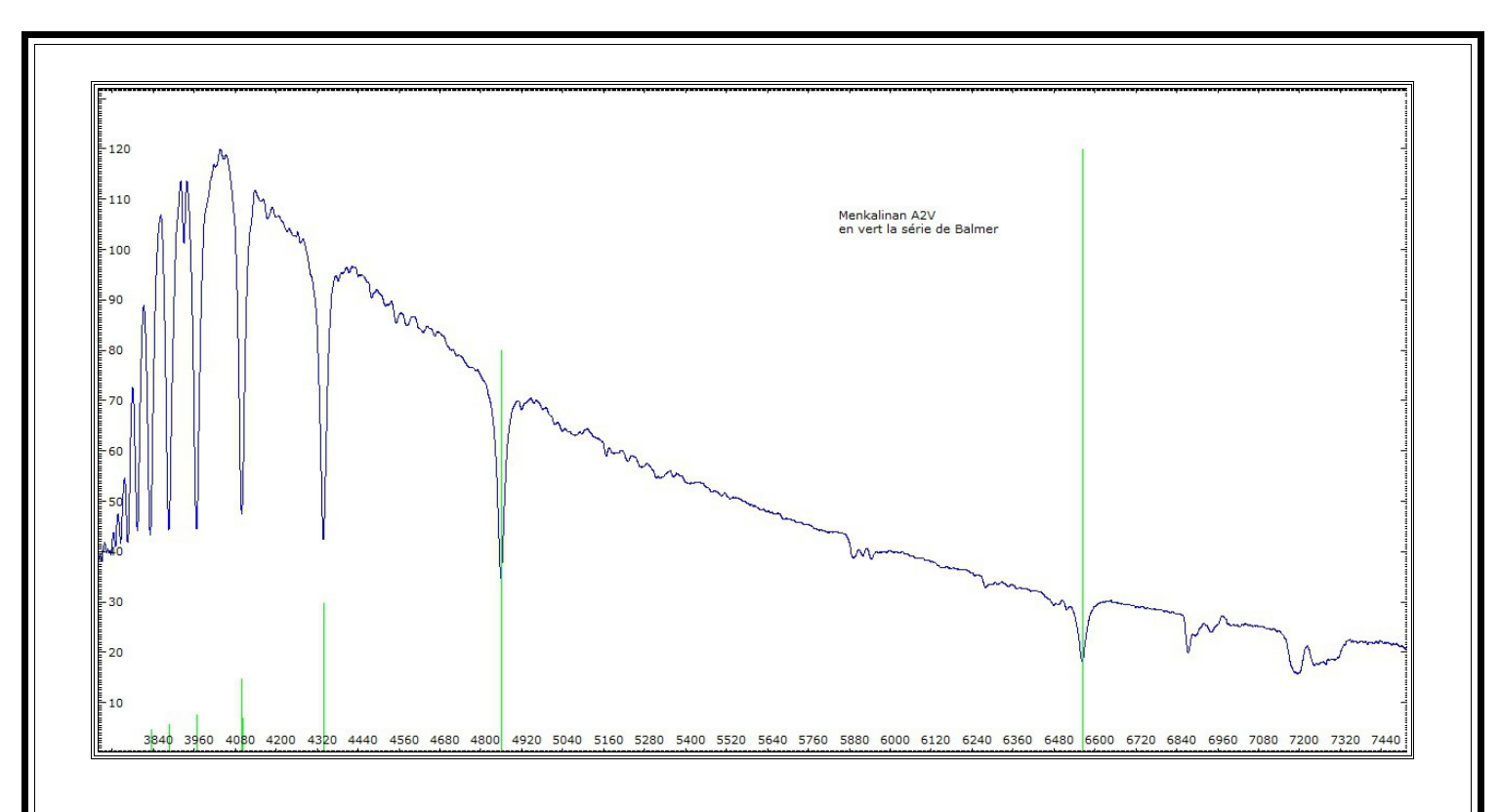

**3 – Les spectres O, B, A, F, G, K, M Voici la classification la classification spectrale (O, B, A, F, G, K, M) réalisée avec l'Alpy600 :** *J'ai fait la même réduction de données que pour Kappa Draconis pour obtenir ces spectres*.

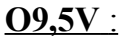

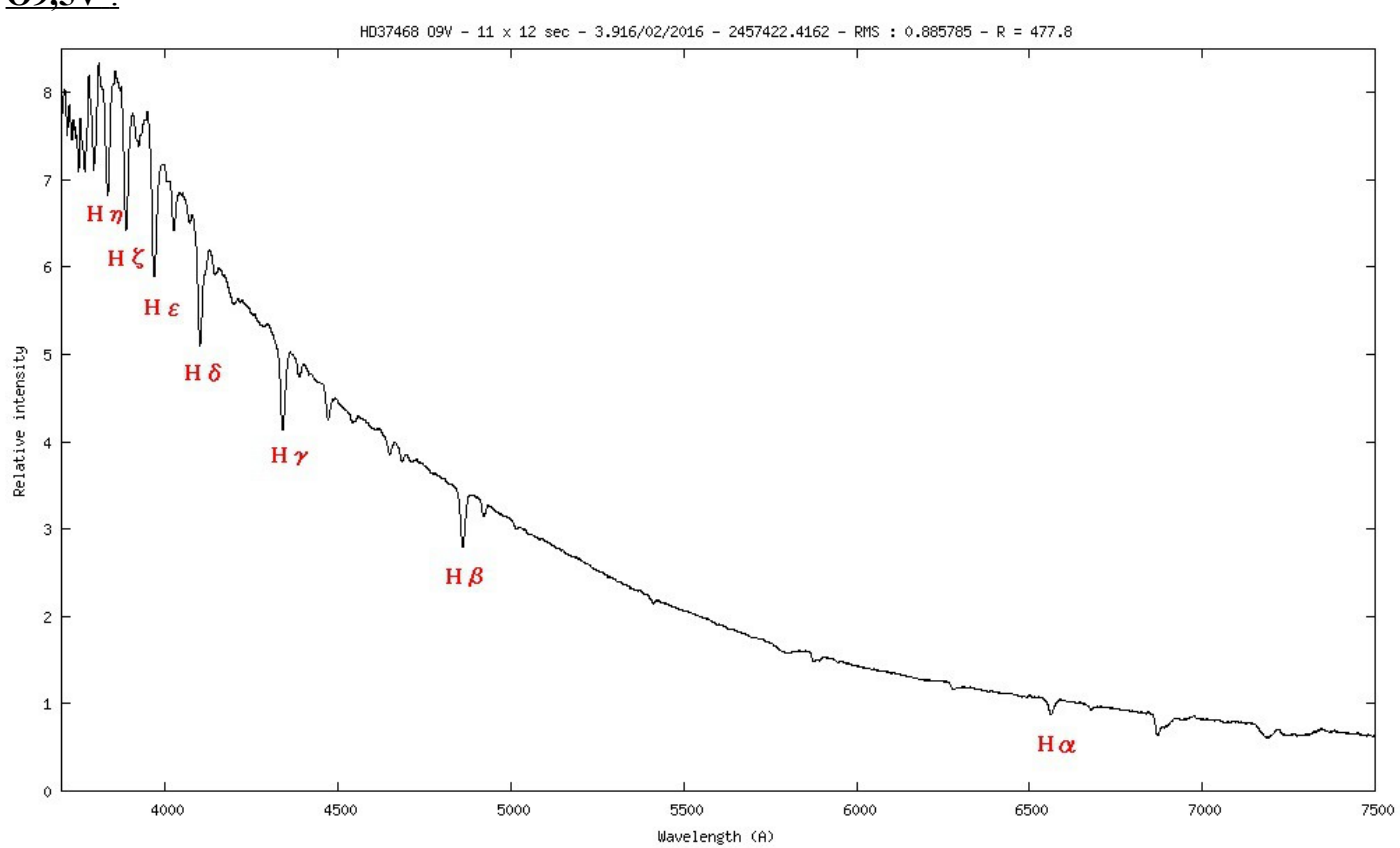

Les étoiles O : De part les très hautes températures qui règnent dans ces étoiles, les raies visibles dans leur spectres sont surtout liées aux atomes ionisés.

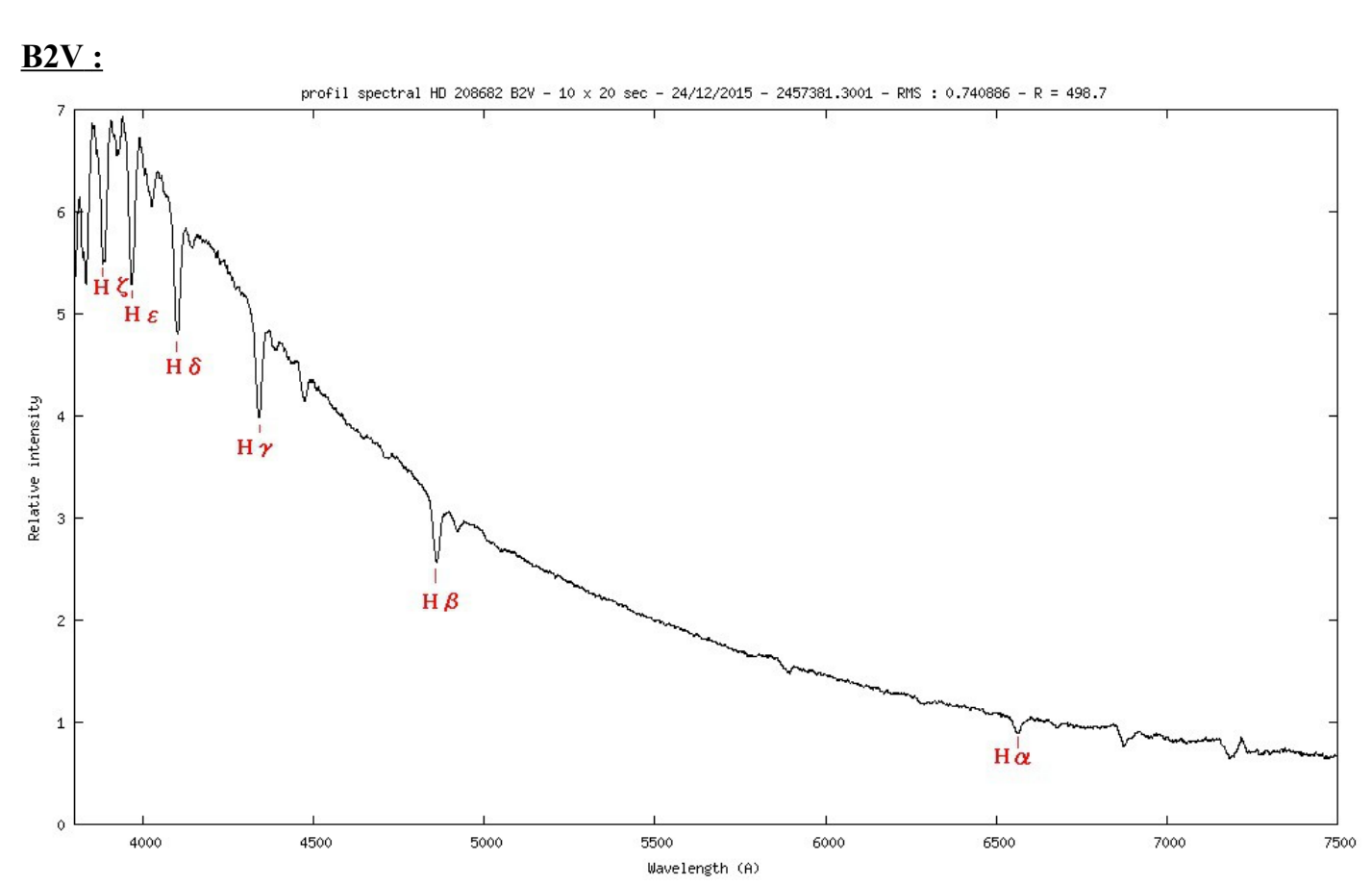

Les étoiles B : On trouve donc principalement les raies de l'hélium dans son état neutre. L'oxygène et l'azote ionisés sont encore visibles, mais leur intensité décroît avec la température tandis que les raies d'hydrogène (raies de Balmer) font leur apparition.

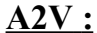

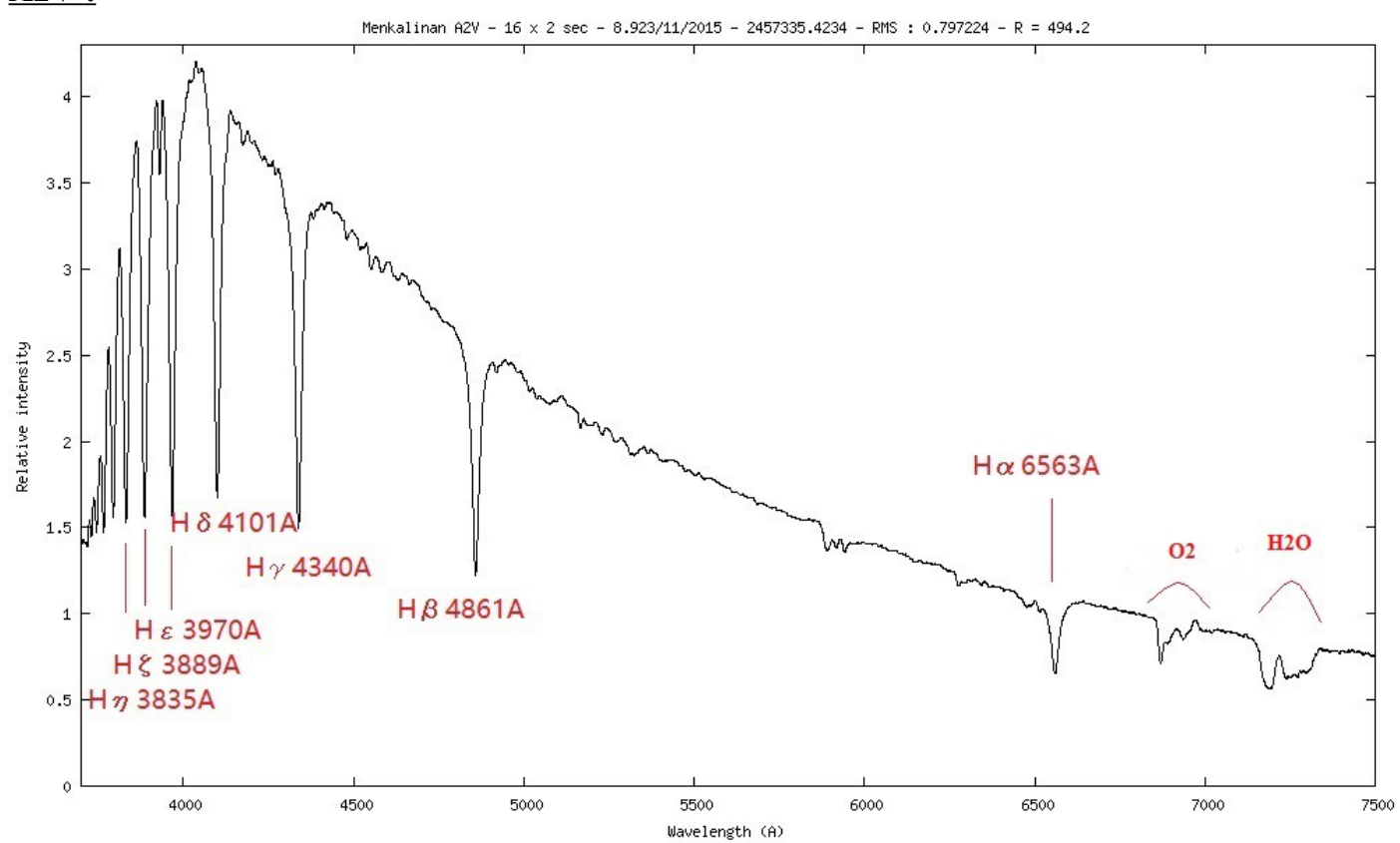

Les étoiles A : Les raies de Balmer de l'hydrogène sont les plus importantes ; elles sont à leur maximum d'intensité entre A0 et A1 pour faiblir ensuite. Les raies de l'hélium ont disparues - la température étant trop faible. Les raies du calcium ionisé sont de plus en plus intenses.

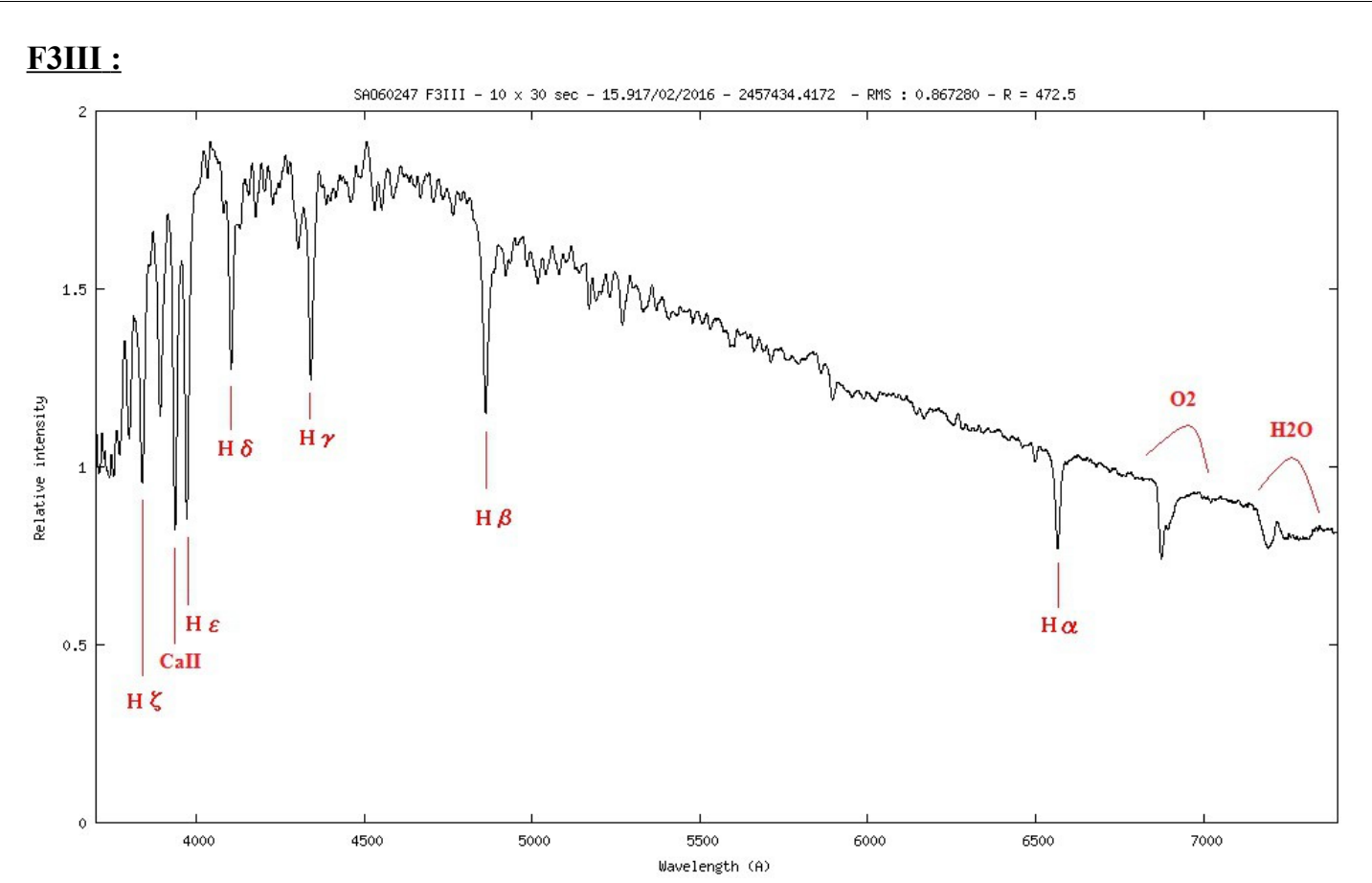

Les étoiles F : Les raies H et K du calcium ionisé sont les plus importantes tandis que les raies d'hydrogène diminuent d'intensité. Des raies d'absorption fines d'origine métallique sont de plus en plus nombreuses.

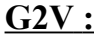

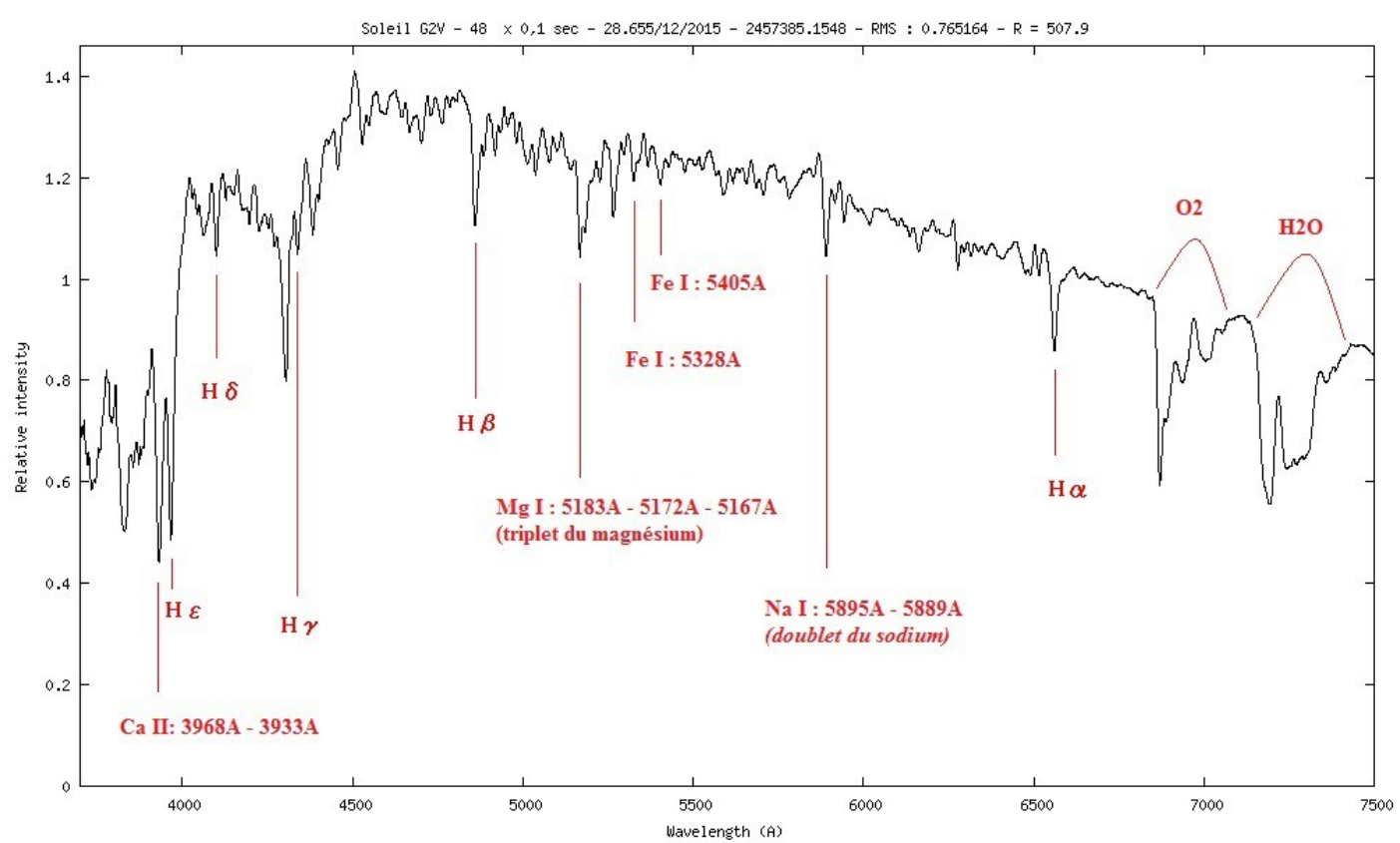

Les étoiles G : Le spectre est très riche en raies métalliques, pouvant masquer certaines raies de l'hydrogène. Les raies du Fer sont prédominantes. Les raies du calcium ionisés (Ca II) sont intenses, des bandes moléculaires CH et CN apparaissent.

Les étoiles de type G : commencent à montrer une caractéristique particulière, partiellement visible dans le

type F mais qui est importante dans les types suivants : certaines étoiles ont des bandes beaucoup plus fines que d'autres, et les intensités relatives de certaines raies sont différentes. Ce phénomène est lié à la pression. Les étoiles à basse pression sont de type géantes et ont des raies fines ; elles sont notées par un 'g' devant (comme "giants"). Les étoiles à haute pression sont de type naines et ont des raies plus larges ; elles sont notées par un 'd' devant (comme "dwarf").

#### **K2III :**

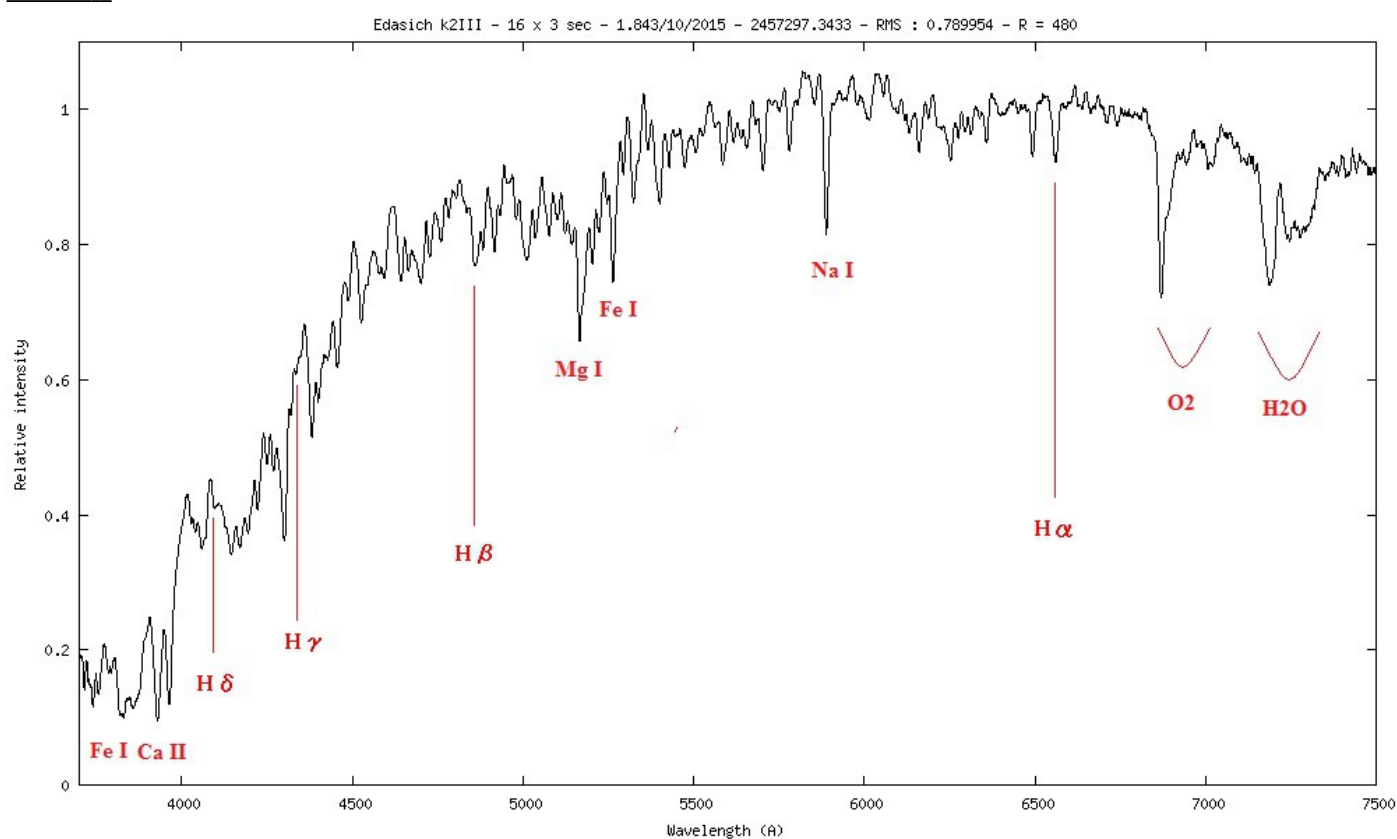

Les étoiles K : Etoiles pour lesquelles les raies H et K du calcium ionisé (Ca II, Ca I) sont maximales vers le type K1 ; les raies des métaux neutres se renforcent, particulièrement le fer, et celles de l'hydrogène disparaissent. Les bandes moléculaires s'intensifient, notamment l'oxyde de titane.

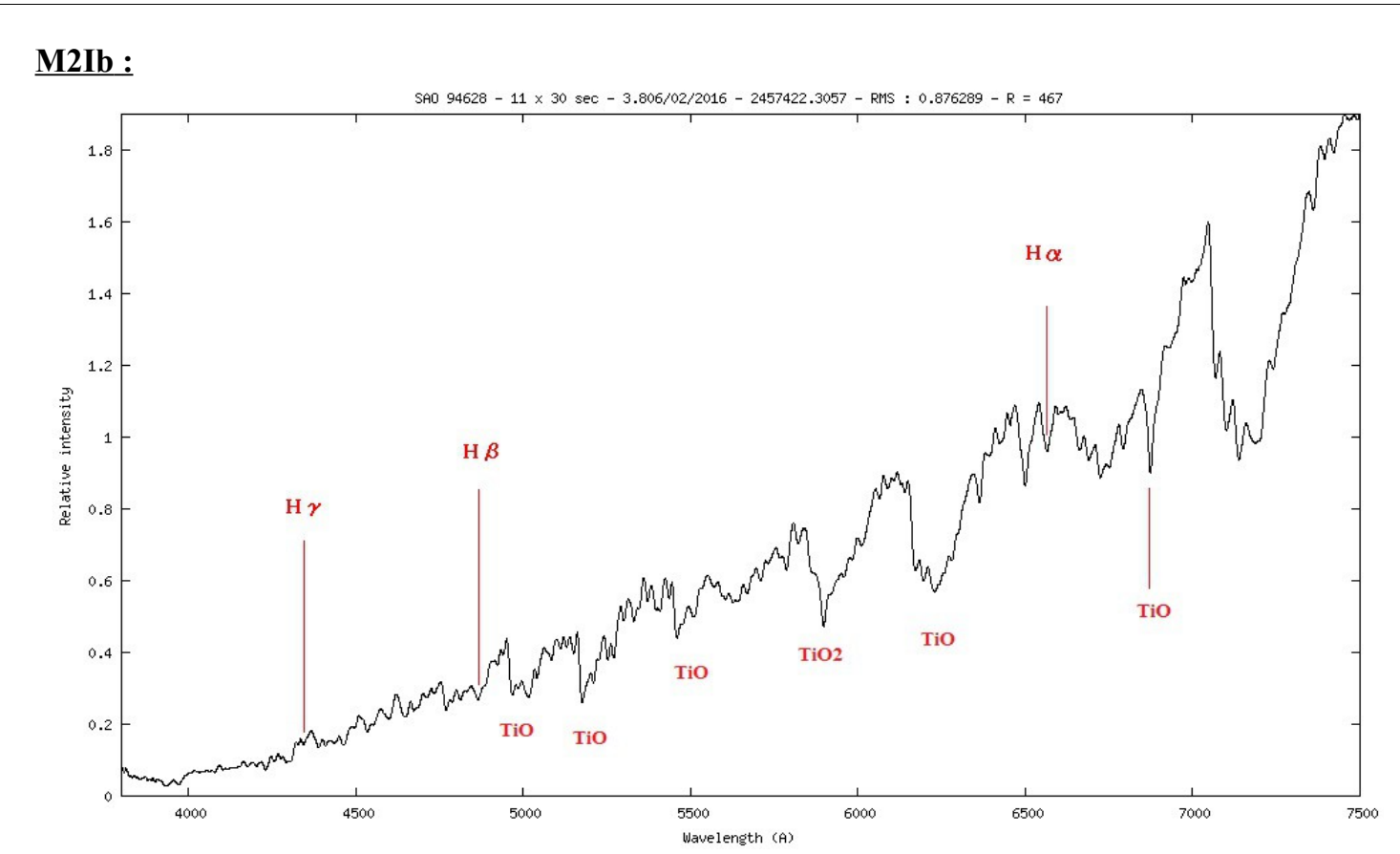

Les étoiles M : Les bandes moléculaires d'oxyde de Titane (TiO) sont très intenses dans leur spectre. Les raies d'hydrogène sont invisibles, sauf dans certains cas de variables à longue période où elles apparaissent en émission à certains moment de leur évolution d'éclat.

Je rajoute à la suite de la classification spectrale qui va des étoiles O, B, … à M, l'étoile **« La Superba »** qui est une des étoiles les plus froides et rouge de notre ciel. Elle se trouve dans la constellation des « Chiens de Chasse ». On voit apparaître les bandes moléculaires typique des étoiles carbonnées.

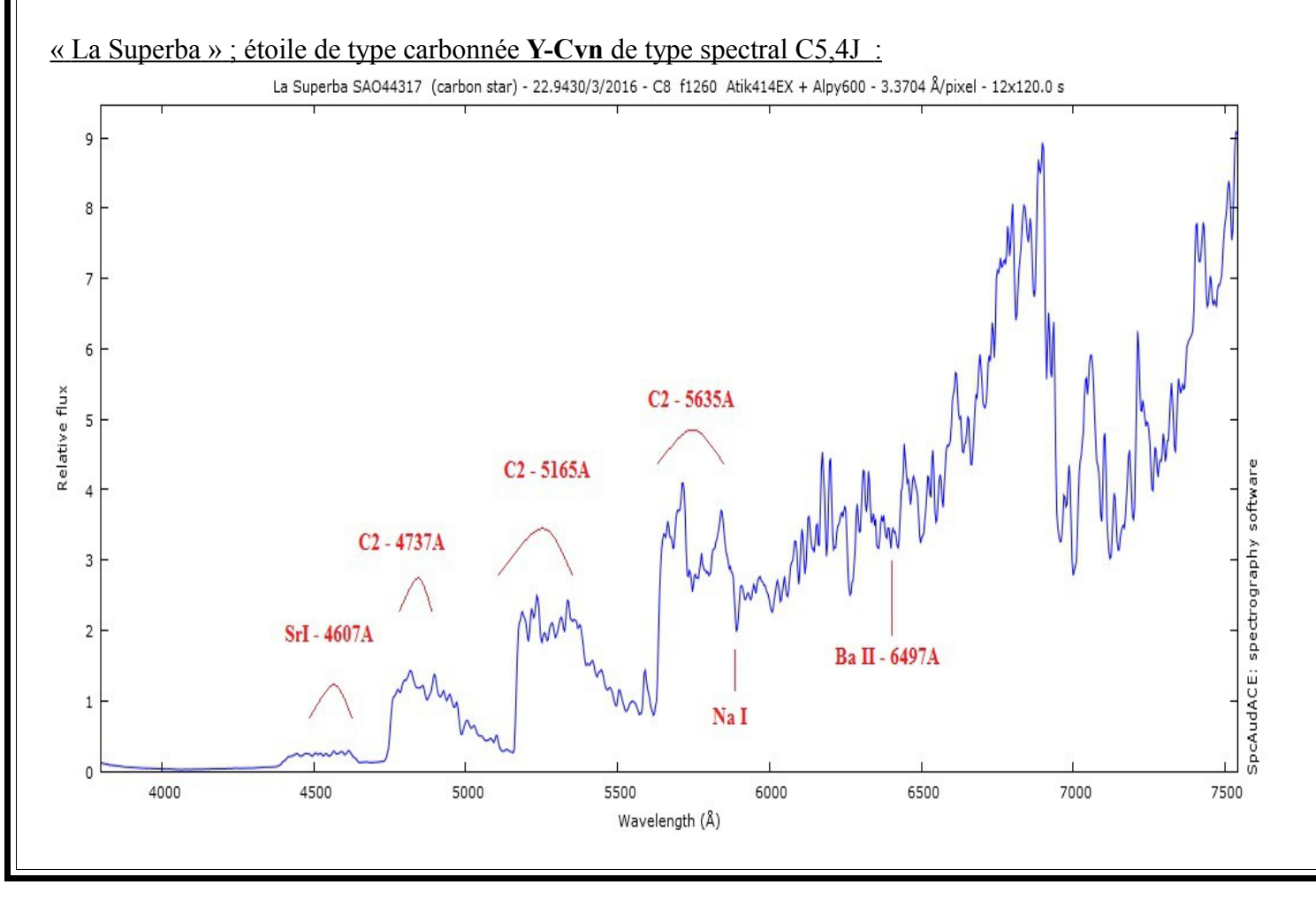

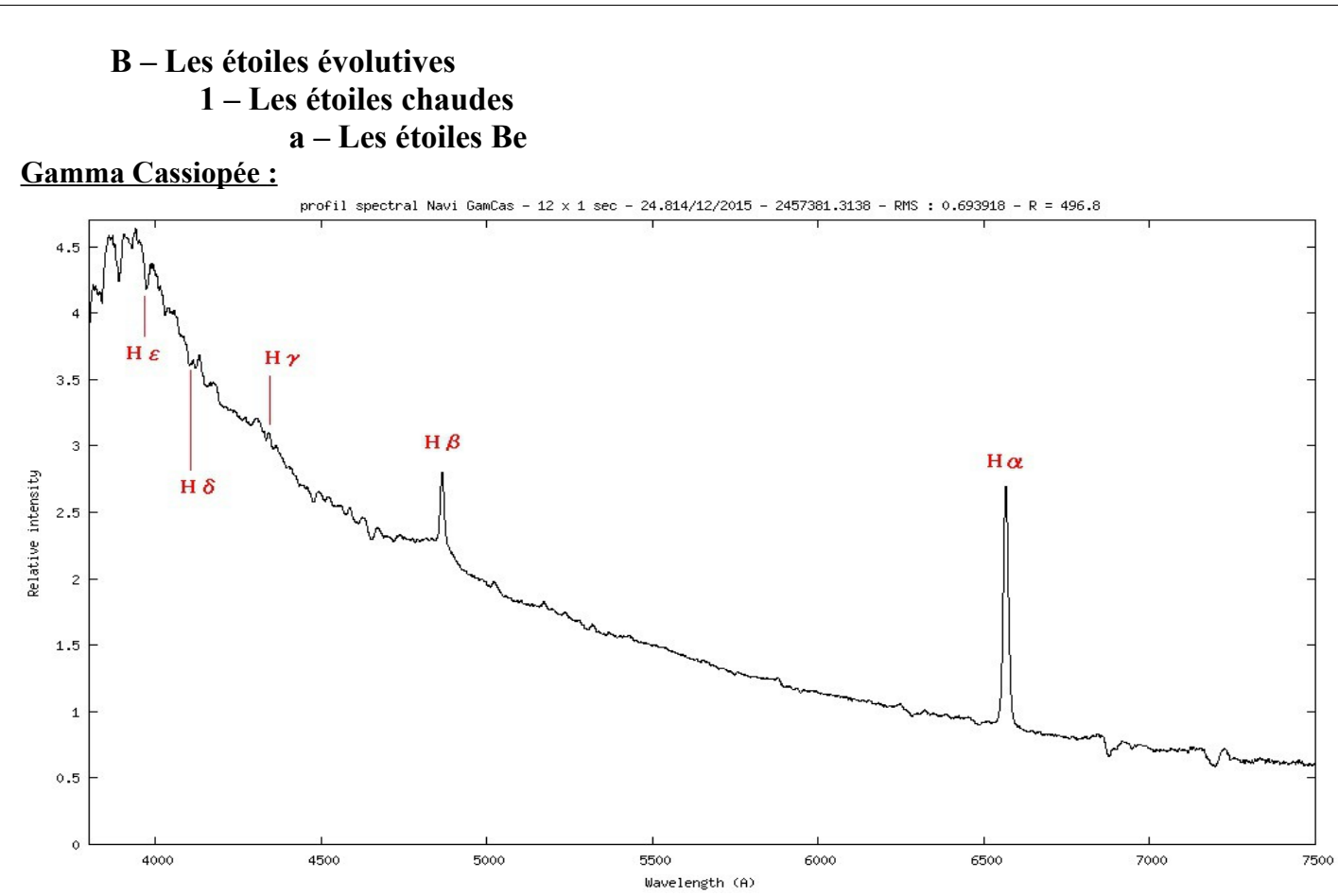

Un aspect remarquable dans les étoiles Be est que leur spectre est variable surtout les raies Hα et Hβ. Les périodes de variations s'étalent de l'heure à l'année.

L'origine de ces raies d'émission se trouve dans la présence d'un disque ou d'une enveloppe, voire les deux, de gaz et de poussières en rotation rapide autour de l'étoile. Souvent ces étoiles possèdent un intense champ magnétique et sont dotées d'un compagnon avec lequel elles opèrent un transfert de masse. La vitesse de rotation pouvant dépasser les 300 km.s , cela induira alors un élargissement des raies du à l'effet DOPPLER. On observera ainsi une large raie d'émission possédant un creux qui de son côté trahit l'effet absorbant de l'enveloppe gazeuse.

#### **Psi Per :**

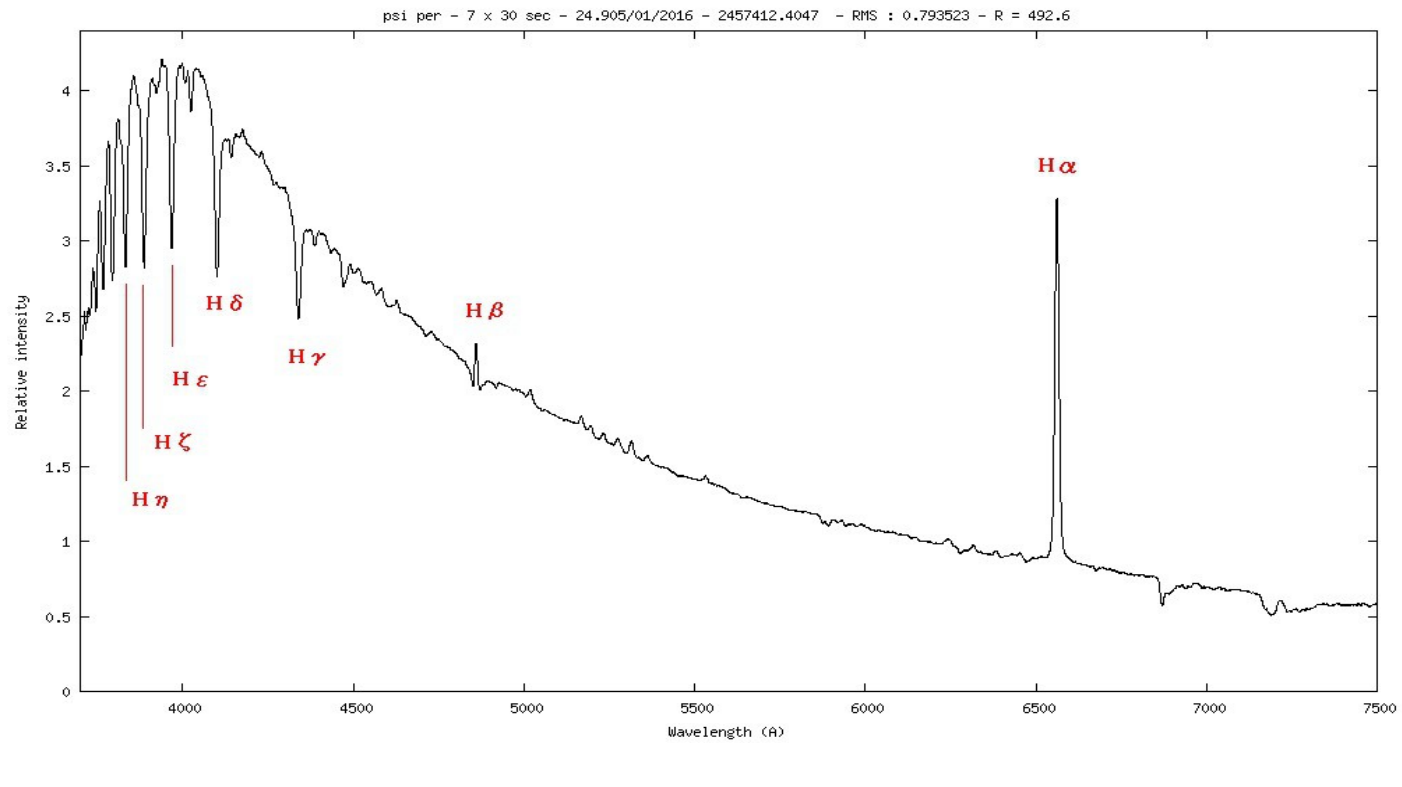

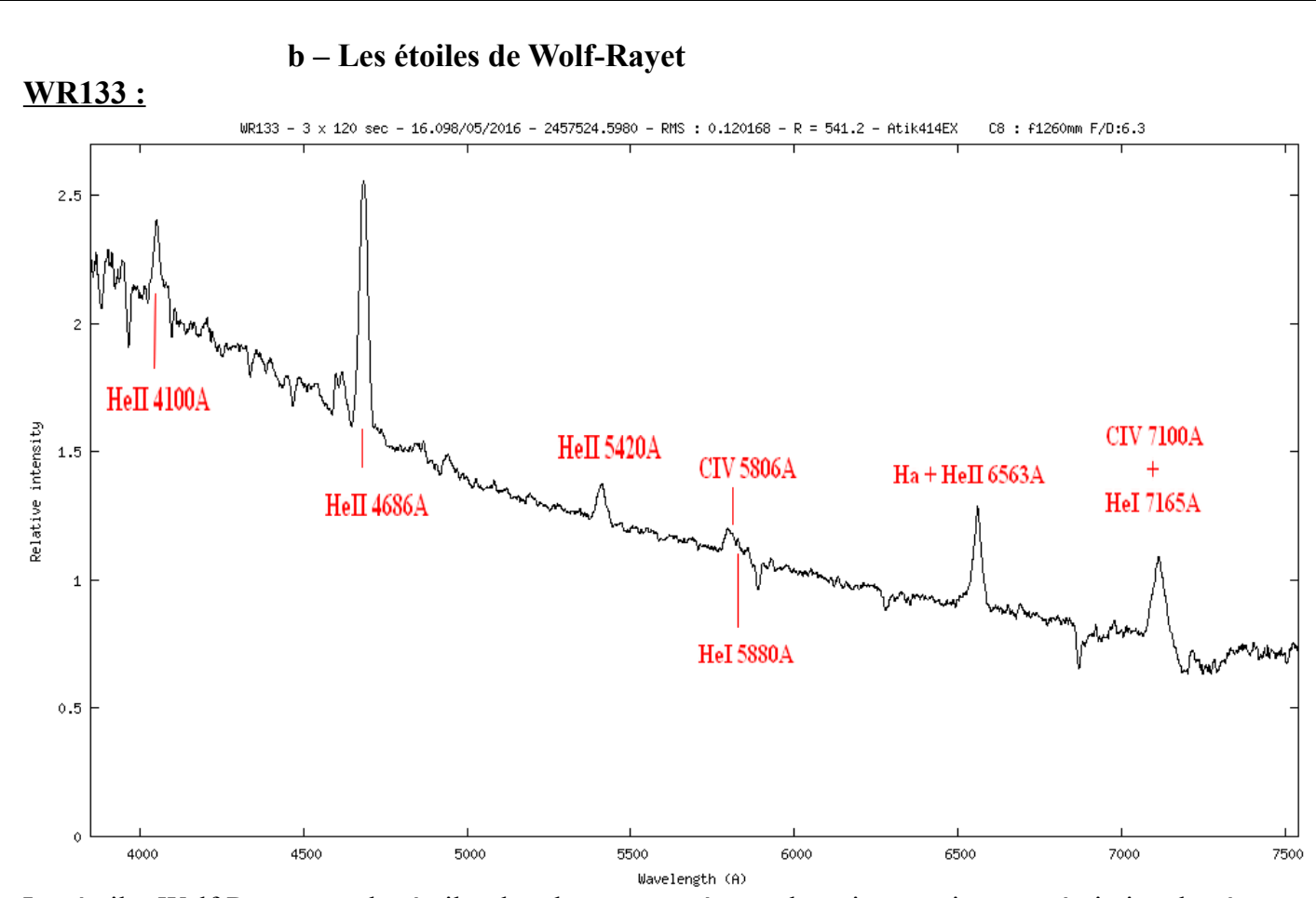

Les étoiles Wolf-Rayet sont des étoiles dont le spectre présente des raies atomiques en émission de très grande largeur et de forte intensité. Il y a deux séquences d'étoiles, celles caractérisées par les raies du Carbone ionisé (CII, CIII, CIV) de type WC, et celle caractérisée par les raies de l'Azote ionisé (NIII, NIV, NV) de type WN. La plupart sont composantes d'une étoile double.

#### **P-Cygni :**

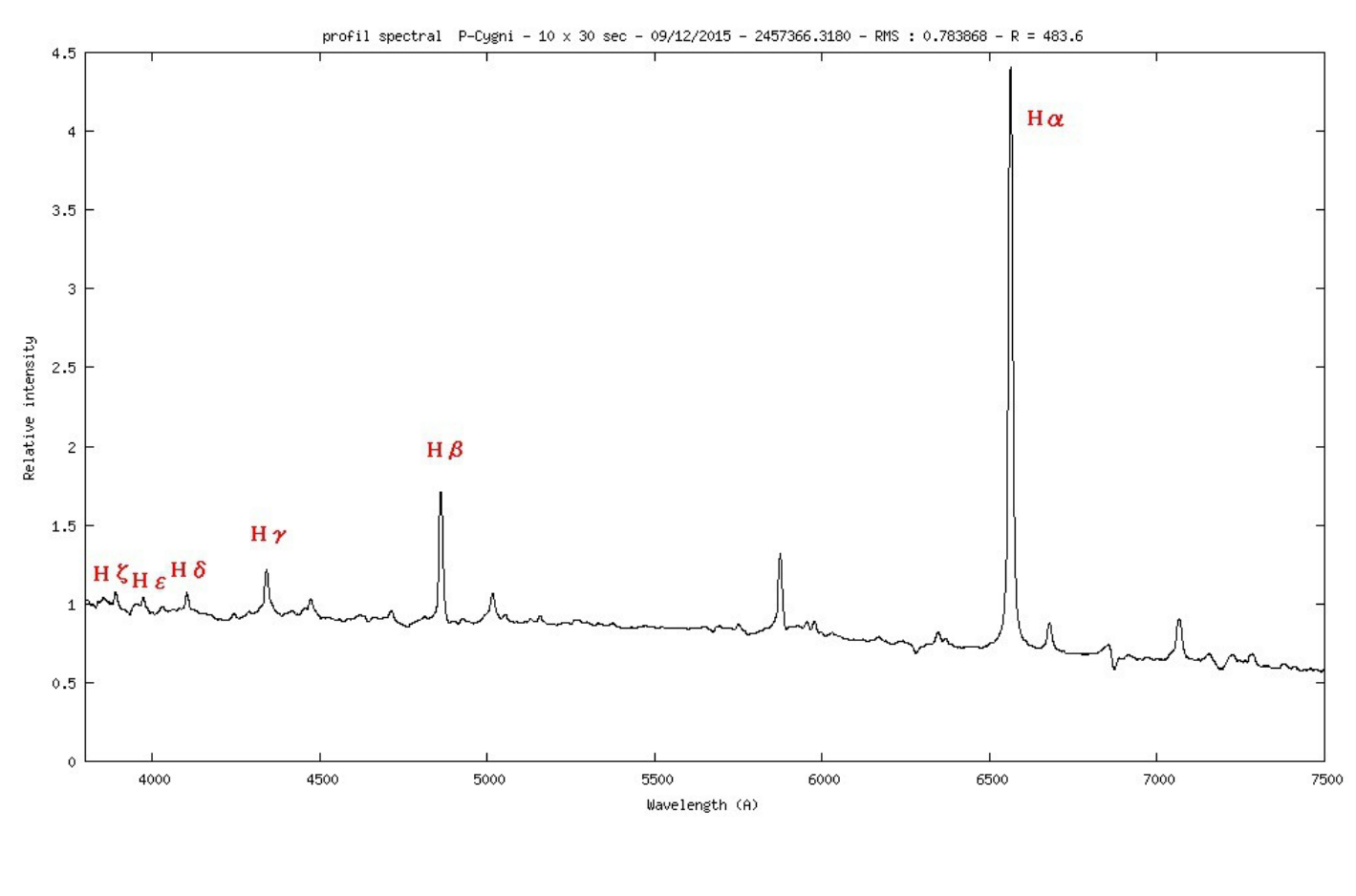

### **2 – Les étoiles pulsantes**

**a – Les étoiles de type Miras**

En fonction du ratio entre Carbone et Oxygène à leur surface, on distingue 3 types de miras, M, S et C, équivalant aux types définis pour les géantes rouges normales.  **V CVn :**

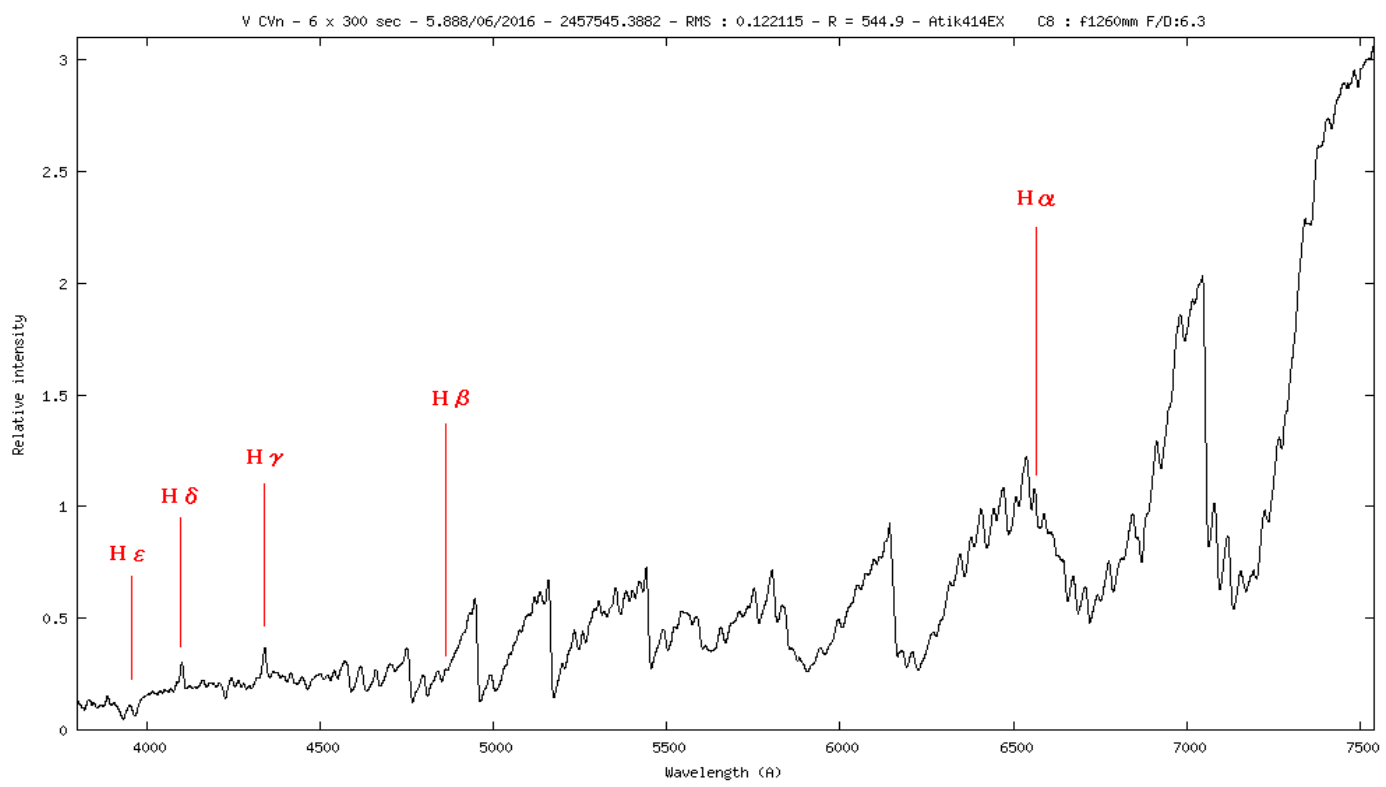

Spectre de mira M - V CVn

Ratio C/O inférieur à 1.

Le spectre est caractérisé par les bandes d'absorption intenses formée par l'Oxyde de Titane (TiO). Les bandes TiO ont un aspect caractéristique : bord bleu abrupt, profil incliné vers le rouge.

 **R Gem :**

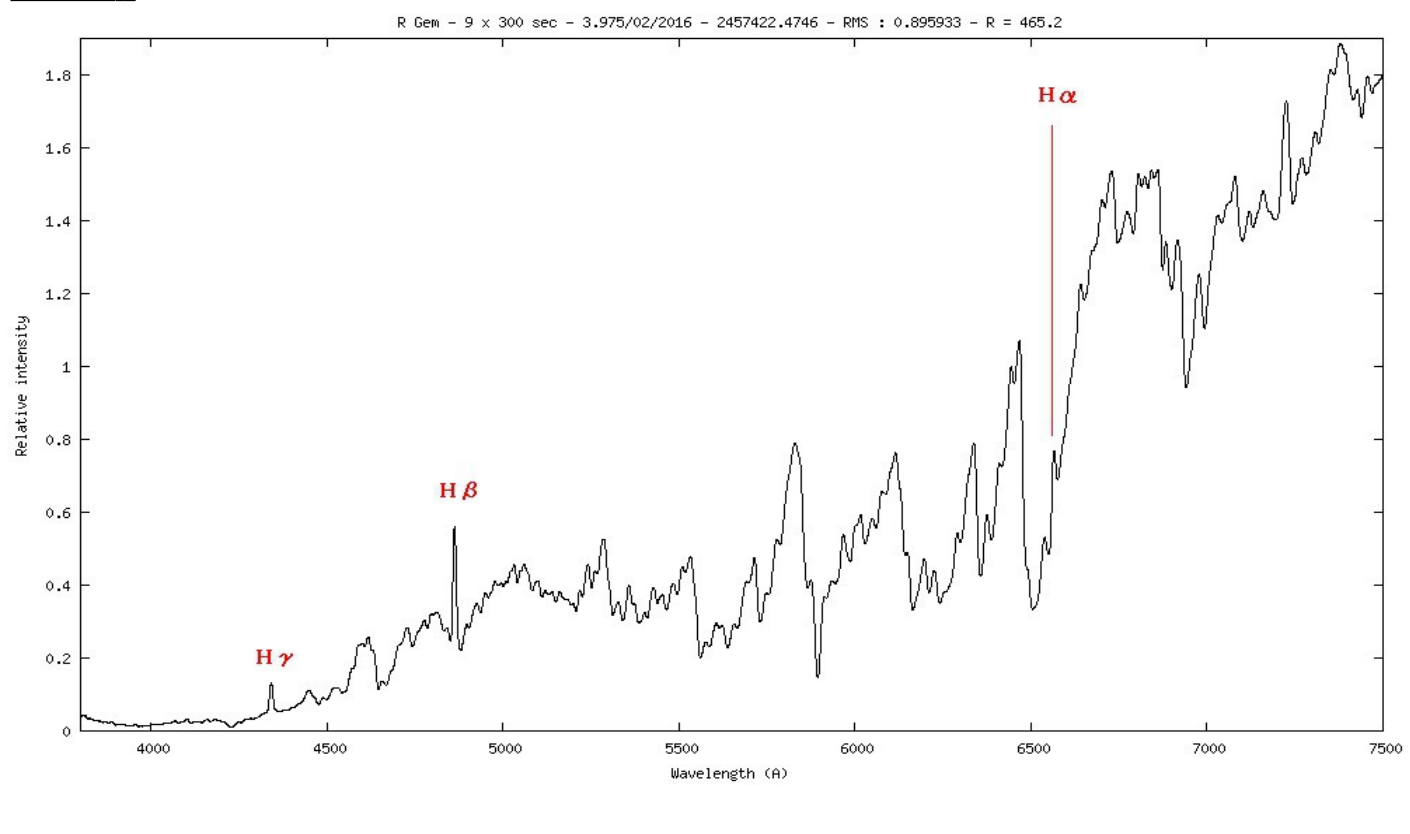

#### Spectre de mira S : R Gem

Le ratio C/O est de l'ordre de 1. Parallèment le processus -s permet la formation d'éléments par capture de neutrons lents, notamment le Zirconium dont les bandes ZrO vont progressivement remplacer celles de TiO, mais aussi Lanthane (LaO) ...On notera également la forte raie d'absorption NaI.

Les étoiles S qui ne présentent plus de bandes TiO sont appelées "S pures".

#### **V CrB :**

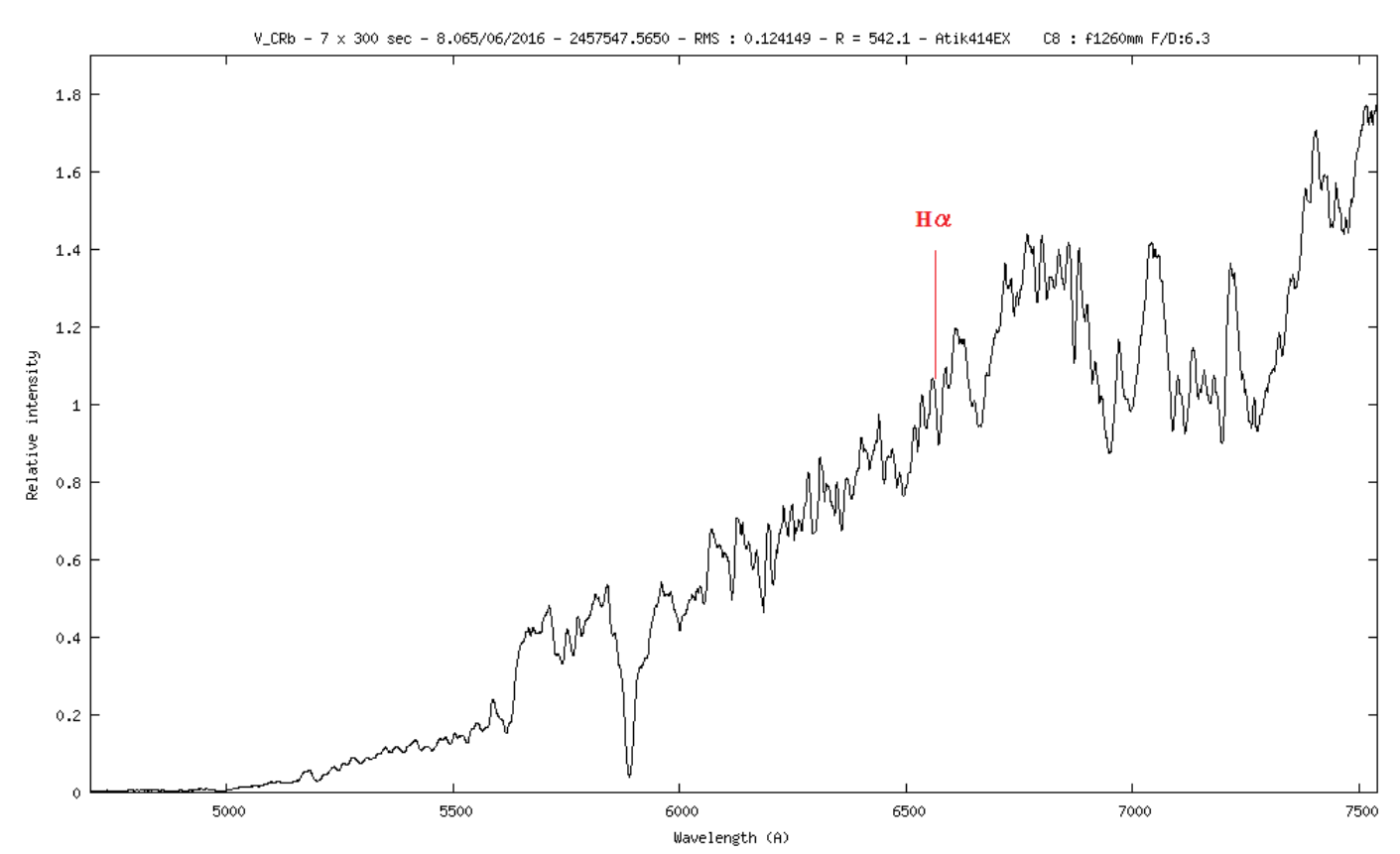

#### Spectre de Mira C : V CrB

Le rapport C/O dépasse 1

Le carbone réduit la totalité de l'oxyègne en surface : les oxydes métalliques ne peuvent se former. Ils sont remplacés par des composés du carbone (C2 = bandes de Swann, CN ...) . Le profil des bandes des molécules carbonées est inversé par rapport à celui du TiO.

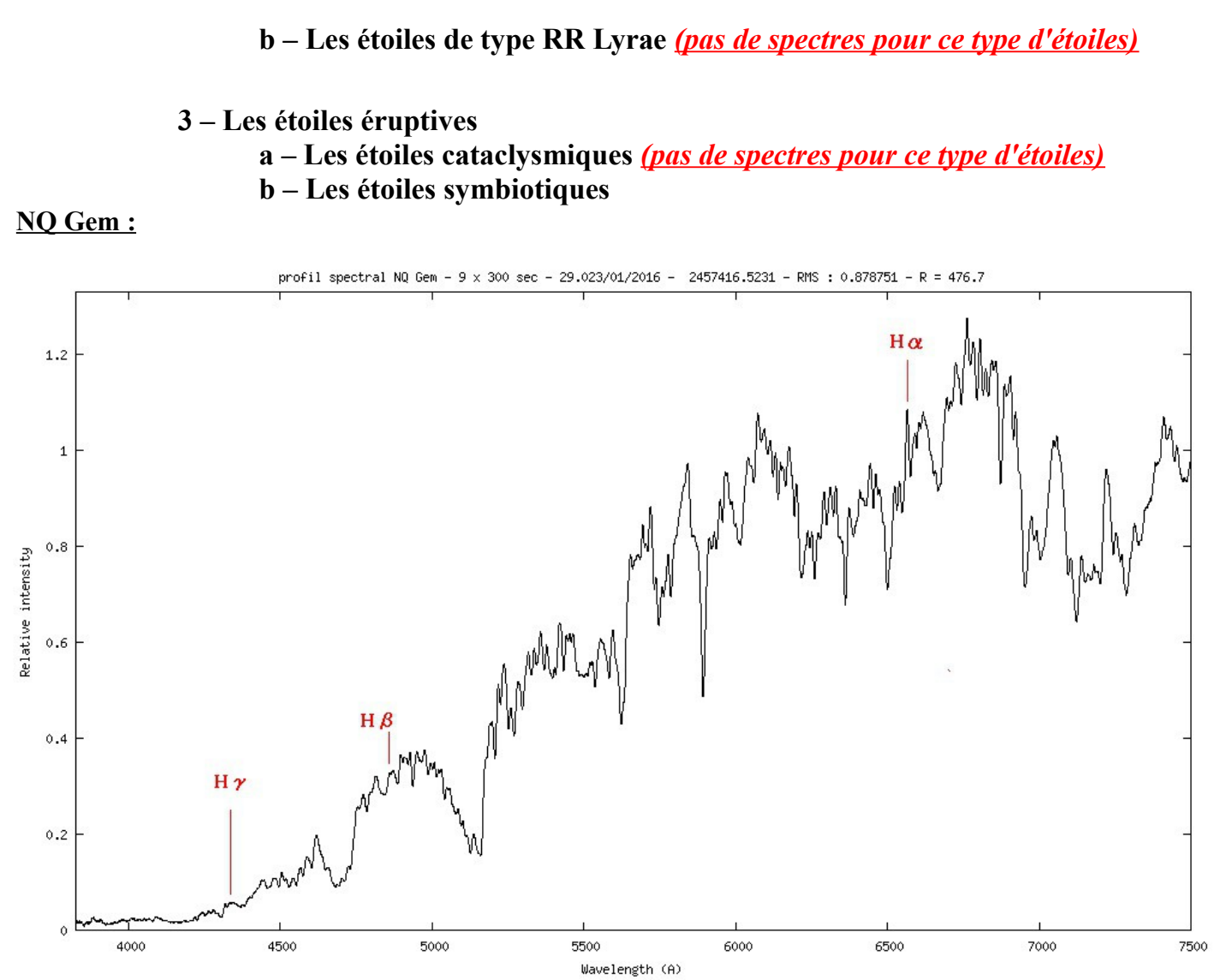

Belczynski &al. (2000) ont adopté les critères spectroscopiques suivants pour établir leur catalogue - La définition reprend celle de Kenyon (1986)

- 1. Présence de bandes d'absorption caractéristiques d'une géante de type tardif (late-type giant), parmi lesquelles TiO, H2O, CO, CN, VO ainsi que des lignes d'absorption telles que CaI, CaII, FeI, NaI
- 2. Présence de fortes raies d'émission HI, HeI et soit, - raies d'émission d'ions tels [OIII] (potentiel d'ionisation > 35 eV) - ou un continuum de type A ou F avec des lignes d'absorption HI, HeI (symbiotique en outburst)
- 3. La présence d'une bande lambda = 6825, même si les bandes de l'étoile froide n'apparaissent pas.

Mais Kenyon remarque : "toute étoile symbiotique a violé au moins une fois tous les critères de classification adoptés"

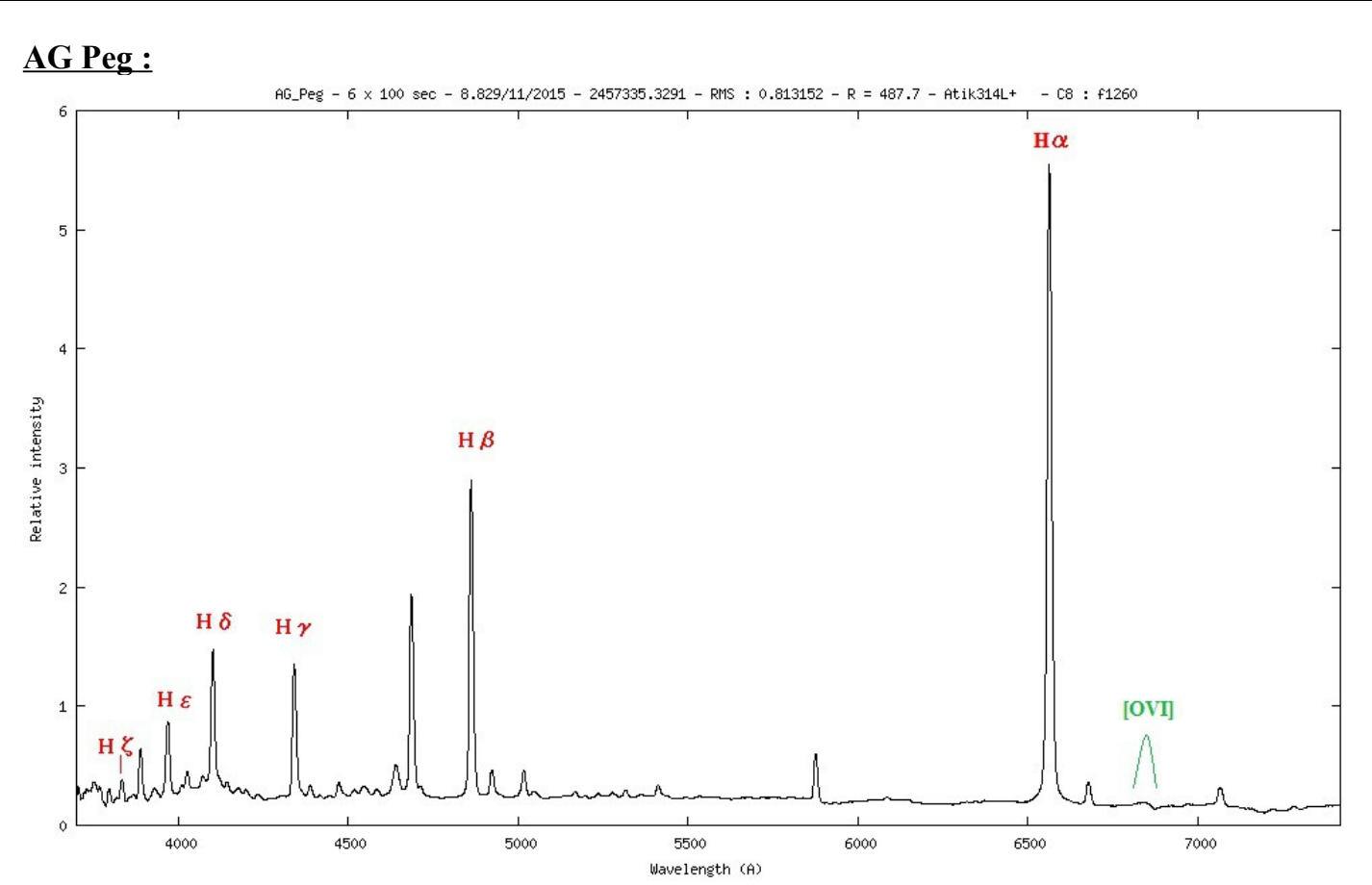

Il est intéressante de noter que dans le spectre de cette étoile symbiotique qu'est Ag-Peg, outre les raies de 1l'hydrogène et de l'hélium on voit apparaître dans le spectre une petite bosse à 6825,7083Å qui est une raie dû à la diffusion Raman de la raie [OVI] à 1032,1040Å dans l'ultraviolet. Cette raie est donc un echoe et l'oxygène est ici ionisée 5 fois. Ce sont des niveaux d'énergie assez énormes de l'ordre du millier d'électronsvolts.

### **4 – Les étoiles de types VV Céphée**

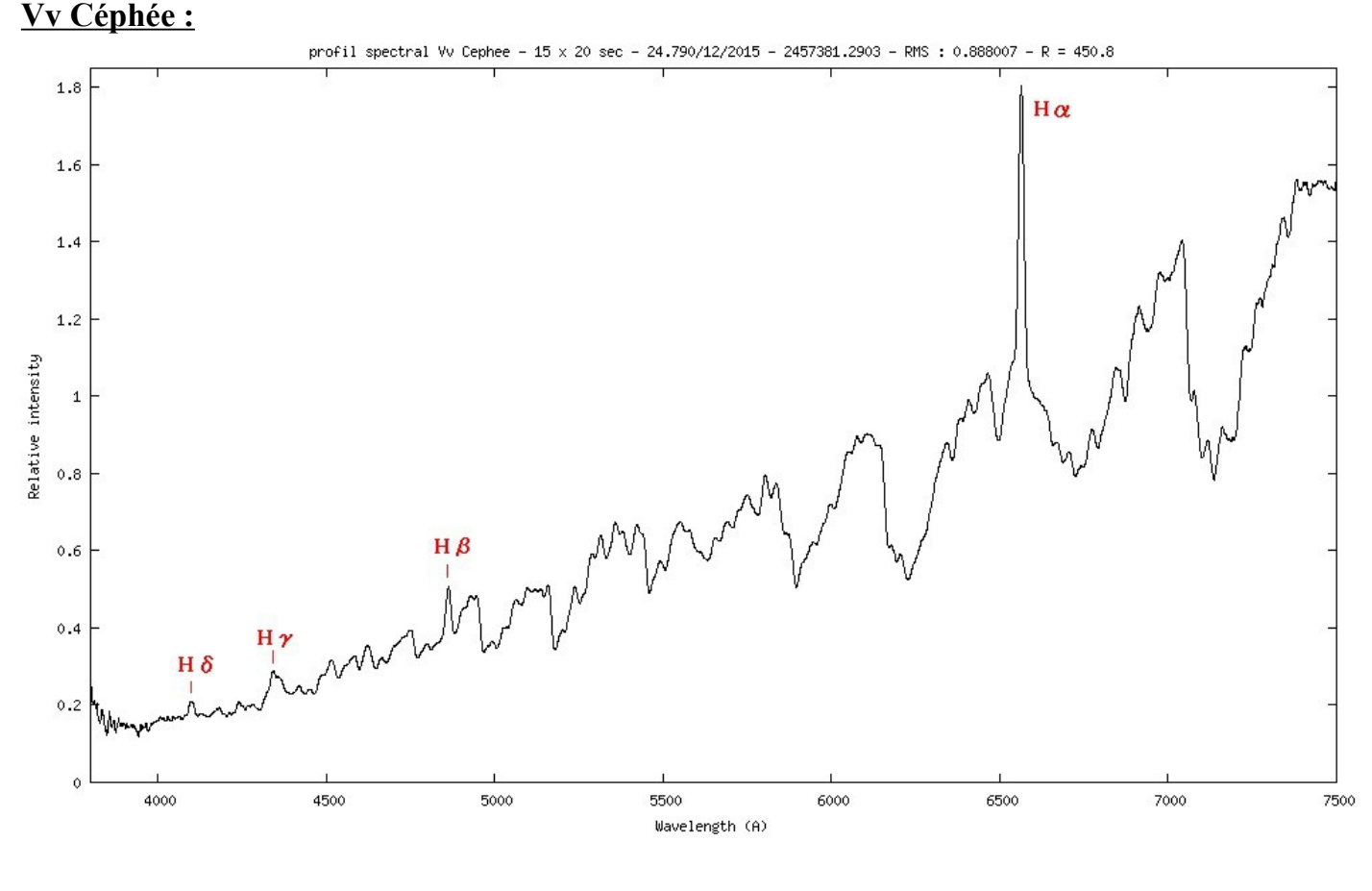

#### **C – Les Nébuleuses**

Les raies nébulaires :

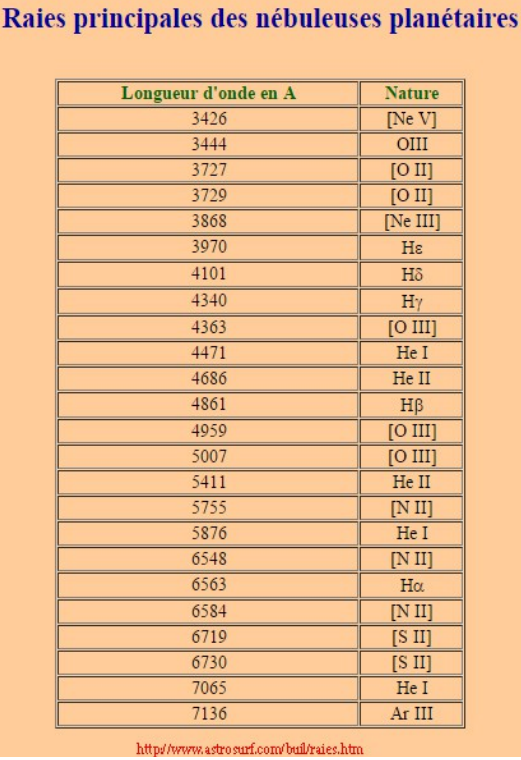

#### **M42 – La nébuleuse d'Orion**

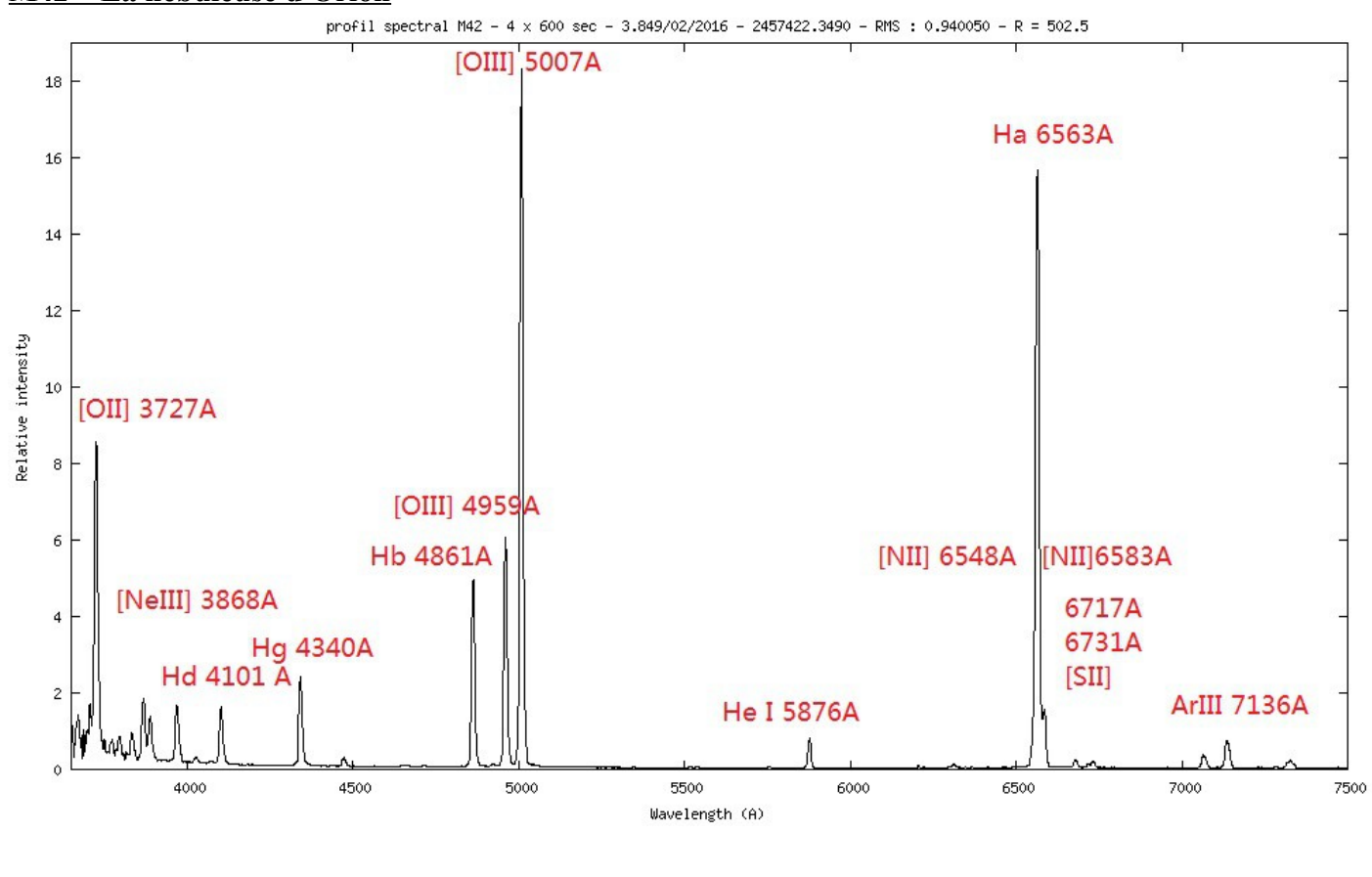

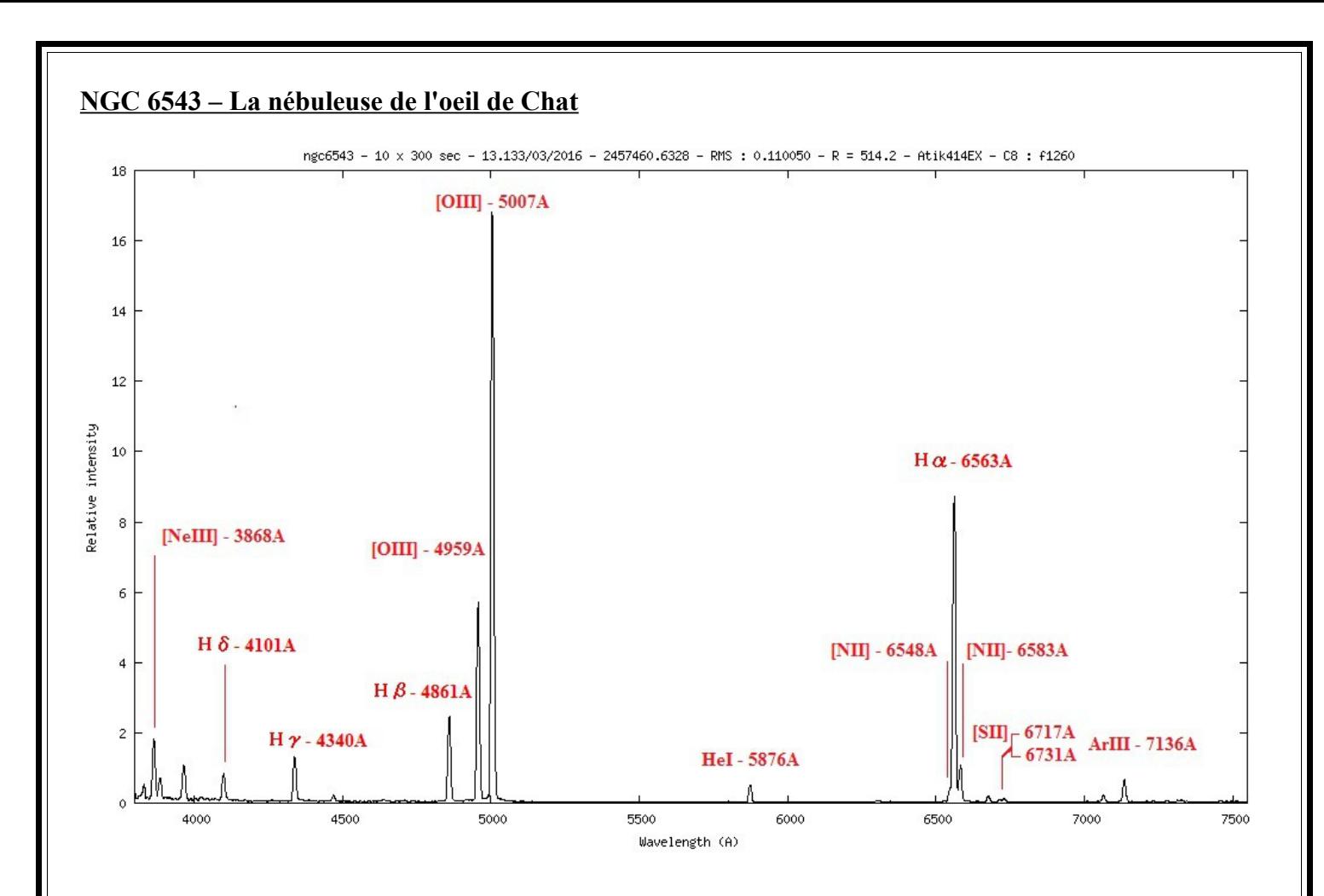

Avec le logiciel Spc'audACE, il est possible de tirer des informations astrophysiques à partir de ces spectres. Par exemble avec celui de **NGC6543** ; on peut calculer la température electronique (Te) ainsi que la densité electronique (Ne) de cette nébuleuse. Pour cela il faut aupparavent dérougir le spectre car les nébuleuses, à fortiori les nébuleuses palnétaires sont le plus souvent situées dans la voie lactée. De la matière et des poussières sur la ligne de visée entraine un rougissement des spectres, les longeurs d'ondes dans le bleus étant absorbées. Selon la position de l'objet dans le ciel, le coefficient d'extionction interstellaire est différent. Le coéfficient se calcule avec un raport des largeurs des raies Hα et Hβ.

Pour Hα je trouve une largeur de **20Å** : (6573,3 – 6553,3) Pour Hβ je trouve une largeur de **20Å** : (48710,57 – 48510,34)

#### **Je lance la commande : spc\_dereddening n.fit 20 20**

*(pour éviter les erreurs j'ai abrégé le nom du spectre de la nébuleuse NGC6543 qui est appelé n,fit)*

*# Initials flux: Ha=299.01 ADU.A ; Hb=99.98 ADU.A ; Ha/Hb=2.99 # Dereddeded flux: Ha=284.97 ADU.A ; Hb=99.99 ADU.A # Balmer decrement: Ha/Hb=2.85 ; d34\_theoric=2.85 # Interstellar extinction coefficient: c = 0.0631714338578 ; E(B-V)=0.0432681053821*

Pour le calcul de la température electronique (Te) et de la densité electronique (Ne) il faut faire :

- mesures des flux de raies de [OIII] à 5007Å, [OIII] à 4363Å, [SII] à 6717Å, [SII] à 6732Å
- calcul du rapport  $[OIII]$  :  $R[OIII] = (I5007\text{\AA} + I4959\text{\AA}) / (I4636\text{\AA})$
- calcul de Te : Te =  $3.29 / ln(R[OIII]/8.32)$
- mesure des flux des raies [SII] : I67171Å et I6732Å
- calcul du rapport  $R[SII]$  :  $R[SII] = 16717\text{\AA}$  /  $16732\text{\AA}$
- calcul de Ne : Ne =  $1E2*sqrt(Te)*(R[SII]-1,49)/(5,617-12,8*R[SII])$

Les mesures pour les largeurs des raies qui me donnent :

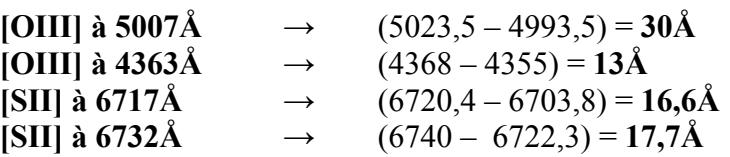

**Je lance la commande spc\_tene n\_dered.fit 30 13 16,6 17,7 et je trouve :**

 $# R(OIII) = 1006.85062742$ ; **Te=6860** +/- 241 K  $\# R(SII) = 0.569041727627$  ; **Ne=4585** +/- 658 cm<sup> $\sim$ </sup>-3

**J'obtiens une température électronique de 6860K (+/- 208 K) et une densité electronique de 4585 cm-3 (+/- 658cm-3)**

Sur son site **B. Mauclaire** indique que les recherches bibliographiques (notamment celle de [S. Hyung et al. -](http://articles.adsabs.harvard.edu/cgi-bin/nph-iarticle_query?2000MNRAS.318...77H&data_type=PDF_HIGH&whole_paper=YES&type=PRINTER&filetype=.pdf) [2000\)](http://articles.adsabs.harvard.edu/cgi-bin/nph-iarticle_query?2000MNRAS.318...77H&data_type=PDF_HIGH&whole_paper=YES&type=PRINTER&filetype=.pdf) donnent :

• Avec les raies de [OIII], Te=7500-10000 K : Te<sub>moy</sub>=9600 K.

•Avec les raies de [SII], Ne=1000-9000 cm<sup>-3</sup> : Ne<sub>moy</sub>=5000 cm<sup>-3</sup>.

#### **D – La comète Catalina C/2013**

C/2013 B2 (Catalina) est une comète hyperbolique du Système solaire, exentricité 1,0019162 et inclinaison 43,46379°.

Dans C/2013 B2 (Catalina) :

• C/ signifie qu'il s'agit d'une comète non périodique.

• 2013 signifie qu'elle a été découverte en 2013.

• B2 signifie qu'elle a été découverte dans la deuxième partie du mois de février et qu'elle est la deuxième à être découverte durant cette période.

• (Catalina) signifie qu'elle a été découverte à l'observatoire de Catalina.

 N°1 : Vue depuis la caméra de guidage (on distingue la fente du spectrographe et la comète un peu decentrée afin de la voir.

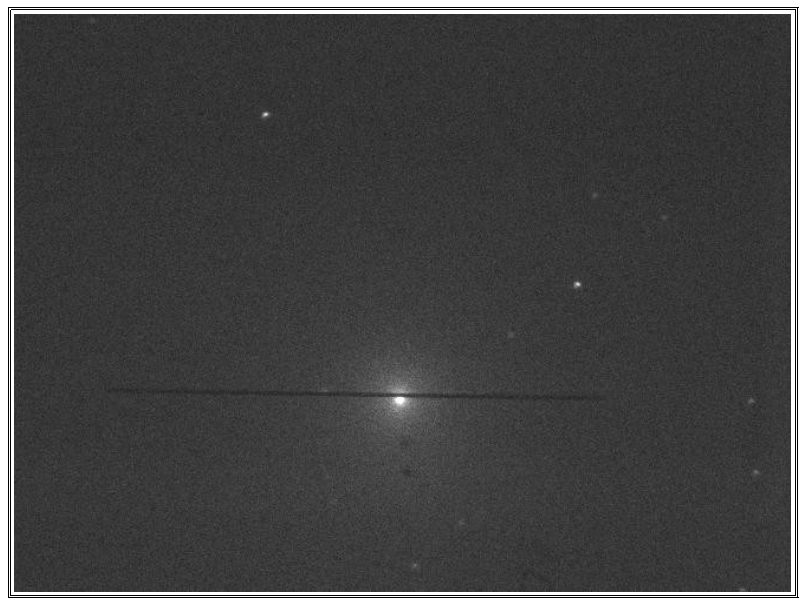

N°2 : Le spectre brut de la comète. Très faible, il baigne avec le fond du ciel composé largement de sodium

(lampadaire de ville). Même si très faible, le signal est bien présent !

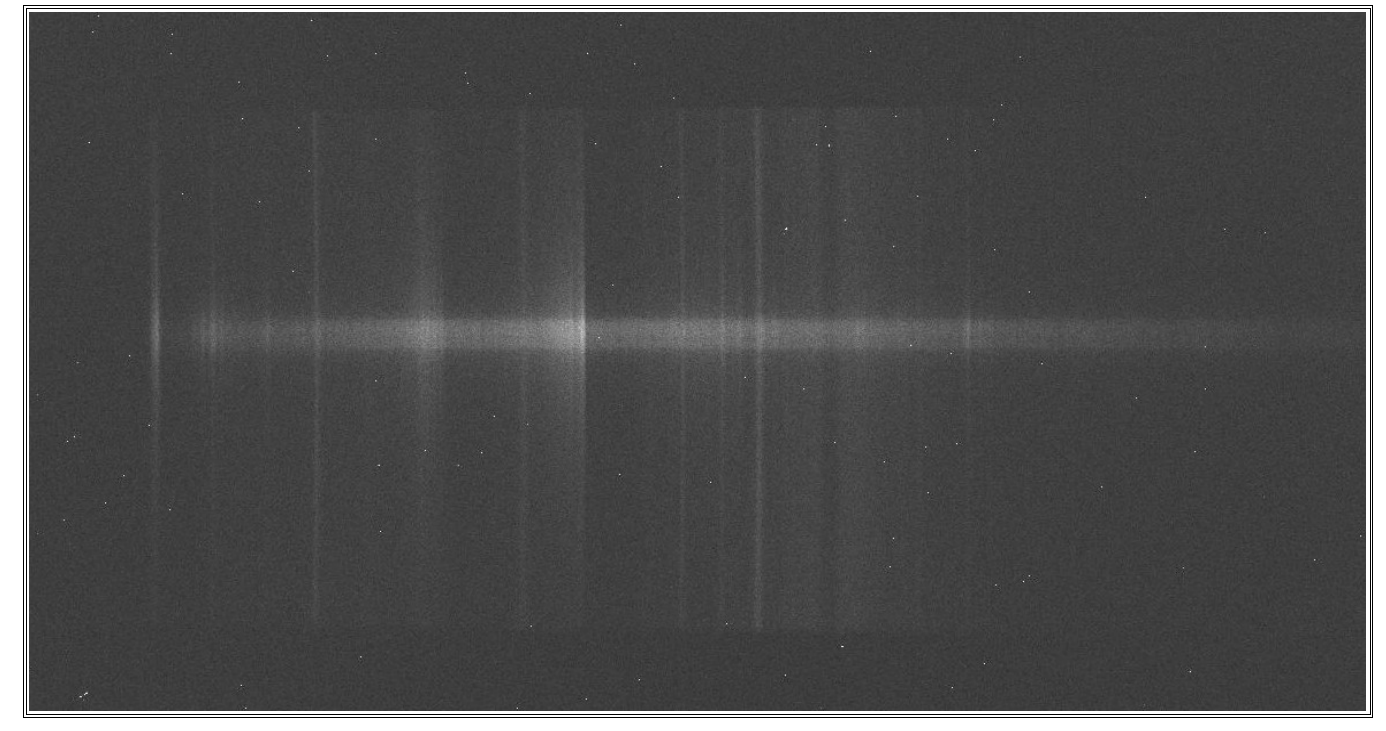

Spectre 1D de la comète Catalina C/2013 US10 soustrait du fond du ciel et divisé d'une étoile G2V (solaire) :

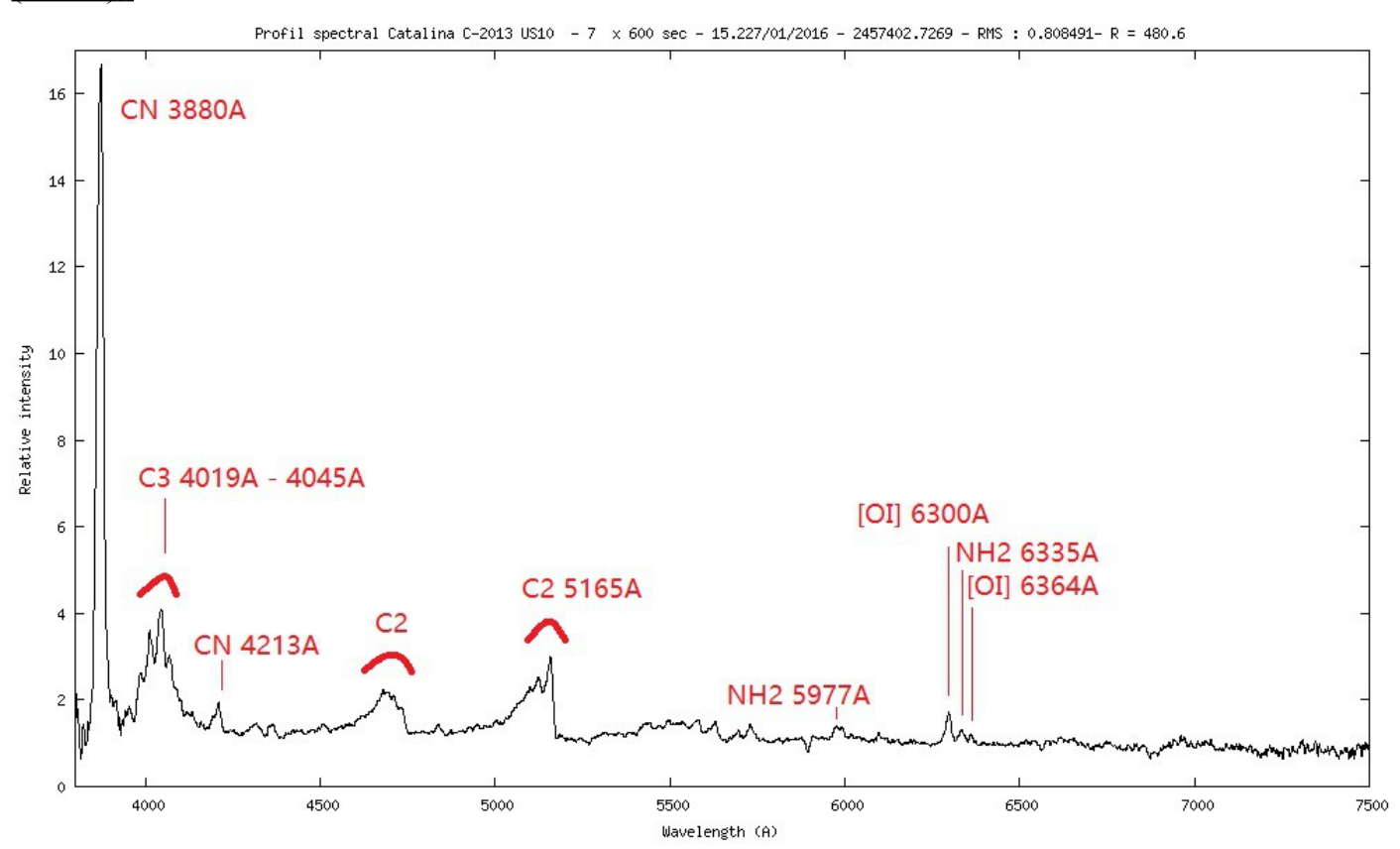

Les comètes sont les témoins privilégiés des premiers âges du système solaire. En théorie, toutes les comètes, du fait de leur origine supposée commune, devraient présenter les mêmes abondances de molécules. Cependant, les observations en spectromètrie, du domaine radio à l'ultraviolet, ont montré une grande diversité de compositions chimiques. Cette diversité n'est pas encore bien comprise, et la conséquence en est qu'aucun spectre cométaire ne ressemble réellement à un autre. Ce devrait être une motivation supplémentaire pour les astronomes amateurs à s'intéresser à la spectrométrie cométaire, car leurs observations leur réserveront à coup sûr de nombreuses surprises.

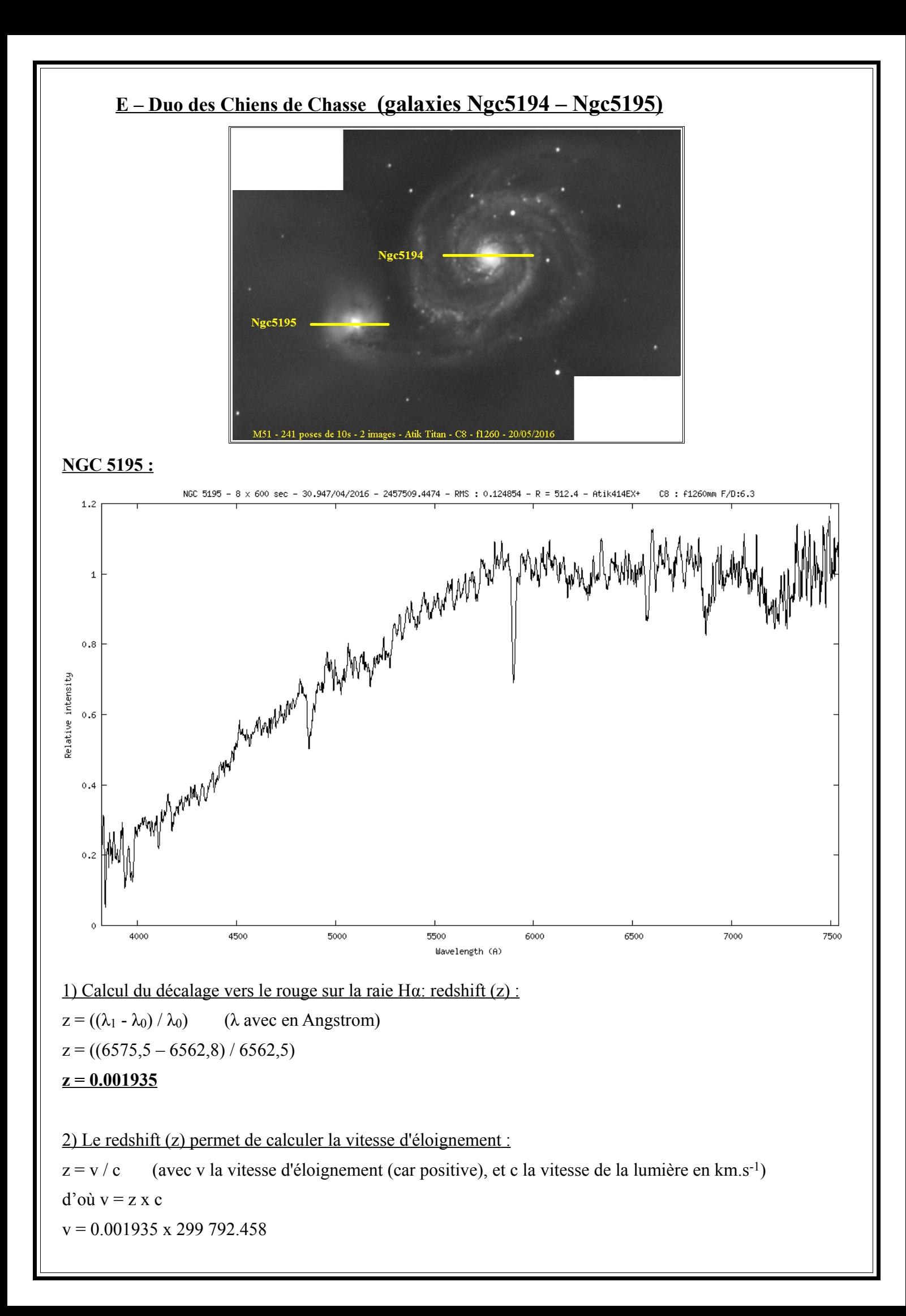

#### **v = 580 km.s-1**

3) On peut aussi calculer sa distance ; par la loi qui relie vitesse, distance, et loi de Hubble :

 $D = v / H_0$  (avec D en Mpc, v en km.s<sup>-1</sup>, et H<sub>0</sub> en km.s<sup>-1</sup>.Mpc<sup>-1</sup> : à noter que la constante de Hubble est connue avec une marge d'erreur de +/- 10%).

 $D = 580 / 70$ 

#### **D = 8,285 Mpc***.*

4) Sachant qu'un Mpc équivaut à 3.26 x 10<sup>6</sup> AL, on trouve une distance en années lumières :  $D = 8,285 \times (3.26 \times 10^6)$ 

#### **D = 27 millions d'années-lumières pour cette galaxie.**

5) On va convertir cette distance d'années lumières en Km :

 $1 \text{ AI} = 9.45 \times 10^{12} \text{ km}$ 

donc  $(2.7 \times 10^7) \times (9.45 \times 10^{12}) = 2.551 \times 10^{20}$  km.

#### **La galaxie NGC5195 est à 2,551 x 10<sup>20</sup> km.**

 De par sa courbe spectrale ; on reconnaît le spectre d'étoiles de type K (raie K du calcium et raies balmer), on peut dire que statistiquement cette galaxie est composée de ce type d'étoile. NGC5195 est une galaxie naine sans région de formation stellaire.

#### **NGC 5194 ( Seyfert 2 Galaxy ) :**

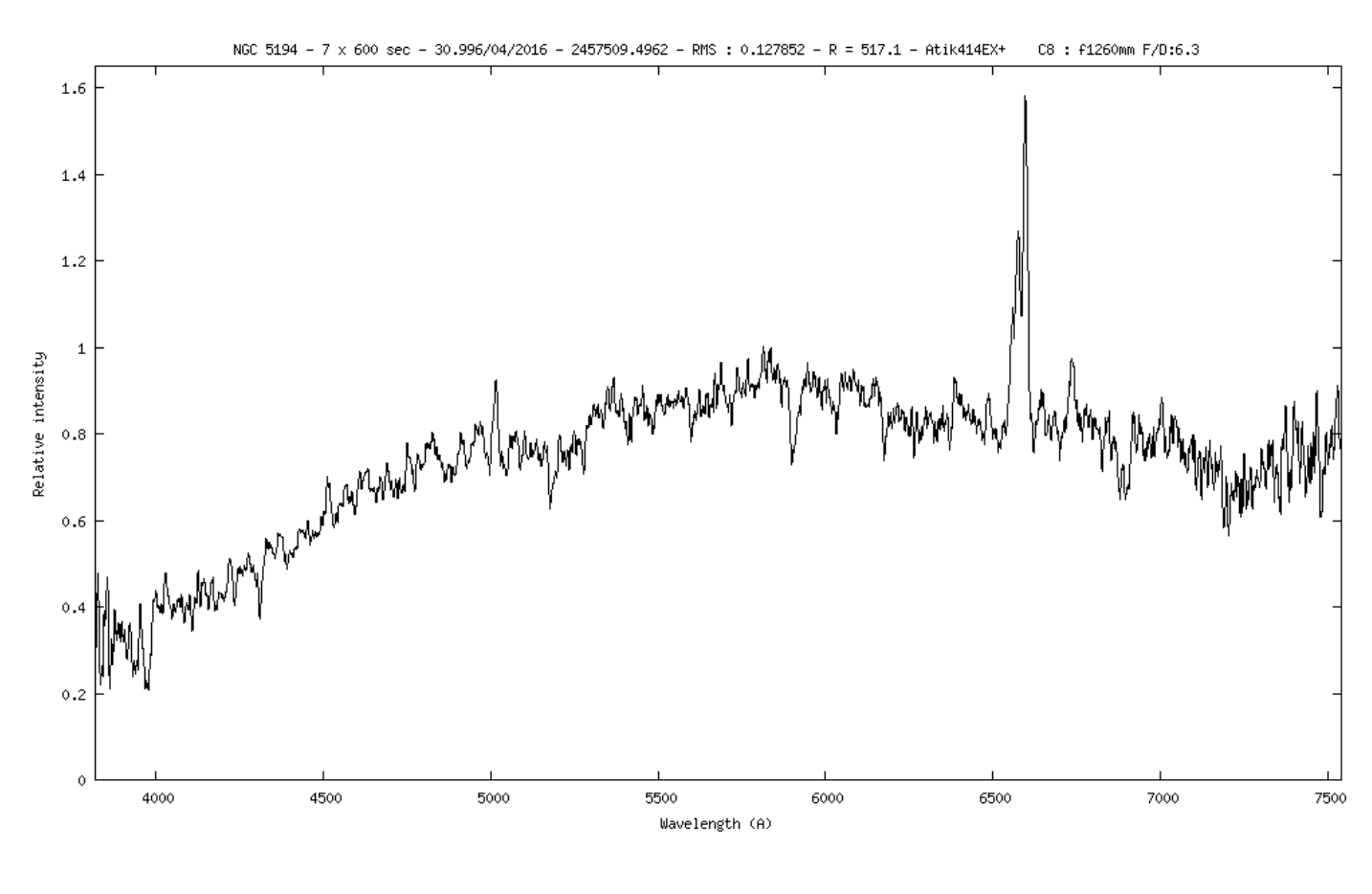

1) Calcul du décalage vers le rouge sur la raie H $\alpha$ : redshift (z) :  $z = ((\lambda_1 - \lambda_0) / \lambda_0)$  (λ avec en Angstrom)  $z = ((6577 - 6562.8) / 6562.5)$ 

#### **z = 0.0021**

 **(Avec la raie [OIII] en émission, le redshift est de 0,00169 : ((5015,5 – 5007) / 5007),**   *en meilleur accord avec le redshift donné par simbad ( 0,00155) (cz = 465km.s-1 ).*

 2) Le redshift (z) de la raie [OIII] permet de calculer la vitesse d'éloignement :  $z = v/c$  (avec v la vitesse d'éloignement (car positive), et c la vitesse de la lumière en km.s<sup>-1</sup>)  $d'$ où  $v = z x c$ 

 $v = 0.00169$  x 299 792.458

#### **v = 506, 65 km.s-1**

3) On peut aussi calculer sa distance ; par la loi qui relie vitesse, distance, et loi de Hubble :

 $D = v / H_0$  (avec D en Mpc, v en km.s<sup>-1</sup>, et H<sub>0</sub> en km.s<sup>-1</sup>.Mpc<sup>-1</sup> : à noter que la constante de Hubble est connue avec une marge d'erreur de +/- 10%).

 $D = 506.65 / 70$ 

#### **D = 7,23 Mpc***.*

4) Sachant qu'un Mpc équivaut à 3.26 x 10<sup>6</sup> AL, on trouve une distance en années lumières :

 $D = 7,23 \times (3.26 \times 10^6)$ 

**D = 23,6 millions d'années-lumières.**

5) On va convertir cette distance d'années lumières en Km :

 $1 \text{ AL} = 9.45 \times 10^{12} \text{ km}$ 

donc  $(2.7 \times 10^7) \times (9.45 \times 10^{12}) = 2.552 \times 10^{20}$  km.

#### **La galaxie M51 est à 2,23 x 10<sup>20</sup> km.**

De par sa courbe spectrale ; qui monte vers l'orangé on reconnaît le spectre typique des étoiles plus froides, avec les raies K du calcium, triplet du Magnesium et doublet du sodium ainsi que les raies de Balmer.

On note aussi des raies en émission bien reconnaissables : la raie de Blamer H**α** ainsi qu'à ses cotés les raies de l'azote (NII), ainsi que la raie [OIII].

NGC 5194 est de type Sabc ; la vue globale en Hα (Grenawalt 1998) et à 7µm (ISOCAM, Roussel 2000) montre bien l'association poussières/gaz ionisé concentrés dans les bras spiraux et le pont de matière reliant M51 à NGC5195, petite galaxie de type E. *(Acker p.384)*

## **Analyse de NGC 5194 ; galaxie de Seyfert :**

Les **galaxies de Seyfert** sont des galaxies spirales ou irrégulières contenant un noyau extrêmement brillant qui peut parfois surpasser la luminosité de l'entièreté de la galaxie environnante.

C'est un type de galaxie active, nommé d'après Carl Seyfert qui étudia ces objets durant les années 1940.

Les variations de la luminosité du noyau central s'effectuent en moins d'un an ; ce qui implique que la région émettant cette lumière doit être plus petite qu'une année-lumière, un objet ne pouvant changer plus rapidement que le temps mis par la lumière pour le parcourir.

Les galaxies de Seyfert sont caractérisées par un noyau extrêmement brillant et par un spectre présentant des **raies d'émission** très brillantes pour l'hydrogène, l'hélium, l'azote et l'oxygène.

Ces raies d'émissions présentent un fort élargissement Doppler correspondant à des vitesses de l'ordre de 500 à 4 000 km/s.

On pense que ces lignes sont produites dans un disque d'accrétion entourant un trou noir.

Ceci est confirmé par le fait que les raies fines ne varient pas de façon détectable, ce qui implique que la région d'émission est grande, contrairement aux raies larges qui peuvent varier pendant des laps de temps relativement courts.

Les galaxies de Seyfert montrent aussi des émissions fortes dans les domaines radio, infrarouge, UV, et RX du spectre électromagnétique.

Classification des galaxies de Seyfert :

Historiquement, les galaxies de Seyfert furent d'abord classées en « type 1 » ou « type 2 » selon que leur spectre montrait à la fois des raies fines et des raies larges ou seulement des raies fines.

Actuellement on utilise une classification fractionnaire dépendant de l'intensité relative des composantes fines et larges (par exemple « type 1,5 » ou « type 1,9 »).

On suppose que les raies fines et les raies larges proviennent toutes deux du disque d'accrétion mais que les raies larges proviennent des régions les plus internes du disques. Ainsi, si le disque est vu par la tranche, les régions internes sont invisibles et on ne voit que les raies fines. La différence entre les galaxies de type 1 et 2 se situe donc très probablement au niveau de l'inclinaison sous laquelle est vu le disque : à faible inclinaison on a une Seyfert 1, et à plus forte inclinaison, on a une Seyfert 2.

Si la galaxie est vue de face, il est possible que l'on soit sensible à l'émission éventuelle du jet émis par le voisinage immédiat du trou noir. Dans ce cas le spectre est très différent, et on parle de blazar.

*(wikipedia)*

Pour terminer cette étude sur les galaxies, je vais recalculer la loi de Hubble grâce aux spectres que j'ai acquis, qui me donnent la vitesse radiale calculée par le c.z (vitesse = redshift x vitesse de la lumière et je vais prendre les distances des galaxies sur Wiképédia pour voir si mes mesures collent aux valeurs trouver dans la littérature.

Voici le tableaux des objets que je vais utiliser :

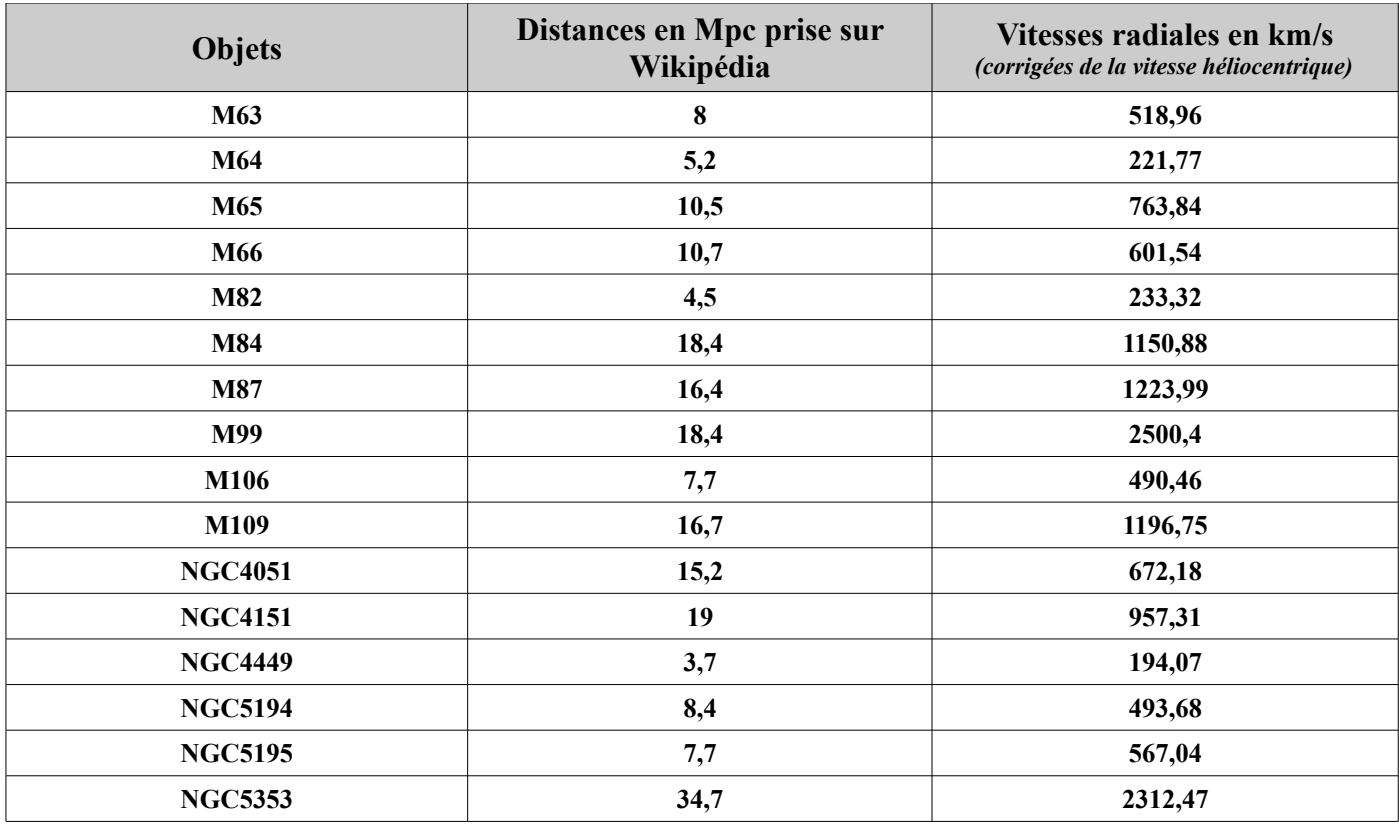

Et voici le graphique obtenu :

Calcul de la loi de Hubble

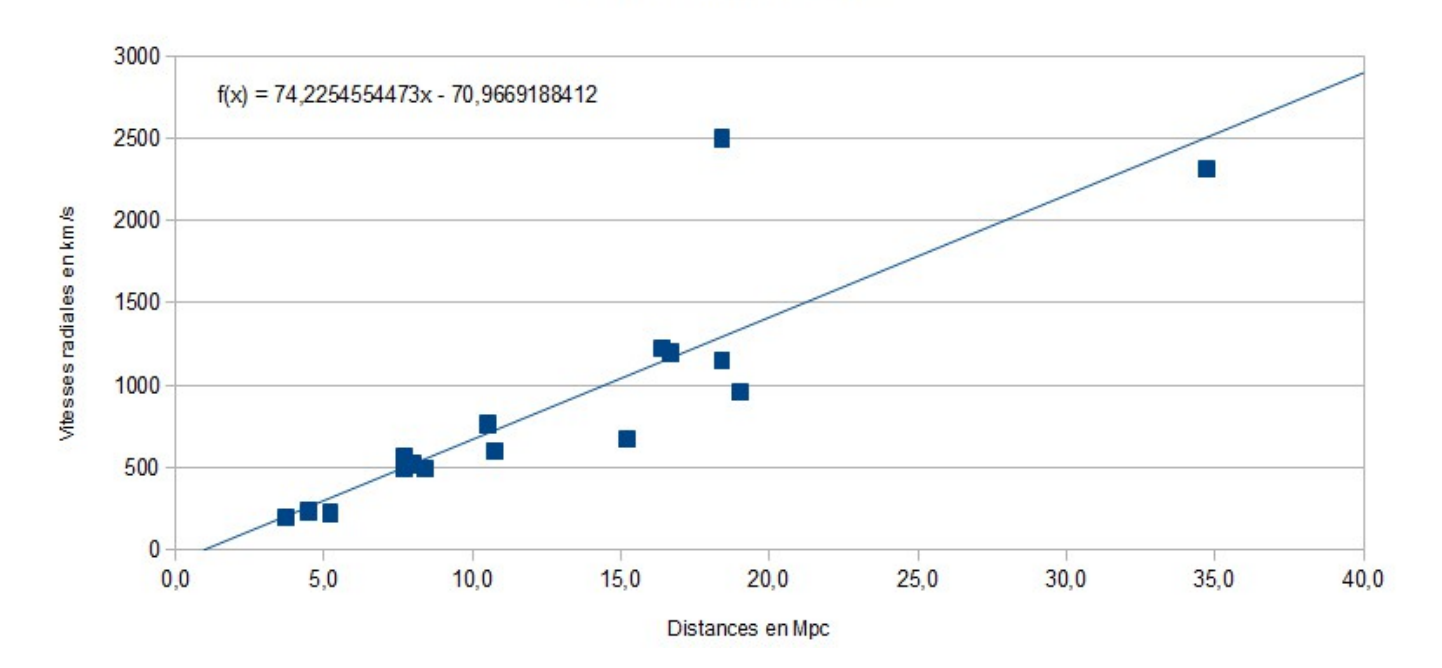

On voit que le résultat obtenu est cohérent ; la courbe des valeurs moyennes donne une constante de 74,2 km.s<sup>-1</sup>.Mpc<sup>-1</sup> alors que la constante de Hubble est de 70 km.s<sup>-1</sup>.Mpc<sup>-1</sup> connue à  $+/-10\%$  près. *(On remarque que M99 n'est pas proche de la ligne de tendance ; on suppose que cela pourrait être due à une rencontre relativement récente avec d'autres membres de l'Amas de la Vierge, une hypothèse qui peut être confortée par le fait que sa vitesse de récession est plutôt élevée pour un membre de cet Amas : 2 324 km/sec selon le Sky Catalogue 2000.0, soit la plus grande vitesse de récession mesurée pour une galaxie de Messier).*

#### **F – La Supernova SN2016COJ**

La supernova est observable pour diverses raisons :

assez brillante pour une supernova, magnitude 13 (100 000 fois moins brillante que Véga) mais quand même pour une supernova c'est plutôt bien.

- elle est assez éloignée du bulbe de la galaxie, ce qui rend son acquisition plus facile. Plus proche du bulbe, c'est vite compliqué pour la localiser et son spectre est mélangé avec celui de la galaxie.
- située dans le dragon en début de nuit vers 23h30 elle est à peu près à plus de 60° de hauteur ce qui est parfait, et idéalement située pour faire de longues poses indispensables à l'aquisition (poses de 600 secondes à faire au moins 5 ou 6 fois).

Tous les facteurs sont donc réunies pour l'observer, en plus la météo est clémente...

Après traitement 9 poses de 600 secondes, voici son spectre :

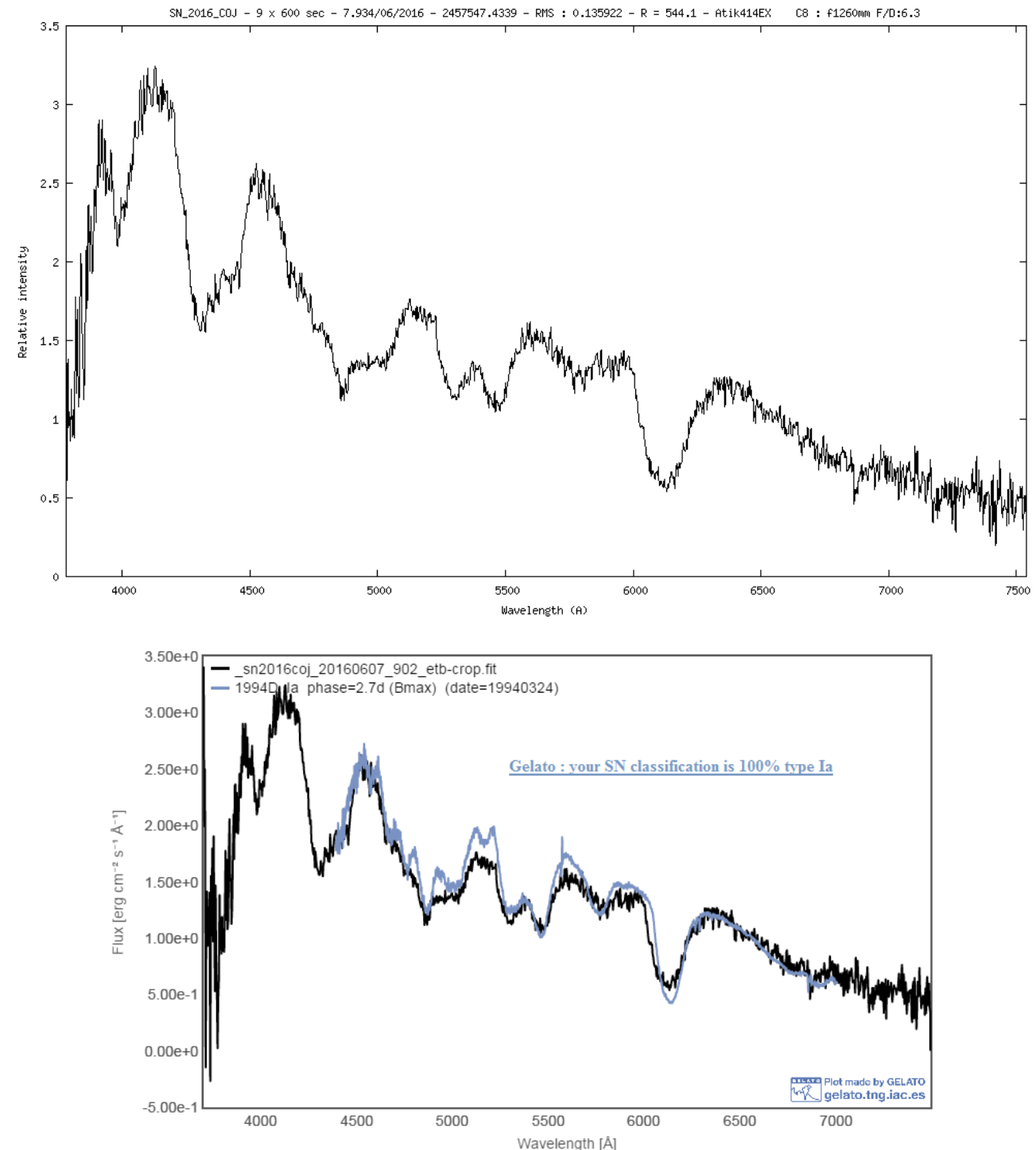

Bien que son type de supernova soit connue par le télégramme, on peut utiliser le logiciel en ligne GELATO qui va vérifier sa classification.

Mon spectre est en noir, et celui de GELATO en bleu. La supernova est bien de type Ia classification à 100%.

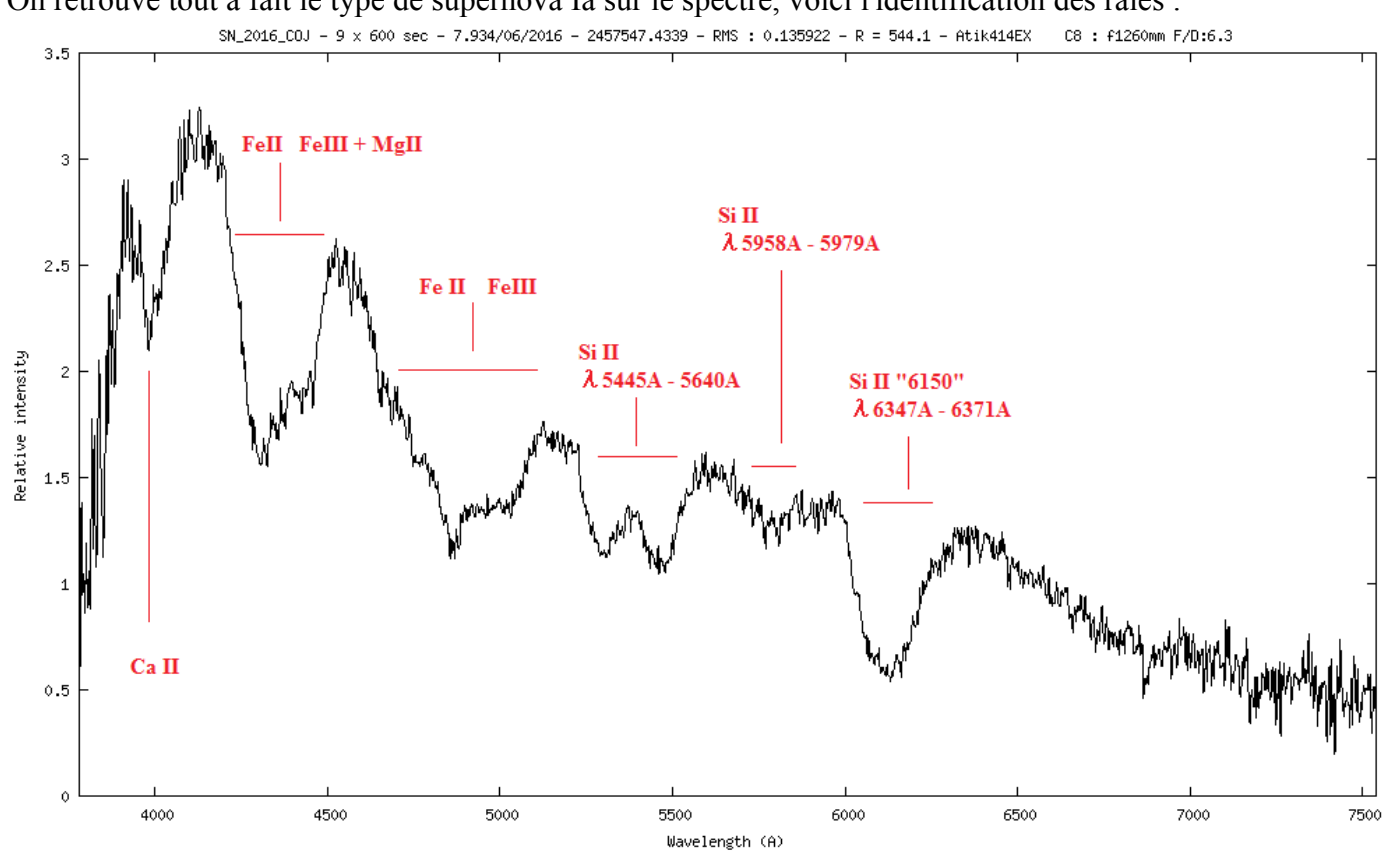

Ayant placé la fente du spectrographe de manière à avoir la supernova et la galaxie : je peux aussi avoir des informations sur la galaxie qui me serviront à calculer la vitesse radiale de la supernova SN2016COJ.

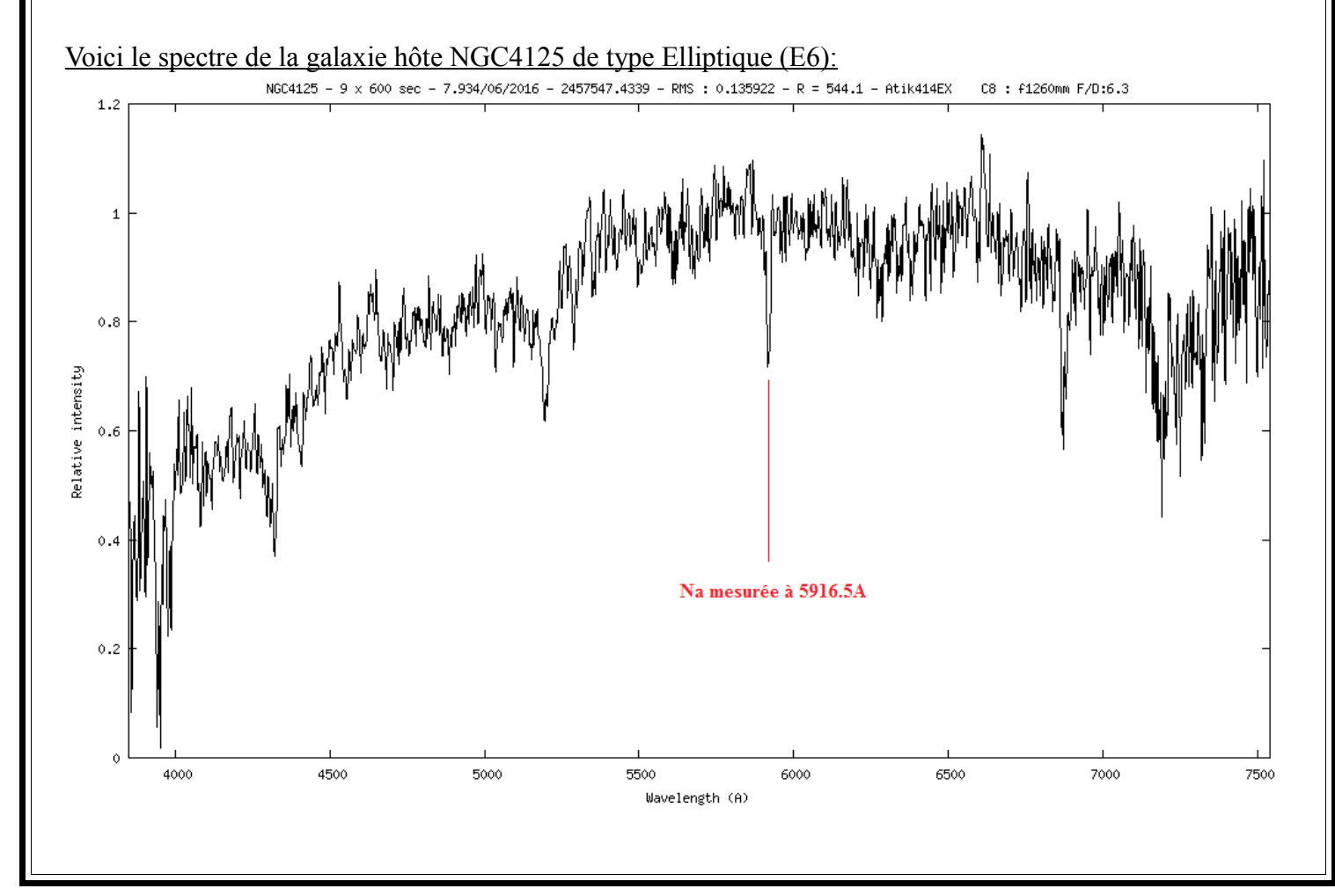

On retrouve tout à fait le type de supernova Ia sur le spectre, voici l'identification des raies :

On reconnaît un spectre de type "stellaire", ce qui nous permet de dire que cette galaxie est plutôt composée statistiquement de vielles étoiles (spectre de type K ou M) et on remarque qu'elle est décalée vers le rouge grâce aux raies d'absorptions.

Dans ce cas-ci le spectre étant assez bruité, on va se servir de la raie Na pour calculer son redshift. (la raie Na est mesurée au repos à 5893A).

Calcul du redshift (z) de cette galaxie :  $z = ((\lambda_1 - \lambda_0) / \lambda_0)$  (λ avec en Angstrom)  $z = (5916.5 - 5893) / 5893$ **z= 0.003987**

De ce fait on connaît aussi la vitesse radiale qui est égale à z x c (en km/s)  $v = 0.003987$  x 299792.458  **v = 1195.27 km.s-1** 

*(à noter que la supernova est sur un coin de la galaxie, et que ce coin est le coté qui vient vers nous, donc le spectre sera (malheureusement) un peu décalé vers le bleu ; normalement si la fente avait été placé en plein sur le noyau de la galaxie, j'aurai trouvé un vitesse radiale plus proche des 1300km/s).*

A cette vitesse radiale il faut enlever la vitesse héliocentrique de la Terre, car celle-ci tourne autour du soleil (orbite de la Terre / année) et en fonction d'ou se trouve l'objet dans le ciel par rapport à la Terre cette vitesse héliocentrique va aussi varier. Pour NGC4125 la vitesse héliocentrique est de -14.427 km/s, d'ou une vitesse de récession de la galaxie de :

 $vr = 1195.27 - 14.427$  **vr = 1180.843 km.s-1** 

On sait donc que cette galaxie s'éloigne de nous à 1180.843 km.s<sup>-1</sup> ; ce qui nous permet aussi de calculer sa distance ; car la loi de Hubble le permet :

Distance = Vitesse radiale / constante de Hubble (70 km/s/Mpc connue à  $+/-10\%$ !)  $D = 1180.843 / 70$  $D = 16.869$  Mpc *Ce qui fait à peu près 55 millions d'années lumières. (16.869 x 3.26x10<sup>6</sup>)* 

Tout cela pour savoir que la galaxie s'éloignant de nous, il va falloir corriger ces mesures dans le calcul de la vitesse radiale de la supernova.

Pour calculer la vitesse radiale de la supernova, c'est pas très compliqué : on prend le pic de la raie Si II, on mesure et on calcule le décalage :

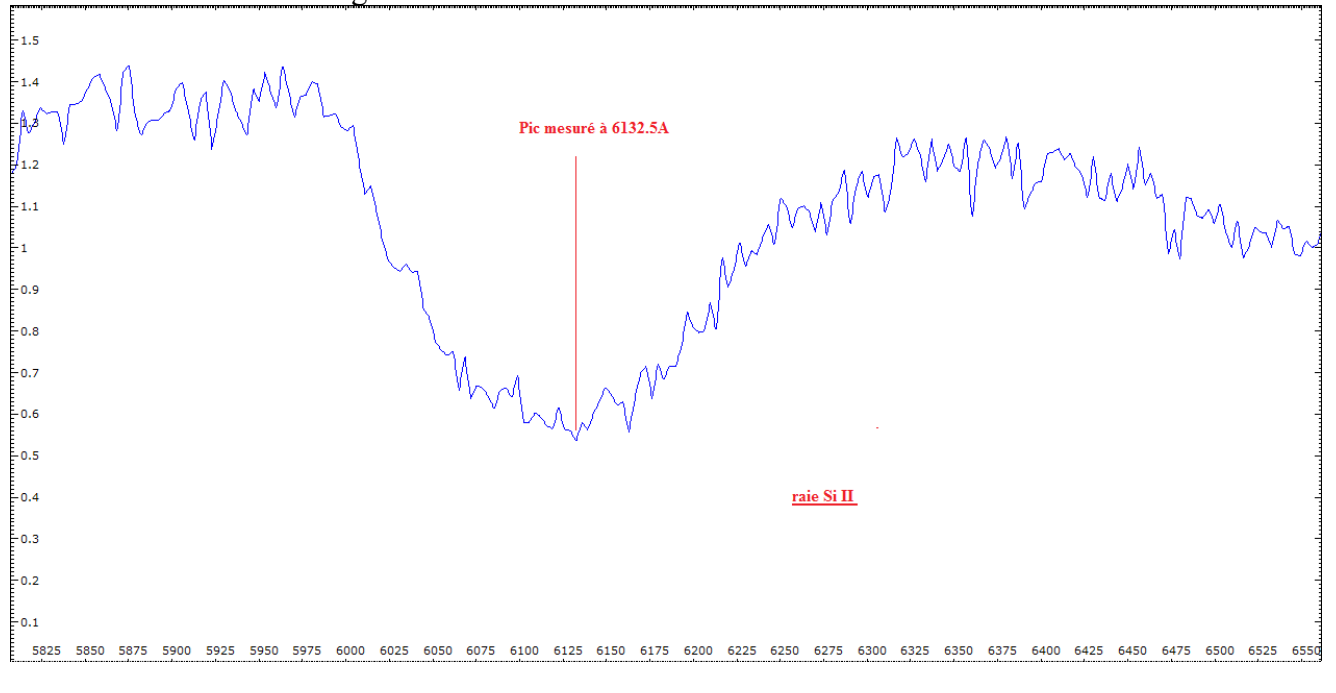

Le minimum est mesuré a 6132.5A. Au repos Si II = 6355A, d'ou un décalage de 222.5A Comme tout à l'heure la vitesse radiale = z x c  $z = ((\lambda_1 - \lambda_0) / \lambda_0)$  (λ avec en Angstrom)  $z = (6132.5 - 6355) / 6355$ **z = -0.03501**  $z = v / c$  (avec v la vitesse d'éloignement, et c la vitesse de la lumière en km.s<sup>-1</sup>)  $d'$ où  $v = z x c$  $v = z x c (km/s)$  $v = -0.03501 \times 299792.458$  **v = -10 495.73 km.s-1** 

La galaxie NGC4125 s'éloignant de nous à +1180.843 km.s<sup>-1</sup>, on enlève donc cette vitesse de la vitesse radiale de la supernova :

 $v = -10495.73 - 1180.843$ 

 **v = -11 676.573 km.s-1** 

On sait que cette explosion, cette supernova) vient vers nous une vitesse radiale de 11 676 km.s<sup>-1</sup>.

#### **G – Le Quasar 3C273**

N°1 : Vue depuis la caméra de guidage (on distingue la fente du spectrographe et le quasar un peu decentré afin de le voir. Trois séances ont été nécessaires pour arriver à trouver l'objet. La taille de l'image, donc du champ de vision est de **24,48' x 18,3'** et la hauteur de l'objet dans le ciel était à peu près de 40/45° de hauteur.

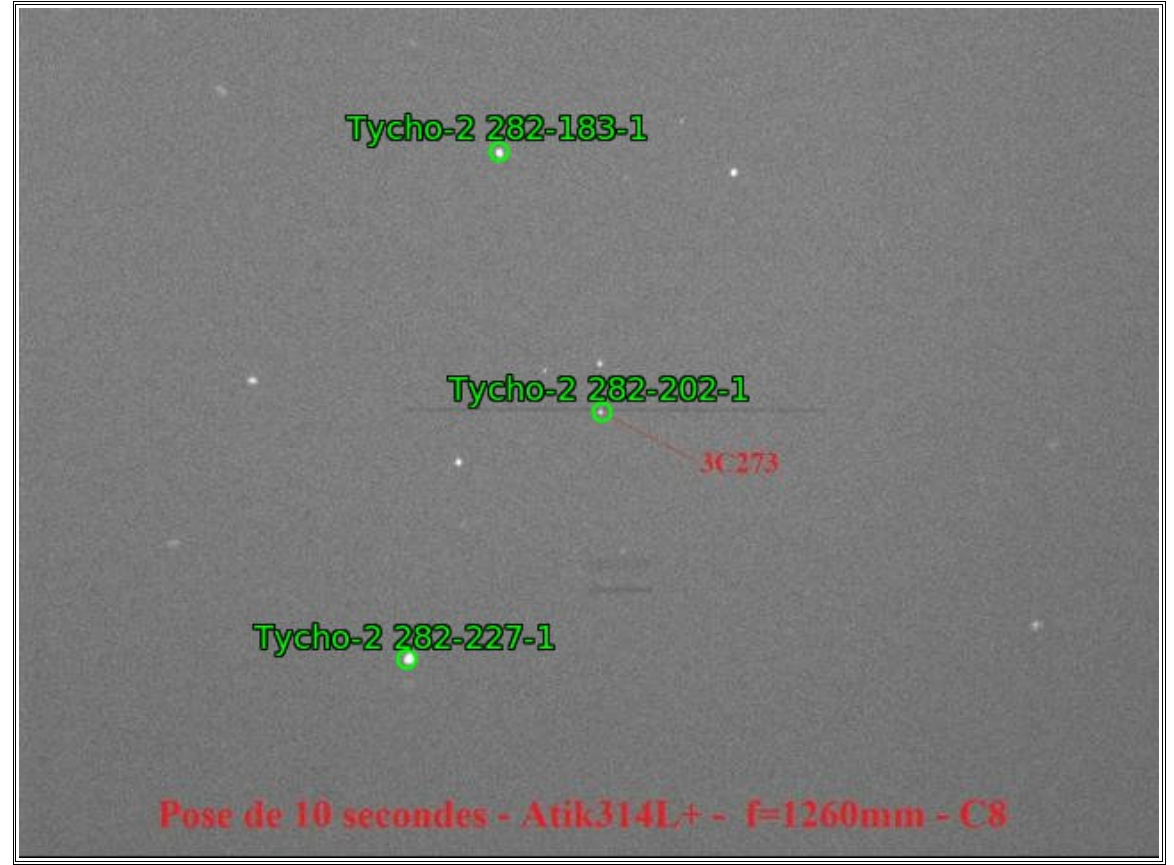

N°2 : Le spectre brut très très faible, il baigne avec le fond du ciel composé largement de sodium (lampadaire de ville) et entouré de pixels chauds car les poses ont une durée de 600 secondes.

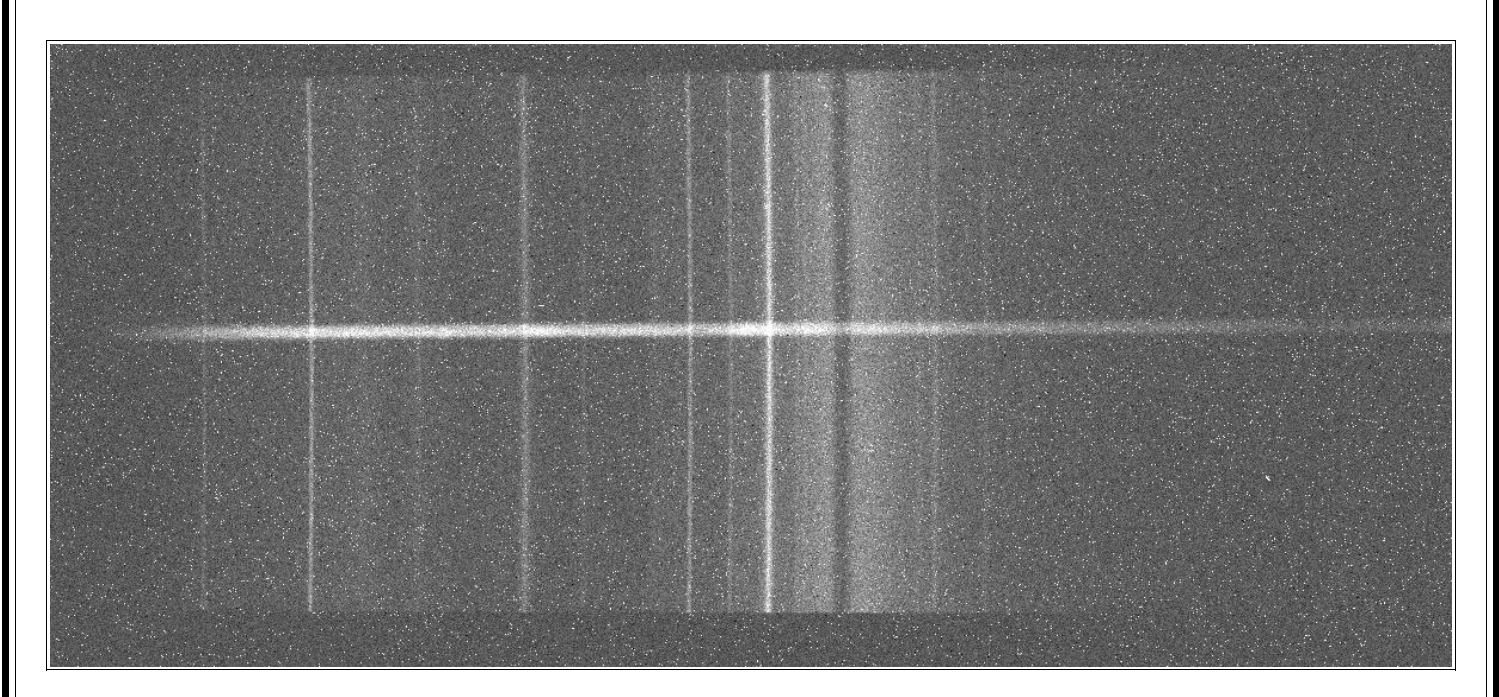

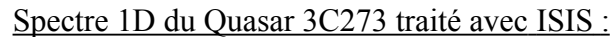

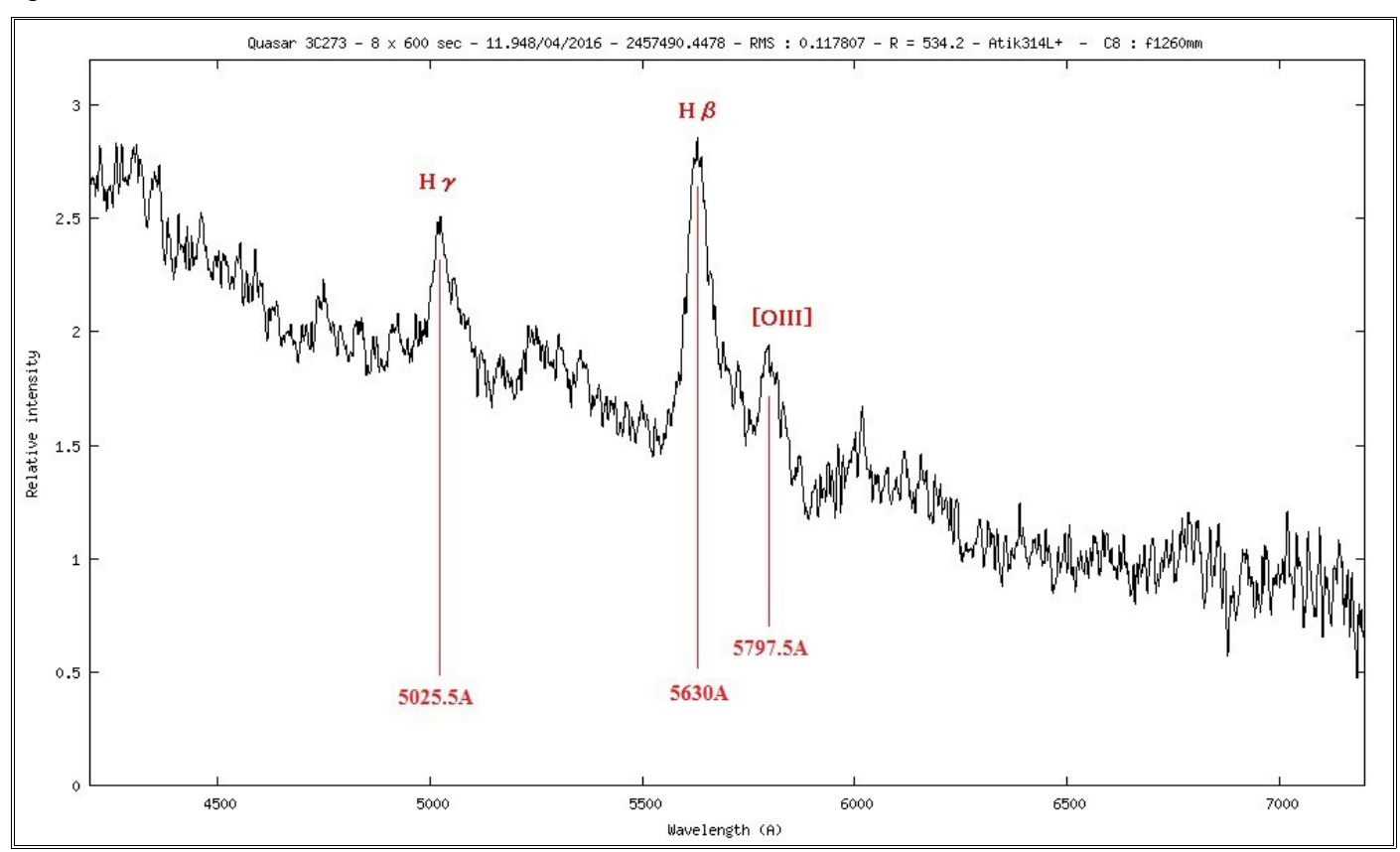

Le décalage des raies vers le rouge bien visible dans ce spectre :

On observe un décalage entre les raies théoriques de **Hβ**, **Hγ** (en vertes sur le spectre ci-dessous) et celles observées dans le spectre en émission (pics bleus).

Hα étant décalée à 7600Å, elle n'est pas présente sur le spectre obtenu car le capteur CCD n'est pas assez grand.

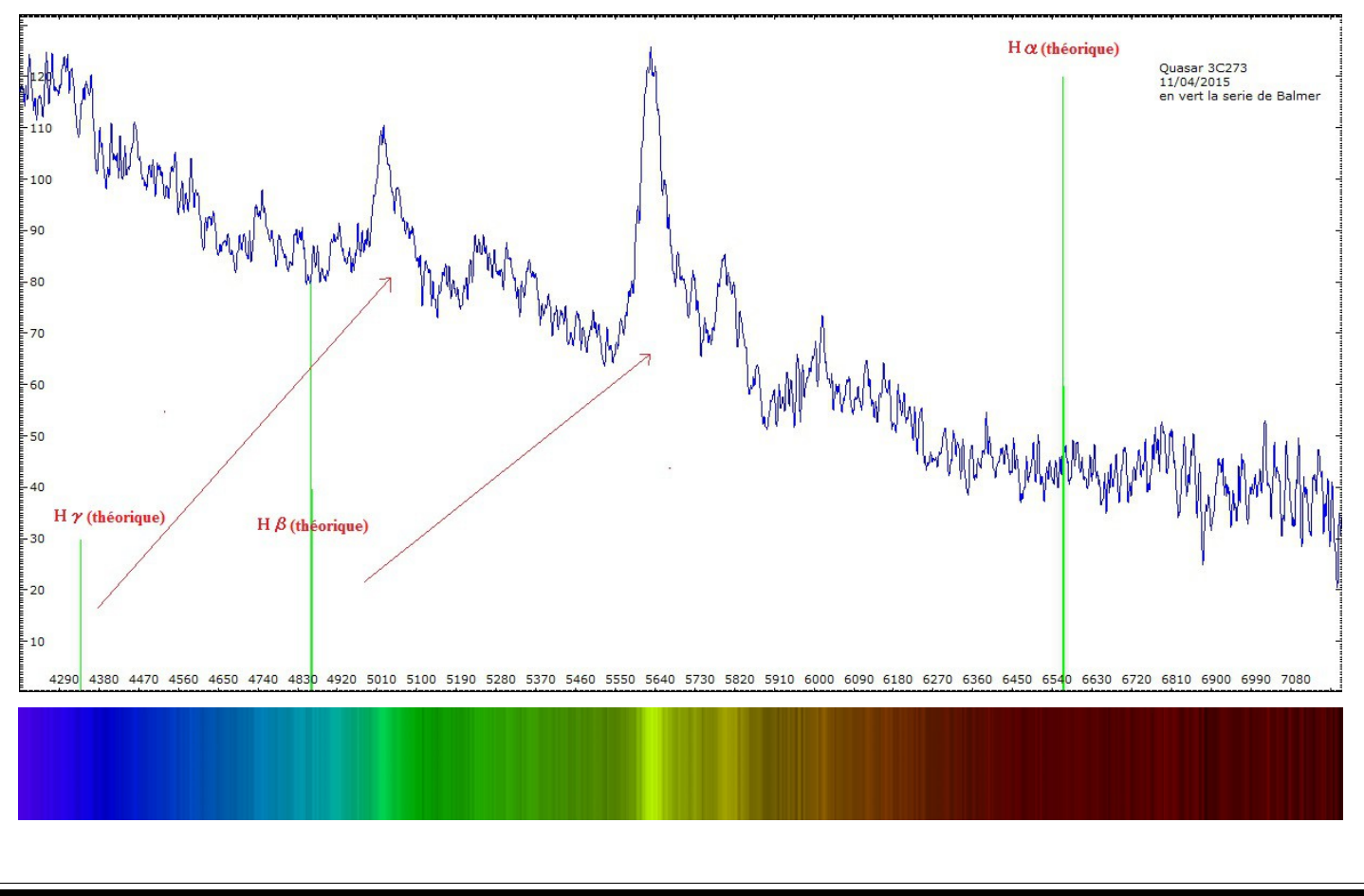

Cet objet est donc si lointain, que l'on observe un décalage spectral sur les raies d'émission qui sont décalées vers le rouge, l'objet s'éloignant. C'est tout le spectre qui se retrouve décalé dans les grandes longueurs d'ondes.

La raie **Hα** n'apparaît plus dans le spectre, car décalée vers **7600Å**.

La raie **Hβ** elle est bien présente précisement à **5629,5Å** au lieu des **4861,33Å** en laboratoire.

Par ces informations toutes simples (les décalages des raies) et les lois de la lumière on peut tirer un quantité d'informations :

1) Calcul du décalage vers le rouge: redshift (z) :

 $z = ((\lambda_1 - \lambda_0) / \lambda_0)$  (λ avec en Angstrom)

 $z = ((5629.5 - 4861.33) / 4861.33)$ 

#### **z = 0.158**

2) Le redshift (z) permet de calculer la vitesse d'éloignement :

```
z = v / c (avec v la vitesse d'éloignement, et c la vitesse de la lumière en km.s<sup>-1</sup>)
```
 $d'$ où  $v = z x c$ 

 $v = 0.158 \times 299\ 792.458$ 

#### **v = 47427 km.s-1**

3) La vitesse d'éloignement étant de 47427 km.s-1 c'est à dire 15% de la vitesse de la lumière (47427 / 299792,458) x100 ; il est nécessaire d'apporter des correstions relativistes pour trouver le redshift réel, à savoir que la formule du redshift relativiste est :

 $z + 1 = \sqrt{(c + v) / (c - v)}$  $z + 1 = \sqrt{(299792.458 + 47427)/(299792.458 - 47427)}$  $z + 1 = \sqrt{1,37586}$  $z + 1 = 1,17297$  $z = 1,17297 - 1$ **z = 0,173**

Résultat que l'on retrouve sur le site SIMBAD ; avec ce redshift j'obtiens une vitesse d'éloignement de :

 $z = v/c$  (avec v et c en km.s<sup>-1</sup>)  $d'$ où  $v = z x c$  $v = 0.173 \times 299\ 792.458$  **v = 51 864 km.s-1** 

4) On peut aussi calculer sa distance ; par la loi qui relie vitesse, distance, et loi de Hubble :

 $D = v / H_0$  (avec D en Mpc, v en km.s<sup>-1</sup>, et H<sub>0</sub> en km.s<sup>-1</sup>.Mpc<sup>-1</sup> : à noter que la constante de Hubble est connue avec une marge d'erreur de +/- 10%).

 $D = 51864 / 70$ 

 $D = 783$  Mpc; (avec la vitesse de 47427 km.s<sup>-1</sup> j'obtiens une distance de  $D = 677$  Mpc).

5) Sachant qu'un Mpc équivaut à 3.26 x 10<sup>6</sup> AL, on trouve que le quasar 3C273 est à une distance en années lumières :

 $D = 783 \times (3.26 \times 10^6)$ 

 **D = 2.55 x 10<sup>9</sup> AL (AL = années lumières)**

 **Notre quasar est à 2.55 milliards d'années lumières.** *(Pour rappel le Big Bang a eu lieu il y a 13.7 milliards d'années. La distance avec la galaxie M31 est de 2.54 millions d'années lumières, il faudrait 1004 fois cette distance pour arriver à ce quasar...)*

6) On va convertir cette distance d'années lumières en Km :  $1 \text{ AL} = 9.45 \times 10^{12} \text{ km}$ donc  $(2.55 \times 10^9) \times (9.45 \times 10^{12}) = 2.409 \times 10^{22}$  km.  **Le quasar est à 2,409 x 10<sup>22</sup> km.**

7) De part sa grande distance on peut aussi déduire des paramètres cosmologiques : *( source documetaire : Astronomie et astrophysiques d'Agnès Acker)*

Pour un photon Hβ 4861Å observé à 5629,5Å, le facteur d'étirement est égal à (5629,5/4861,33) = 1.158 Donc le facteur d'échelle au moment de l'émission était de :  $a(t) = 1/1.158$  $a(t) = 0.8635$ .

 Le facteur d'échelle se calcule aussi par la formule :  $a(t) = 1 / (1+z)$ ou  $a(t) = 1/(1 + 0.158)$  $a(t) = 0.8635$ 

*(à noter que le redshift se calcule aussi par la formule*  $: z = (1 - a(t)) / a(t)$ 

L'univers s'est agrandi de 15.8% depuis l'émission des photons jusqu'à cette reception.

Que valait la distance de ce quasar *Q* au moment de l'émission ? L'expansion a éloigné le quasar *Q* de l'observateur *O*, d'autant plus que le temps de voyage de la lumière était plus long. On peut calculer que la distance  $D_1$  de  $O(t_1)$  à  $O(t_0)$  est telle que :

*D*<sub>1</sub> = 3 x τa (1-√a) (avec τ = 14 milliards d'années) ce qui correspond à une valeur de :  $D_1$  = 3 x 14 x 0,8635 x (1- $\sqrt{0.8635}$ )

#### *D1 =* **2,566 milliards d'années lumières.**

Cette distance a été étirée d'un facteur (1/a) donc maintenant le quasar *Q* se trouve à

 $D_0 = 42 \times (1 - \sqrt{a})$  $D_0 = 42 \times (1 - \sqrt{0.8635})$ 

#### *D0* **= 2,971 milliards d'années.**

Donc un photon émis au temps *t1* par ce quasar sera reçu 2,56 milliards d'années plus tard, quand sa distance sera de 2,97 milliards d'année-lumières (valeurs correspondant au temps de voyage de la lumière).

8) On peut aussi calculer son Flux  $(f)$  *(source documetaire : Mooc astrophysique ANU-ASTRO1X (Greatest Unsolved Mysteries of the Univers) )*

 $f = L / (4\pi \times D^2 \times (1 + z)^2)$ 

*(ƒ est le flux watts par mètres carrés (W.m-2) , D est la distance en mètres (m), L est la luminosité en Watts (W), et z le redshift).*

- Sachant que le quasar 3C273 a une luminosité de 1012 luminosités solaire, ce qui correspond à 100 fois la luminosité de notre galaxie, la luminosité solaire étant de 3,9 x 1026W.

- La luminosité du quasar 3C273 = 3,9 x 1038W

- La distance trouvée étant de 783Mpc, cela nous donne une distance de 2.409 x 1025m.

- Le redshift est de 0,173.

 $f = L / (4\pi \times D^2 \times (1 + z)^2)$  $f = 3.9 \times 10^{38} / (4\pi \times ((2.409 \times 10^{25})^2) \times (1+0.173)^2)$  $f = 3.9 \times 10^{38} / (1,00341 \times 10^{52})$  $f = 3,8867 \times 10^{-14} \text{W}$ .m<sup>-2</sup> <u>**Le flux reçu du quasar 3C273 est de 3,8867 x 10<sup>-14</sup>W.m<sup>-2</sup>**</u>

9) On peut aussi calculer la température de l'Univers à l'époque ou les photons sont partis grace au redshift :

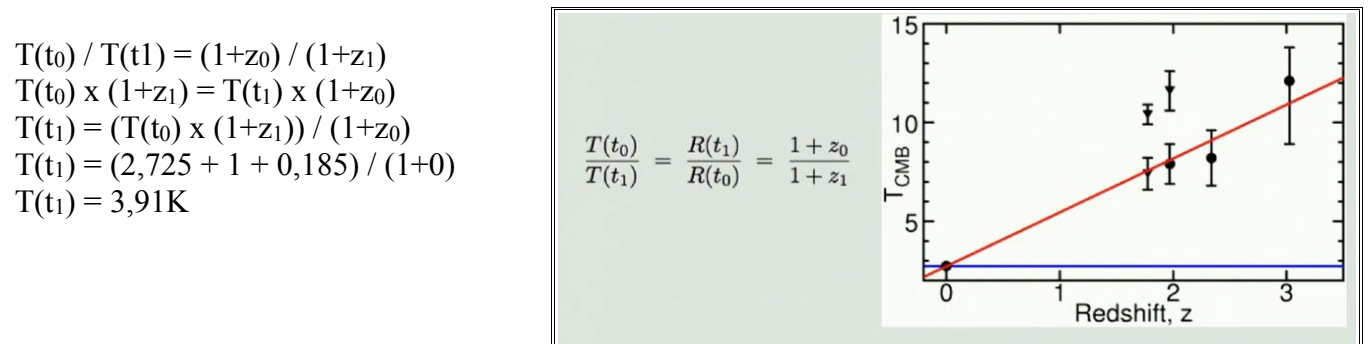

 *(documents du cours de Cosmologie de Mr Valls-Gabaub 12/04/2016)*

**Quand les photons sont parties l'Univers avait une température de 3,91K**

# Fond documentaire :

#### **Sites internet :**

<https://media4.obspm.fr/> <http://www.shelyak.com/> [http://www.shelyak.com/produit.php?id\\_produit=113&id\\_rubrique=12](http://www.shelyak.com/produit.php?id_produit=113&id_rubrique=12) <http://www.astronomie-amateur.fr/> <http://bmauclaire.free.fr/spcaudace/> <http://wsdiscovery.free.fr/astronomie/spectro/atlas/seriebr/> <http://www.wikipedia.fr/index.php> <http://crab0.astr.nthu.edu.tw/~hchang/ga1/ch05-03.htm> <https://www.edx.org/course/greatest-unsolved-mysteries-universe-anux-anu-astro1x-2> http://www.cala.asso.fr/Etude-du-spectre-de-la-comete-C.html

#### **Livres :**

Astronomie Astrophysique introduction d'Agnès Acker

## Remerciments :

*A mes parents qui m'ont supportés avec le nez dans l'ordinateur le soir, la nuit avec le télescope, et la journée, qu'ils en soient remerciés.*

*Aux amis du club d'astronomie Les Cephéides.*

*Merci à Lydia pour la relecture pour les fautes d'orthographe.*

*A Alain Marbeuf pour sa conférence sur la Spéctroscopie 'nuits des étoiles 2014'*

*Aux membres du forum Aras spectroscopie, et pour son aide et conseils Olivier Garde.*

*Un grand Merci à Benjamin Mauclaire, pour son logiciel, et tous ces conseils et sa bienveillance. A François Tessier pour tout son travail sur la spectroscopie ainsi qu'à Olivier Thizi et François Cochard pour leur entreprise.*

*A Christian Buil et Valérie Desnoux pour leur implication dans la spectroscopie et leurs logiciels (ISIS et Visualspec).*